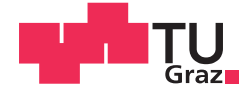

Michael Ernst, BSc.

## Entwicklung und Inbetriebnahme eines Schubprobenprüfstandes zur Durchführung von Wöhlerversuchen

**MASTERARBEIT** 

zur Erlangung des akademischen Grades Diplom-Ingenieur

Masterstudium Wirtschaftsingenieurwesen-Maschinenbau

eingereicht an der Technischen Universität Graz

#### **Betreuer**

Ass.Prof.Dipl-Ing.Dr.techn.Christian Moser

Institut für Betriebsfestigkeit und Schienenfahrzeugtechnik

2. Betreuer Dipl.-Ing. Dr. techn. Peter Brunnhofer

Graz, 06,2020

#### EIDESSTATTLICHE ERKLÄRUNG

Ich erkläre an Eides statt, dass ich die vorliegende Arbeit selbstständig verfasst, andere als die angegebenen Quellen/Hilfsmittel nicht benutzt und die den benutzten Quellen wörtlich und inhaltlich entnommenen Stellen als solche kenntlich gemacht habe. Das in TUGRAZonline hochgeladene Textdokument ist mit der vorliegenden Masterarbeit identisch.

til er 13.06.2020

Datum, Unterschrift

## Danksagung

An dieser Stelle möchte ich mich bei all jenen Menschen bedanken, die mich während des Studiums und bei der Erstellung dieser Arbeit unterstützt haben.

Besonderer Dank gilt meinen Betreuern für die ausgezeichnete Unterstützung beim Erstellen dieser Arbeit. Auch bei allen anderen Mitarbeitern des Institutes für Betriebsfestigkeit und Schienenfahrzeugtechnik möchte ich mich bedanken, einerseits für die konstruktive Zusammenarbeit während meines Studiums und andererseits für die Unterstützung beim Erstellen dieser Arbeit.

Auÿerdem möchte ich mich bei meiner Freundin bedanken, die mich durch das Studium begleitet hat und mir auch bei dieser Arbeit mit Rat und Tat zur Seite stand.

Meinen Eltern möchte ich für ihre Ermutigung und guten Zuspruch, aber auch für ihre Unterstützung während des Studiums, danken.

## Kurzfassung

Diese Arbeit befasst sich mit der Entwicklung einer Probengeometrie, welche es ermöglicht Wöhlerversuche an geschweißten Flachprobe unter Schubbeanspruchung durchzuführen und der Entwicklung und Inbetriebnahme eines Prüfstandes welcher das Prüfen dieser Proben ermöglicht.

Die gesamte Analyse und Entwicklung wird unterstützt durch Simulationsmodelle, welche unter Anwendung der Finite-Elemente-Analyse berechnet werden, durchgeführt. Eingangs werden einige aus der Literatur entnommene Proben auf ihre Eignung als Schubprobe für Schweiÿverbindungen untersucht. Aus dieser Analyse geht hervor, dass keine der untersuchten Proben den festgelegten Anforderungen entspricht. Das führt auf die Entwicklung einer neuen Probengeometrie und eines Prüfstandskonzeptes. Nachdem die Probengeometrie gefunden ist, wird der Schubprobenprüfstand entwickelt. Von besonderem Interesse ist dabei die Entwicklung der Einspannung und der Festkörpergelenke. Um die Proben im Prüfstand kraftschlüssig einspannen zu können werden Versuche durchgeführt. Dazu wird ein Versuchsaufbau konzeptioniert, welcher es ermöglicht den Haftreibungskoeffizienten der kraftschlüssigen Verbindung zu ermitteln. Um die Probe mit möglichst geringer Anpresskraft im Prüfstand zu spannen wird ein Simulationsmodell erstellt welches die Optimierung der Spannfläche ermöglicht. Anschließend werden die Festkörpergelenke entwickelt. Diese sind entscheidend für eine spielfreie Lagerung des Prüfstandes. Das Ende der Entwicklung bildet die Betrachtung des gesamten Prüfstandes unter Berücksichtigung der entwickelten Probengeometrie. Den Abschluss der Arbeit bildet der Aufbau und die Inbetriebnahme des Prüfstandes. Bei der Inbetriebnahme werden die Dehnungen an der Probe gemessen. Die daraus berechneten Spannungen werden mit den numerisch berechneten Spannungen verglichen und die Ursache von Differenzen diskutiert.

### Abstract

This thesis deals with the development of a specimen geometry which enables fatigue tests to be carried out on welded flat specimens under shear stress and the development and launch of a test rig which enables these specimens to be tested. The entire analysis and development is supported by simulation models, which are calculated using finite element analysis. First, some samples taken from the literature are examined for their suitability as shear test for fatigue tests. This analysis shows that none of the examined samples is suitable for the planned fatigue tests. This leads to the development of a new sample geometry and a test bench concept. After the sample geometry is found, the shear test rig is developed. Of particular interest is the development of clamping and solid state joints. Tests are carried out in order to be able to clamp the samples in the test stand in a force-locking manner. For this purpose, a test set-up is designed which makes it possible to determine the static friction coefficient of the frictional connection. In order to clamp the sample in the test bench with the lowest possible contact force, a simulation model is created which enables the optimization of the clamping surface. Subsequently, the solid state joints are developed. These are decisive for a play-free bearing of the test stand. The end of the development is the consideration of the entire test stand under consideration of the developed sample geometry. Finally, the construction and launch of the test bench follows. During commissioning, the strains are measured on the sample. The resulting stresses are compared with the numerically calculated stresses and the cause of differences is discussed.

## Inhaltsverzeichnis

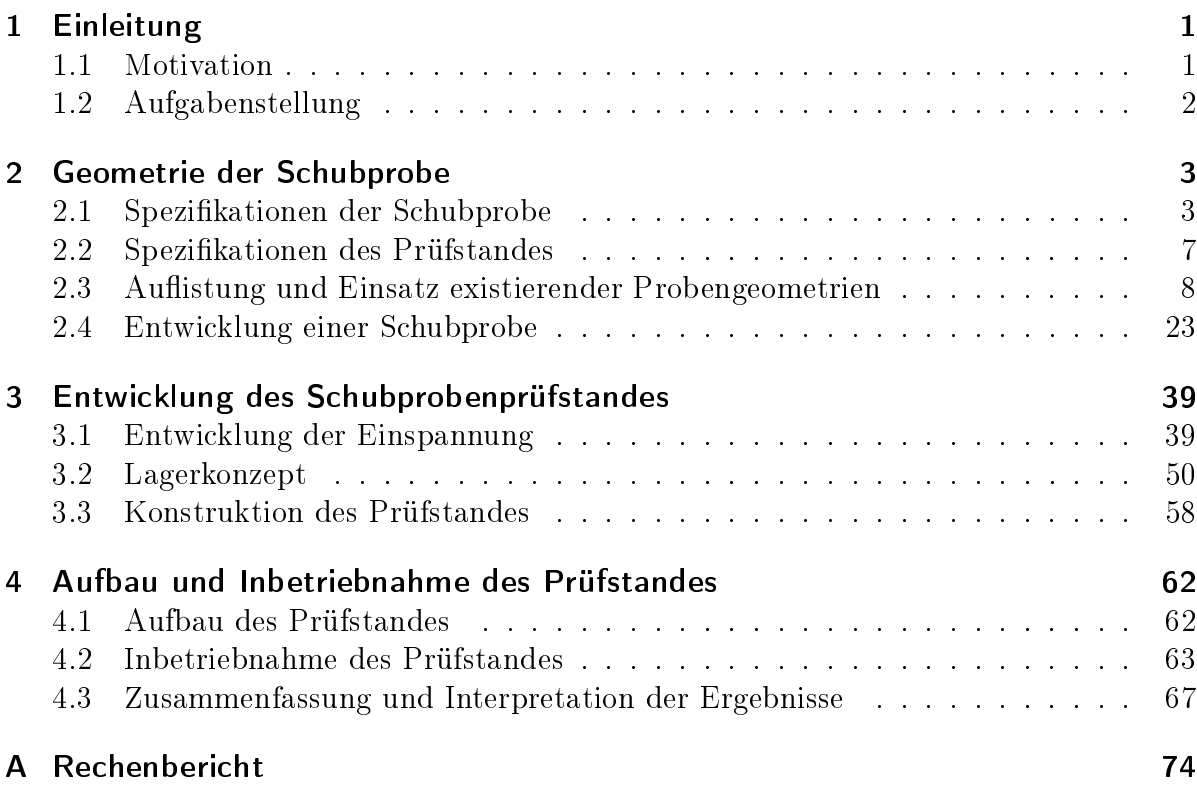

## <span id="page-6-0"></span>Kapitel 1

## Einleitung

Schweißverbindungen spielen in der Fügetechnik eine bedeutende Rolle. Die nicht lösbare Verbindung findet aufgrund ihrer Entwurfsfreiheit, Flexibilität bei der Herstellung und des hohen Automatisierungsgrades Verwendung im Stahl- und Maschinenbau. Auch beim Bau von Schienenfahrzeugen finden Schweißverbindungen zur Herstellung komplexer Strukturen Anwendung. Die von Siemens Mobility Austria GmbH in Graz Eggenberg hergestellten Drehgestelle bestehen aus Radsätzen, Bremsen, Antrieb, Federn, Dämpfern und Drehgestellrahmen. Zur Herstellung des Rahmens werden Blech- und Schmiedeteile mittels Schweißverbindung zu einer Schweißkonstruktion verbunden. Um die Festigkeit zu optimieren, werden Bleche unterschiedlicher Dicke und unterschiedlichen Werkstoffes eingesetzt. Die geometrischen Gegebenheiten und die Schweißeigenschaften der verwendeten Baustoffe unterschiedlicher Güte und Festigkeit erfordern das Fügen mittels unterschiedlicher Stoÿ- und Nahtformen. Der Rahmen verbindet alle Komponenten miteinander und leitet die Belastungen in den Wagenkasten ein. Dadurch werden die Schweiÿnähte beansprucht. In den Verbindungen treten Normal- und Schubspannungen auf. Im Betrieb wirken auf das Drehgestell dynamischen Belastungen, welche im Drehgestellrahmen dynamische Beanspruchungen hervorrufen. Die betriebsfeste Auslegung eines solchen Systems kann über einen Ermüdungsfestigkeitsnachweis nach der FKM-Richtlinie durchgeführt werden.

#### <span id="page-6-1"></span>1.1 Motivation

Um einen Ermüdungsfestigkeitsnachweis nach [\[1\]](#page-76-0)(FKM-Richtline2012) unter zyklischer Beanspruchung für geschweißte Bauteile durchzuführen, werden FAT-Klassen (fatigue classes) herangezogen. Für gängige Schweiÿnahtformen existiert eine von der Beanspruchungsart abhängige FAT-Klasse für Nennspannung, bzw. Strukturspannung. Diese Klassen werden aus Schwingversuchen erhalten, wobei eine FAT-Klasse der Spannung einer Schwingfestigkeitskennlinie bei 2 Mio. Schwingspielen entspricht. Um diese Kennlinien zu generieren, werden baugleiche Schweiÿproben unter zyklischer Beanspruchung bis zu ihrem Versagen geprüft. Nach [\[2\]](#page-76-1)(S.21)(Haibach2006) kann das Spannungsverhältnis  $R$  von Unterspannung zu Oberspannung nach [Gleichung 1.1](#page-7-1) definiert werden.

<span id="page-7-1"></span>
$$
R = \frac{S_m - S_a}{S_m + S_a} \tag{1.1}
$$

R oder  $S_m$  werden für jede Versuchsreihe als Konstanten festgelegt.  $S_a$  wird variiert, um für unterschiedliche Spannungsamplituden ertragene Lastspiele zu erhalten. Diese Spannungsamplituden werden über den ertragbaren Lastspielen in einem Diagramm aufgetragen und statistisch ausgewertet. Aus der so berechneten Wöhlerlinie kann nun die FAT-Klasse abgeleitet werden.

FAT-Klassen können den Empfehlungen des International Institute of Welding (IIW) entnommen werden. Für, unter Normalspannungen beanspruchte Schweißnähte decken diese Klassen eine Vielzahl von Schweißverbindungen ab. Für Schweißnähte unter reiner Schubbeanspruchung beschränkt sich die Auswahl nach [\[1\]](#page-76-0)(S.178)(FKM-Richtlinie2012) auf voll durchgeschweißte Stumpfnähte, Kehlnähte und teilweise durchgeschweißte Stumpfnähte. Diese Werte gelten allgemein für Stahl bzw. Aluminium. Für Stöße, wie Kreuzstoß oder Quersteife werden keine FAT-Klassen für Schubbeanspruchung angegeben. Auch wird nicht zwischen unterschiedlichen Werkstoffen wie S355 und S700 differenziert. Für beide Werkstoffe gilt dieselbe FAT-Klasse.

### <span id="page-7-0"></span>1.2 Aufgabenstellung

Im Rahmen dieser Masterarbeit soll eine Probengeometrie gefunden werden, welche es ermöglicht, Dauerschwingversuche an Schweißnähten unter Schubbeanspruchung durchzuführen. Die Probe soll aus zwei ebenen Blechen bestehen, welche durch die zu prüfenden Stöÿe und Nahtformen miteinander verbunden sind. Zur Durchführung von Dauerschwingversuchen müssen im zu prüfenden Bereich der Probe Schubspannungen hervorgerufen werden, welche zum Versagen der Probe führen. Dies erfordert die Entwicklung eines Prüfstandes, welcher in der Lage ist, geeignete Belastungen in die Probe einzuleiten. Dabei darf die Vielzahl an Lastwechseln keine Schädigung am Prüfstand hervorrufen. Abschlieÿend soll die Inbetriebnahme des Prüfstandes erfolgen, wobei mittels Dehnungsmessung der Spannungszustand im Prüfbereich der Probe validiert werden soll.

## <span id="page-8-0"></span>Kapitel 2

## Geometrie der Schubprobe

Bei der Gestaltung einer Probe für Dauerschwingversuche, müssen zahlreiche Faktoren berücksichtigt werden. Diese müssen laut DIN 50100 [\[3\]](#page-76-2) S.20, gleiche Beschaffenheit bzgl. folgender Voraussetzungen aufweisen um gültige Wöhlerlinien zu erzeugen:

- Werkstoff
- Wärmebehandlung
- Fertigungstechnik
- Geometrie
- Oberäche

Auÿerdem ist die Geometrie der Probe unter anderem abhängig von:

- der Geometrie des Halbzeuges
- der Prüfmaschine
- der Beanspruchungsart

### <span id="page-8-1"></span>2.1 Spezifikationen der Schubprobe

Zum Bau von Drehgestellen werden häufig Bleche aus dem Werkstoff S355 verwendet. Ebenfalls eingesetzt werden thermomechanisch gewalzte Stähle mit feinkörnigem Gefüge des Typs alform® von voestalpine. Diese weisen eine höhere Festigkeit auf und ermöglichen die Realisierung von Gewichtseinsparungen. Zu beachten ist, dass dieser Werkstoff bei der Erstellung dieser Arbeit nicht in allen gängigen Halbzeugen erhältlich ist, dies wird bei der Untersuchung existierender Proben und Entwicklung einer Probengeometrie berücksichtigt. Die Dicke der Bleche variiert zwischen 8 mm und 16 mm. Durch die unterschiedlichen Werkstoffeigenschaften und Einsatzgebiete soll für jeden Werkstoff eine eigene Probe entwickelt werden. Probe A aus dem thermomechanisch gewalzten Baustahl S700M mit einer Blechdicke von 8 mm und Probe B aus S355 mit einer Dicke von 10 mm. Von jeder Probe sollen vier verschiedene Ausführungen realisiert werden, wobei für jede Variante eine der in [Abbildung 2.1](#page-9-0) dargestellten, bei Bau von Drehgestellrahmen eingesetzten Schweißnähte verwendet wird.

<span id="page-9-0"></span>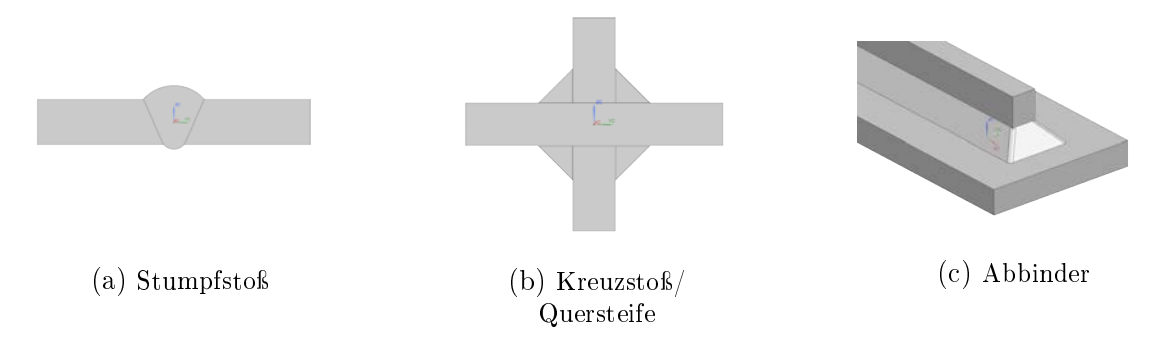

Abbildung 2.1: eingesetzte Schweißnähte

In Schweißnähten können aufgrund ihrer Herstellung Unregelmäßigkeiten auftreten, welche die Schweiÿverbindung schwächen. Diese Unregelmäÿigkeiten müssen in der Probe abgebildet werden. Die Länge der Schweißnaht ist maßgeblich für die Wahrscheinlichkeit des Auftretens von Fehlstellen in der Probe. [Abbildung 2.2](#page-9-1) zeigt beispielhaft die Schubspannungen im Querschnitt eines Balkens. Die maximale Schubspannung des parabolischen Verlaufes tritt, bei geschlossenen Profilen konstanter Breite, in der Schwerachse auf. Um eine Schweiÿnaht zu prüfen, muss die Schubspannung über die zu prüfende Länge konstant sein. Die ISO12106:2003 [\[4\]](#page-76-3) schlägt für Flachproben eine Breite vom 5- bis 10-fachen der Blechdicke vor. Für die Schubprobe wird deshalb eine Prüänge von 60 mm festgelegt. Als Zielgröße wird eine Abweichung von  $\pm 3\%$  über das arithmetische Mittel angestrebt. Um zu gewährleisten, dass der gröÿte Auslastungsgrad im zu prüfenden Bereich auftritt, muss die Schubspannung ein Plateau konstanter Spannung aufweisen und zu den Querschnitträndern hin abfallen. Das bedeutet, dass nicht die gesamte Probenbreite als Prüänge genutzt werden kann.

<span id="page-9-1"></span>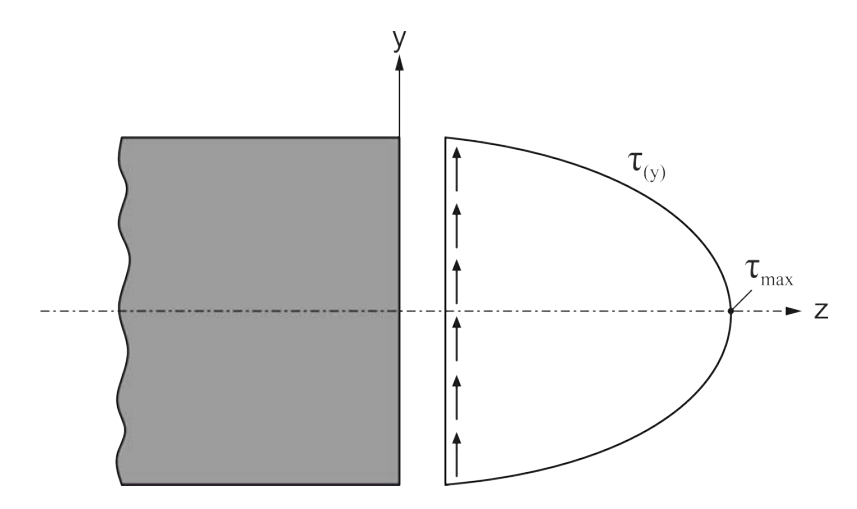

Abbildung 2.2: Schubspannung in einem Balken

#### 2.1.1 Bauraum der Schweissnaht

Eine Schweißverbindung kann, wie in [Abbildung 2.3](#page-10-0) gezeigt, in Schweißzone und Wärmeeinflusszone unterteilt werden. Um auf die Beanspruchungen in der Probe schließen zu können, ist es notwendig einen zusätzlichen Bereich zur Messung der Dehnung zu definieren. In dieser DMS-Applikationszone muss ein definierter Spannungszustand herrschen, welcher nicht durch geometrische Kerben beeinflusst wird. Die Kombination der einzelnen Zonen quer zur Schweißnaht mit der erforderlichen Schweißnaht-Länge ergibt ein Feld in dem annähernd konstante Schubspannung herrschen muss. Dieses wird in weiterer Folge Schubfeld genannt. Beachtet werden muss, dass dieses Feld für unterschiedliche Schweißnähte unterschiedliche Breiten annimmt. Zur Entwicklung einer einheitlichen Probengeometrie, wird von der breitesten Schweißnaht, dem Kreuzstoß, bzw. der Quersteife ausgegangen. Geht man von einer Blechdicke der Quersteife von 10 mm aus, einer Schweißnaht mit a=10 mm einer Wärmeeinflusszone von weiteren 10 mm und einer DMS-Applikationszone von 10 mm ergibt das eine gesamte Schubfeldbreite von etwa 64 mm. Die Abmessungen des Schubfeldes betragen somit 60 mm × 64 mm. Der Bereich der Schub Einleitungszone wird mit etwa 2 mm angenommen und dient zur Sicherstellung eines konstanten Schubverlaufes in der DMS-Applikationszone. Um zu gewährleisten, dass die Zugänglichkeit zur Erstellung der zu prüfenden Schweißnähte gegeben ist, wird die Probe optisch bewertet.

<span id="page-10-0"></span>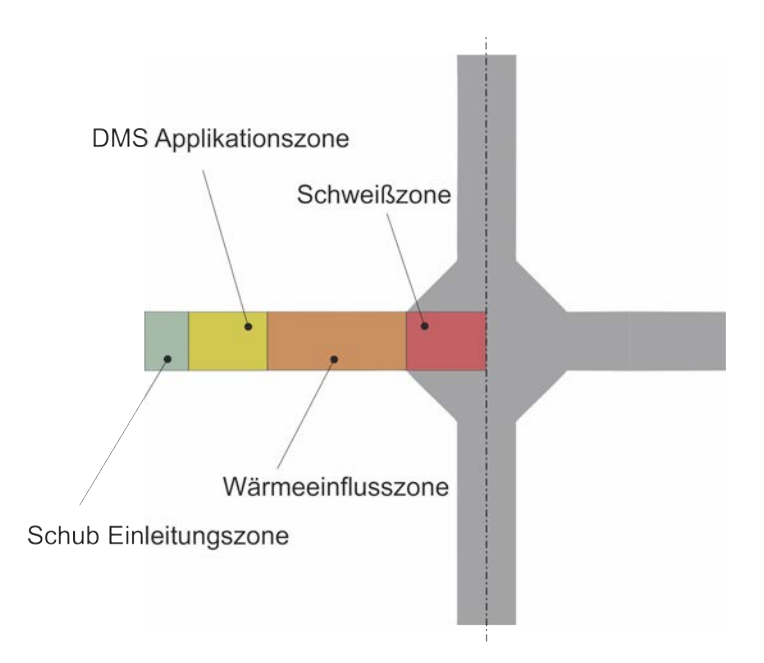

Abbildung 2.3: Raumbedarf der Schweißnaht

#### 2.1.2 Materialbeanspruchungsverhältnis

Durch Beanspruchung der Probe, werden im zuvor definierten Bereich Schubspannungen annähernd konstanter Gröÿe hervorgerufen, welche zum Versagen der Probe führen müssen. Auÿerhalb dieses Bereiches auftretende Spannungen dürfen nicht zum Versagen der Probe führen. Um unterschiedliche Probengeometrien hinsichtlich ihrer Eignung als Schubprobe für Dauerschwingversuche beurteilen zu können, wird das dimensionslose Materialbeanspruchungsverhältnis  $V_{S, N v M}$  eingeführt. Dieses beruht auf dem Zusammenhang der Werkstoff-Wechselfestigkeiten für Zugdruck  $\sigma_{W,zd}$  und Schub  $\tau_{W,sd}$ [\(Gleichung 2.1\)](#page-11-0), welches aus [\[1\]](#page-76-0)(S.39)(FKM-Richtlinie2012) entnommen wird. Bei dieser Berechnung wird von einem ungeschweißten Bauteil ausgegangen. Die Schub Wechselfestigkeit wird wie folgt berechnet:

<span id="page-11-0"></span>
$$
\tau_{W,s} = \sigma_{W,zd} * f_{W,\tau}.\tag{2.1}
$$

Der Faktor  $f_{W,\tau}$  stammt aus der Gestaltänderungsenergiehypothese und beträgt für duktile Werkstoffe  $f_{W,\tau} = \frac{1}{\sqrt{2}}$  $\overline{a_3} = 0.577$ . Daraus ergibt sich nach allgemein anerkannter Theorie für duktile Werkstoffe, dass Normalspannungen der 0,577-fachen Höhe, am Bauteil die selbe Schädigung bewirken wie Schubspannungen. Zur Auslegung einer Schubprobe ist das Verhältnis der errechneten Schubspannung im Schubfeld zur von Mises Vergleichsspannung auÿerhalb des Schubfeldes ausschlaggebend. Die von Mises Spannung wird gewählt, da sowohl Normalspannungen als auch Schubspannungen in ihr abgebildet sind. Um die Versagens-Wahrscheinlichkeit im Schubfeld zu erhöhen, wird ein Sicherheitsfaktor eingeführt. Aus dieser Annahme ergibt sich das Materialbeanspruchungsverhältnis  $V_{S, NvM}$  für die, aus der Simulation erhaltenen von Mises Vergleichs- und Schubspannungen:

$$
V_{S,NvM} = \frac{\sigma_{NvM}}{\tau_S} \le \frac{1}{f_{W,\tau} * 1,5} \le 1,16. \tag{2.2}
$$

Die probenspezifischen Spezifikationen werden in [Tabelle 2.1](#page-12-1) zusammengefasst.

|         |      | Werkstoff   Blechdicke |
|---------|------|------------------------|
| Probe A |      | 8 mm                   |
| Probe B | S355 | 10 mm                  |

<span id="page-12-1"></span>Tabelle 2.1: Spezikationen der Schubproben

Folgende allgemeine Anforderungen gelten für die Proben A und B:

- Abmessungen des Schubfeldes: Länge 60 mm, Breite 64 mm
- Abweichung der Schubspannung im Schubfeld maximal  $\pm 3\%$
- Materialbeanspruchungsverhältnis  $V_{S, NvM} \leq 1,16$
- Ausbildung eines Schubfeldes mit Spannungsplateau in der Probenmitte
- Verfügbarkeit des Halbzeuges
- Zugänglichkeit zur Herstellung der vier genannten Schweißverbindungen

### <span id="page-12-0"></span>2.2 Spezifikationen des Prüfstandes

Eine Probengeometrie hängt neben den bereits genannten Faktoren, auch vom eingesetzten Prüfstand ab. Neben dem Spannkonzept, welches zur Fixierung der Probe im Prüfstand entwickelt wird, beeinflusst die Steifigkeit des Prüfaufbaues, die Geometrie und die zur Verfügung stehende Prüfkraft die Gestaltung der Probe. Bei der Konstruktion des Prüfstandes werden bestehende Ressourcen, welche am Institut für Betriebsfestigkeit und Schienenfahrzeugtechnik der TU Graz zur Verfügung stehen, eingesetzt. Dies betrifft die Montage des Prüfstandes, welcher am bestehenden Schwingfundament xiert wird, und die Krafteinleitung. Diese erfolgt durch den Einsatz eines servohydraulischen Prüfzylinders, welcher mit einem Wegmesssystem und einer Kraftmessdose bestückt ist. Dieser kann wahlweise in Kraft- oder Wegregelung betrieben werden. Die maximale Prüfkraft ist vom Zylinderhub und der Frequenz abhängig und beträgt für den dynamisch betriebenen Zylinder ca. 300 kN. Die Prüffrequenz ist wiederum stark vom Hydraulikdruck, der Art und Anzahl der verwendeten Servoventile und vom Zylinderhub abhängig. Eine steife Prüfstandskonstruktion trägt zu einem geringen Zylinderhub bei und ermöglicht eine hohe Prüffrequenz. Das Lastverhältnis, mit welchem die Proben geprüft werden, soll von  $R = -1$  bis  $R = 0.5$  reichen.

Bei wechselnden Belastungen durchläuft der Prüfstand pro Schwingspiel einmal die Nulllage, wodurch sich die Belastungsrichtung umkehrt. Spiele in Gelenken und Probeneinspannung wirken sich beim Lastwechsel negativ auf die Beanspruchung der Probe, die Regelung des Prüfstandes, die Haltbarkeit der Gelenke und Probeneinspannung aus. Ein spielfreier Prüfstand ist deshalb von besonderer Wichtigkeit. Die zu prüfenden Proben A und B weisen unterschiedliche Blechdicken auf. Der Prüfstand muss deshalb so konstruiert werden, dass ein Spannen beider Proben möglich ist. Auch ist darauf zu achten, dass der Spannvorgang und der Ein- bzw. Ausbau der Probe so einfach wie möglich gestaltet wird.

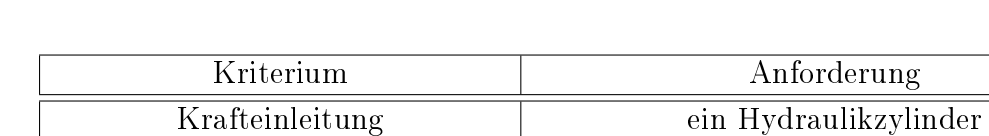

Die genannten Spezikationen sind in [Tabelle 2.2](#page-13-1) aufgelistet.

| Prüfkraft                     | maximal 300 kN                           |
|-------------------------------|------------------------------------------|
| Aufbau                        | hohe Steifigkeit                         |
| Lastverhältnis                | $R = -1$ bis $R = 0.5$                   |
| Gelenke und Probeneinspannung | spielfrei                                |
| Einspannmöglichkeit           | Probe A und B                            |
| Bedienbarkeit                 | einfacher Probenwechsel und Spannvorgang |
| Prüffrequenz                  | möglichst hoch                           |

<span id="page-13-1"></span>Tabelle 2.2: Spezikationen des Prüfstandes

## <span id="page-13-0"></span>2.3 Auflistung und Einsatz existierender Probengeometrien

In der Literatur existieren ungeschweißte Schubproben, welche meist zur quasi-statischen Untersuchung von Werkstoffeigenschaften eingesetzt werden. Die Geometrie von vier gängigen Probenformen wird mittels Finite-Elemente-Methode analysiert. Dabei soll festgestellt werden, ob eine Ausführung als geschweiÿte Schubprobe möglich ist und sich die Probe zur Durchführung von Dauerschwingversuchen eignet. Die Beurteilung erfolgt nach den in [Kapitel 2](#page-8-0) definierten Spezifikationen der Schubprobe.

Die Analyse der Proben wird mit Siemens NX12 durchgeführt. Zur Diskretisierung der Modelle werden 10-knotige Tetraederelemente [\(Abbildung 2.4\)](#page-14-0) mit Mittelknoten eingesetzt. Diese ermöglichen bei komplizierten Geometrien eine automatische Vernetzung des Modells. Die Auswertung der Spannungen erfolgt an der Oberäche der Proben. Um das Materialbeanspruchungsverhältnis  $V_{S, N v M}$  berechnen zu können, wird die Schubspannung am Knoten im Schnittpunkt der untersuchten Bereiche ausgewertet.

<span id="page-14-0"></span>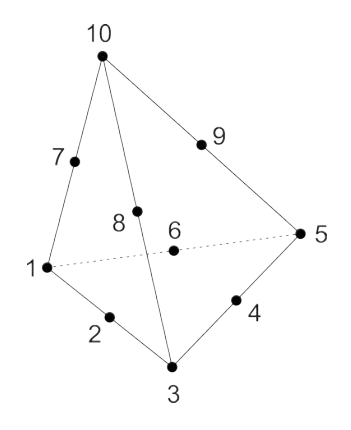

Abbildung 2.4: Tetraederelement

#### <span id="page-14-2"></span>2.3.1 Schubprobe nach ASTM-B831-05 [\[5\]](#page-76-4)

Die Probe nach ASTM-B831-05 wird mit dem Simulationsmodell in [Abbildung 2.5](#page-14-1) berechnet. An einer Stirnseite ist die Probe fest eingespannt, alle Freiheitsgrade sind gesperrt. An der gegenüberliegenden Stirnseite greifen Zugkräfte in z-Richtung an. Durch die Belastung treten Schubspannungen in den gekennzeichneten Bereichen auf. Zur Darstellung von Schubspannungsverläufen werden Bereiche in z- und y-Richtung ausgewertet.

<span id="page-14-1"></span>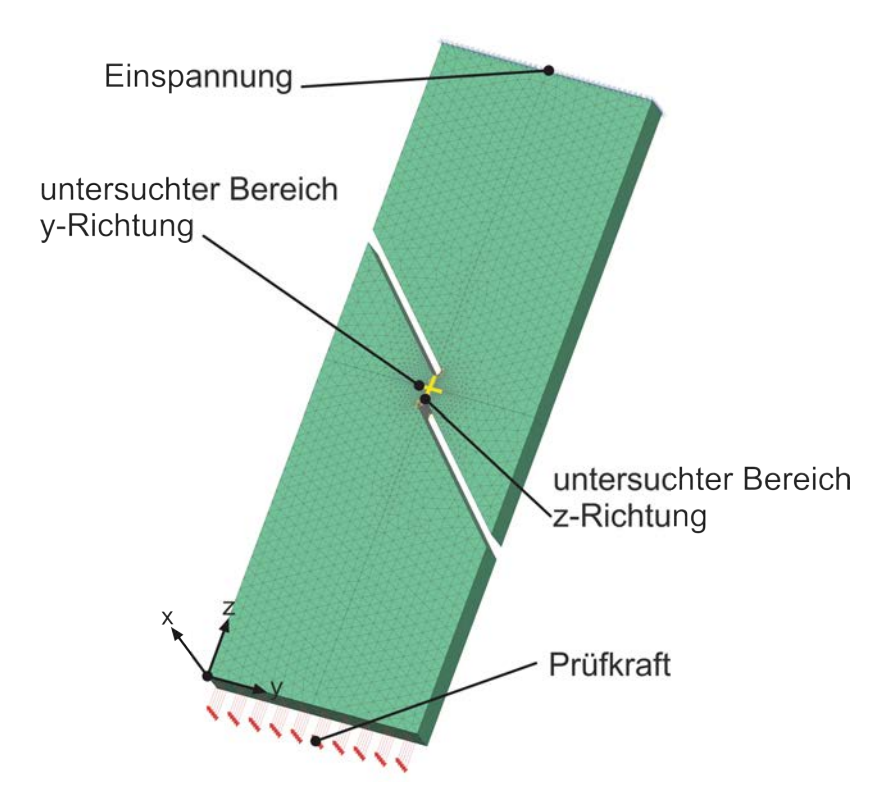

Abbildung 2.5: ASTM-B831-05 Simulationsmodell

Um eindeutige Spannungsergebnisse zu erhalten, werden diese an den Knotenpunkten gemittelt. Die maximalen von Mises Spannungen zeigt [Abbildung 2.6\(](#page-15-0)a). Daraus geht hervor, dass die höchste Spannung  $\sigma_{vM,ASTM}$  im Bereich des Radius auftritt. Diese wird zur Berechnung des Materialbeanspruchungsverhältnis in [Gleichung 2.3](#page-15-1) eingesetzt. [Ab](#page-15-0)[bildung 2.6\(](#page-15-0)b) zeigt das Simulationsergebnis, ausgewertet nach den maximalen Schubspannungen. Die höchste Schubspannung  $\tau_{Smax,ASTM}$  tritt ebenfalls im Radius auf. Zur Berechnung von  $V_{S, NvM,ASTM-B831-05}$  wird die, in der Mitte des untersuchten Bereiches auftretende Schubspannung  $\tau_{S,ASTM}$  eingesetzt.

<span id="page-15-0"></span>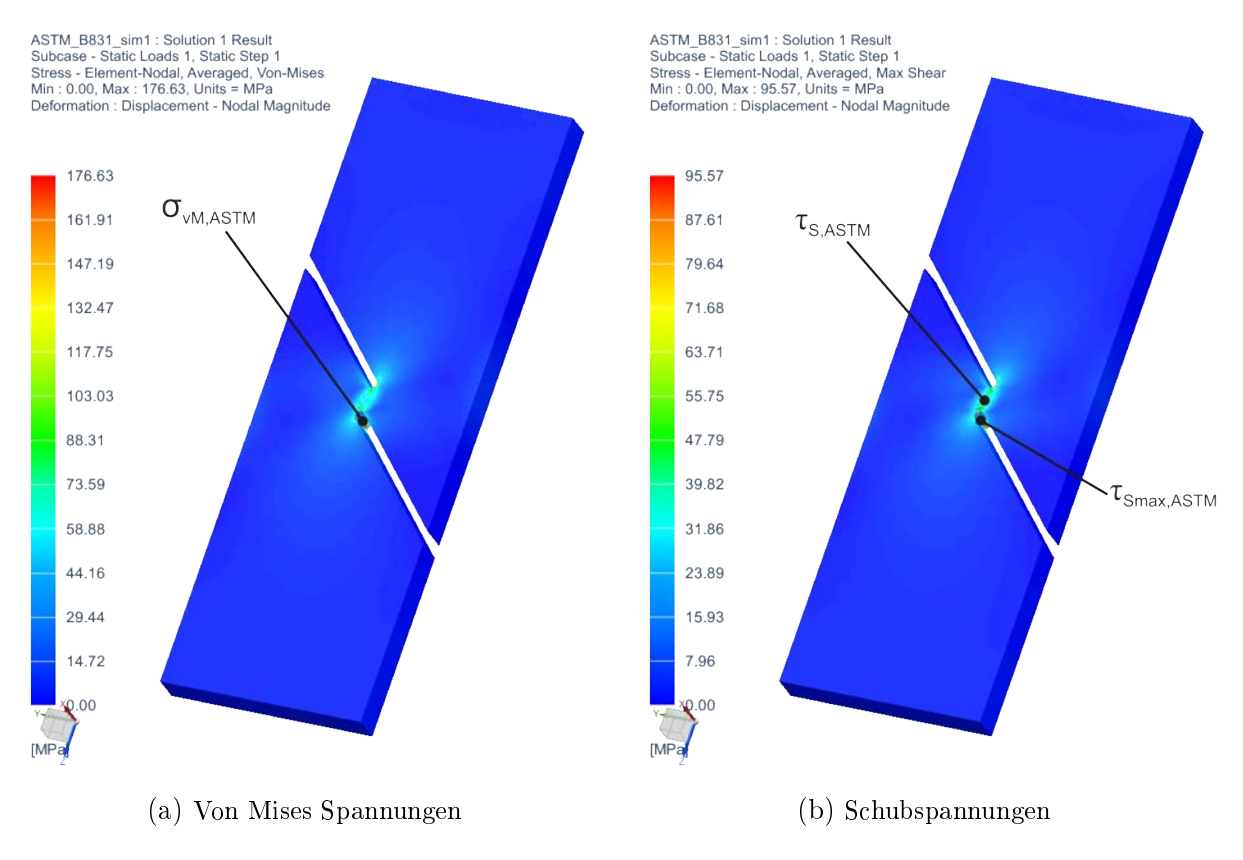

Abbildung 2.6: Spannungen in der Probe ASTM-B831-05

Das Materialbeanspruchungsverhältnis nach [Gleichung 2.3,](#page-15-1) liegt deutlich über dem geforderten Wert von 1.16, wodurch sich diese Probengeometrie nicht als Schubprobe für Dauerschwingversuche eignet.

<span id="page-15-1"></span>
$$
V_{S,NvM,ASTM-B831-05} = \frac{\sigma_{vM,ASTM}}{\tau_{S,ASTM}} = \frac{176,63MPa}{38,95MPa} = 4,53 \not\leq 1,16
$$
 (2.3)

Um die Probe hinsichtlich der Ausbildung eines Schubfeldes beurteilen zu können, werden die Schubspannungen, an den Knotenpunkten des untersuchten Bereiches, ausgewertet. Diese werden in [Abbildung 2.7](#page-16-0) und [Abbildung 2.8](#page-16-0) dargestellt. Die Kurve des Schubspannungsverlaufes in z-Richtung weißt zwei Maxima in Randnähe auf, zur Mitte hin nimmt die Spannung ab. Es wird kein Bereich konstanter Spannung ausgebildet. Die Kurve des Schubspannungsverlaufes in y-Richtung weist ein Maxima auf, es wird ebenso kein Bereich konstanter Spannung ausgebildet.

<span id="page-16-0"></span>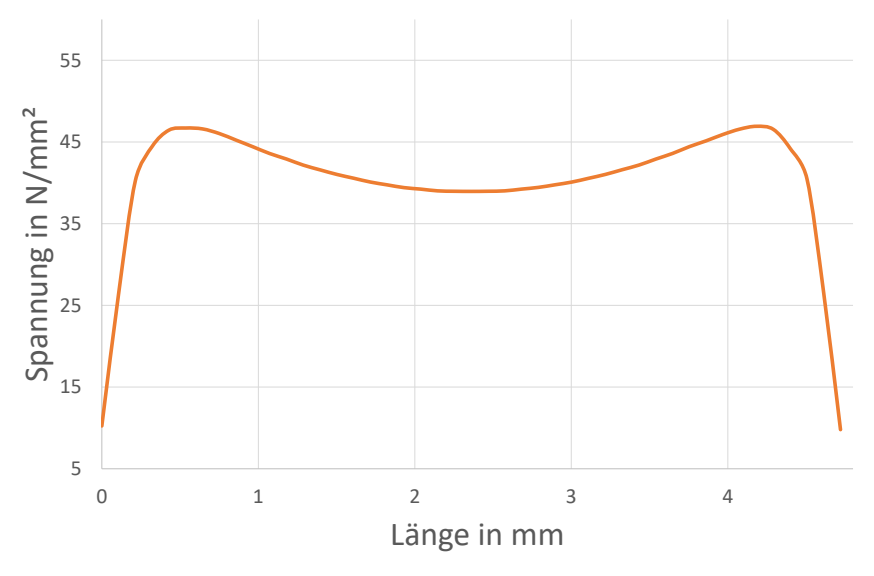

Abbildung 2.7: ASTM-B831-05 Schubspannungsverlauf in z-Richtung

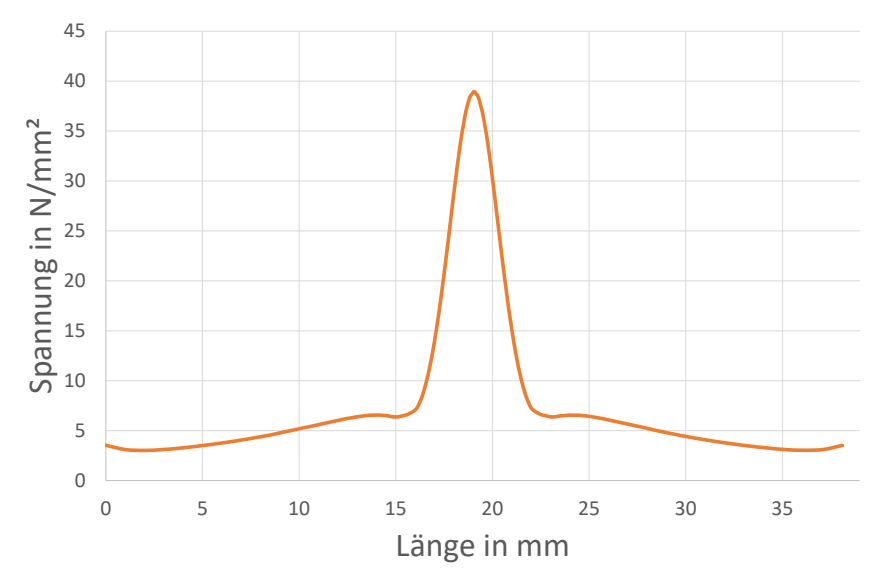

Abbildung 2.8: ASTM-B831-05 Schubspannungsverlauf in y-Richtung

Die Analyse der Probe zeigt, dass eine Eignung als Schubprobe aufgrund der Zugänglichkeit zur Herstellung einer Schweißnaht und der Verfügbarkeit des Halbzeuges gegeben

ist. Um jedoch Dauerschwingversuche durchführen zu können muss ein Spannungsplateau ausgebildet werden und das Materialbeanspruchungsverhältnis  $V_{S, NvM}$  im zulässigen Bereich liegen. Das tritt bei dieser Probe nicht auf, somit ist sie nicht zur Prüfung von Schweißnähten geeignet.

#### 2.3.2 Schubprobe nach Miyauchi [\[6\]](#page-76-5)

Die Berechnung der Probe nach Miyauchi wird mit dem Simulationsmodell in [Abbil](#page-17-0)[dung 2.9](#page-17-0) durchgeführt. Dazu ist die Probe an den äußeren vier Stirnseiten fest eingespannt. Die mittigen Stirnächen werden mit Zug- und Druckkräften in z-Richtung belastet. Dadurch bilden sich zwei Bereiche in z- und y-Richtung aus, in denen Schubspannungen auftreten. Ein Bereich wird wie bei der Probe nach ASTM-B831-05 in [Un](#page-14-2)[terabschnitt 2.3.1,](#page-14-2) in z- und y-Richtung ausgewertet.

<span id="page-17-0"></span>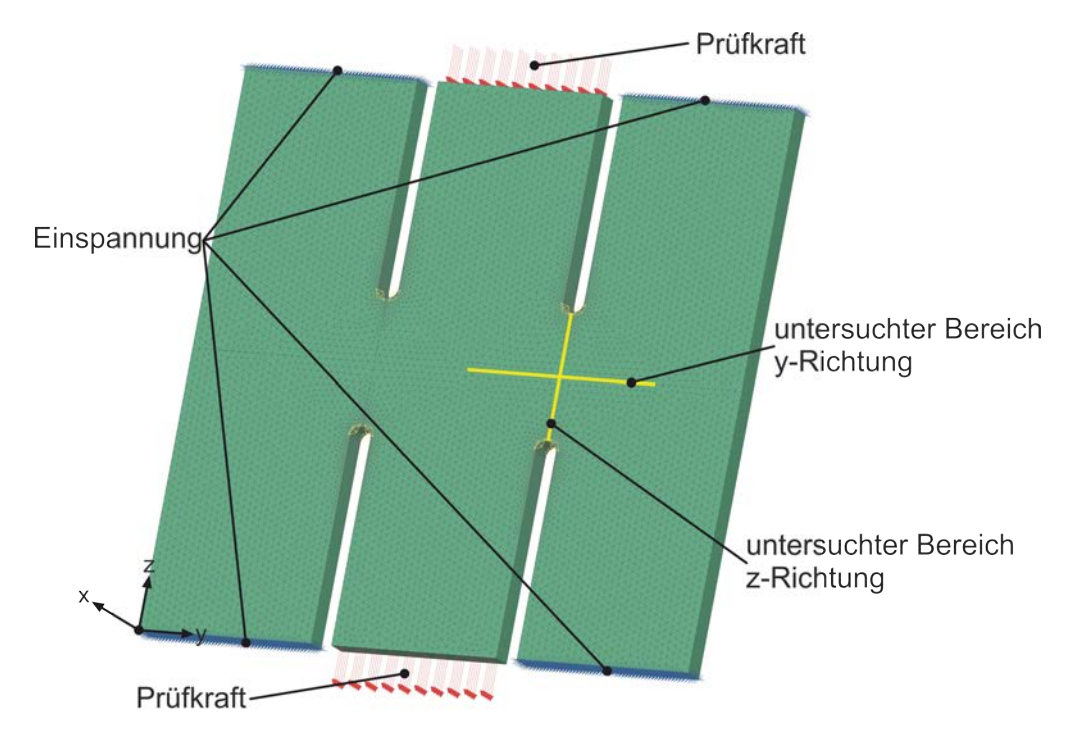

Abbildung 2.9: Miyauchi Simulationsmodell

Die Simulation liefert Ergebnisse für die maximale von Mises Spannungen und die maximalen Schubspannungen. Die, in den Knotenpunkten gemittelten Spannungen, werden in [Abbildung 2.10](#page-18-0) und [Abbildung 2.11](#page-18-0) dargestellt. Die höchste Vergleichsspannung  $\sigma_{vM. Mivauchi}$ , tritt im Radius auf. Sie wird zur Berechnung von  $V_{S, NvM, Miyauchi}$  herangezogen. Die höchste Schubspannung  $\tau_{Smax,Miyauchi}$  tritt ebenfalls im Radius auf. Zur Berechnung von  $V_{S, NvM,Miyauchi}$ , wird die Schubspannung  $\tau_{S,Miyauchi}$ , welche in der Mitte des untersuchten Bereiches auftritt, eingesetzt.

<span id="page-18-0"></span>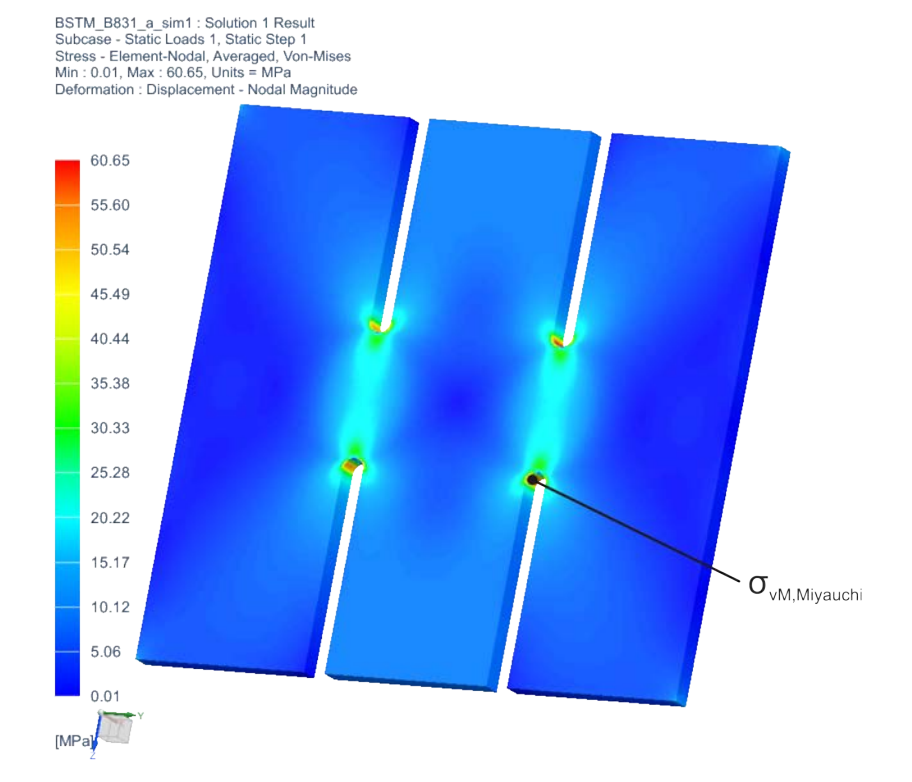

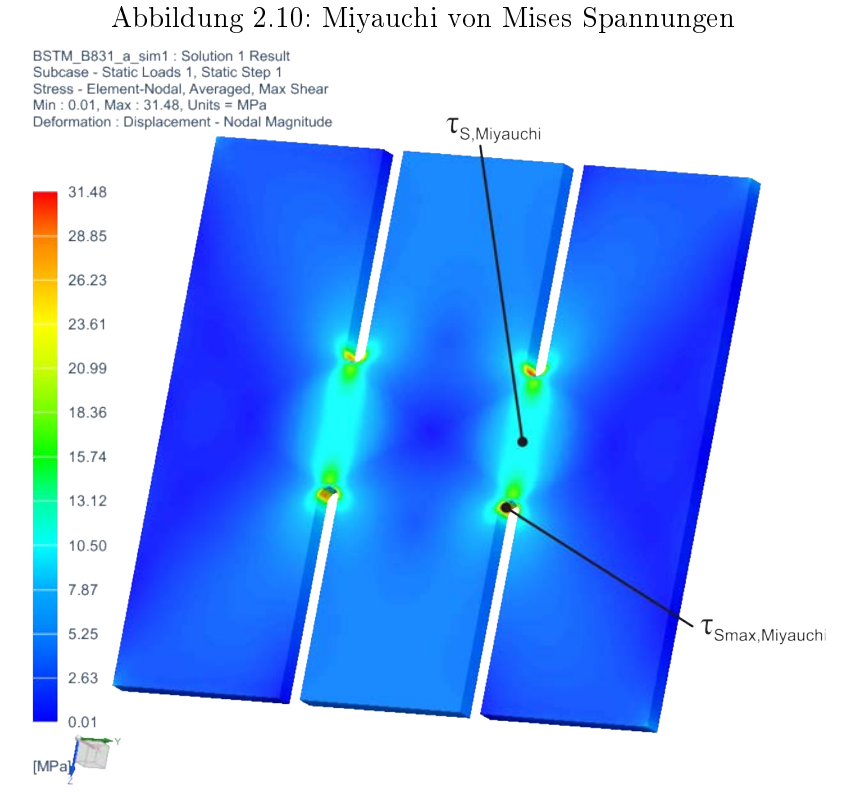

Abbildung 2.11: Miyauchi Schubspannungen

Durch zu hohe Normalspannungen in der geometrischen Kerbe liegt das in [Gleichung 2.4](#page-19-0) berechnete Materialbeanspruchungsverhältnis deutlich über dem geforderten Wert von 1,16. Dadurch eignet sich diese Probengeometrie nicht als Schubprobe für Dauerschwingversuche.

<span id="page-19-0"></span>
$$
V_{S, NvM, Miyauchi} = \frac{\sigma_{vM, Miyauchi}}{\tau_{S, Miyauchi}} = \frac{60,65MPa}{10,56MPa} = 5,74 \not\leq 1,16
$$
 (2.4)

Die Auswertung der Knotenpunkte in den untersuchten Bereichen liefert Spannungen, welche in [Abbildung 2.12](#page-20-0) und [Abbildung 2.13](#page-20-0) dargestellt sind. Die Kurve der Schubspannung in z-Richtung weist zwei Maxima auf. Zur Mitte hin nimmt die Schubspannung jedoch ab und es bildet sich kein Plateau konstanter Spannung aus. In y-Richtung weist die Kurve ein Maxima auf, es wird ebenfalls kein Bereich konstanter Schubspannung ausgebildet.

<span id="page-20-0"></span>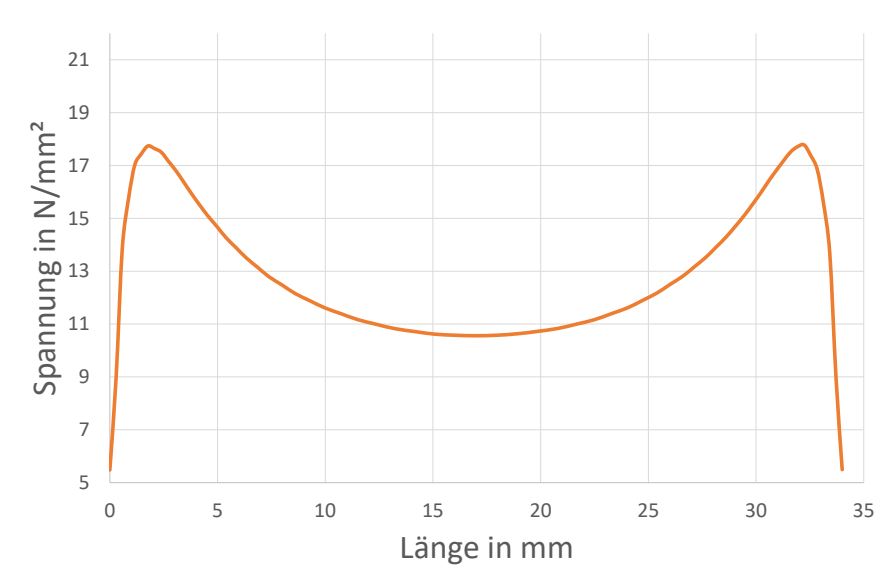

Abbildung 2.12: Miyauchi Schubspannungsverlauf in z-Richtung

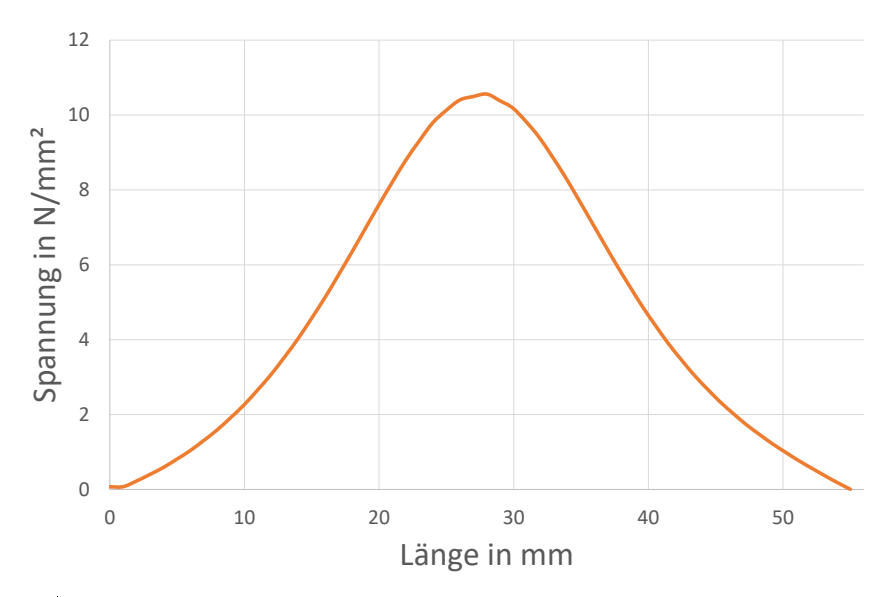

Abbildung 2.13: Miyauchi Schubspannungsverlauf in y-Richtung

Aufgrund des ebenen Bleches, sind eine gute Zugänglichkeit zur Herstellung einer Schweiÿverbindung und die Verfügbarkeit des Halbzeuges gegeben. Da sich kein Schubfeld ausbildet und sich das Materialbeanspruchungsverhältnis  $V_{S, NvM, Miyauchi}$  in einem unzulässigen Bereich befindet, kann die Probe nicht für die geplanten Schwingfestigkeitsversuche eingesetzt werden.

#### 2.3.3 Rohrprobe

[Abbildung 2.14](#page-21-0) zeigt das Simulationsmodell der Probe, welches zur Berechnung eingesetzt wird. Im Gegensatz zu den bisher untersuchten Proben wird die Rohrprobe mit einem Torsionsmoment belastet. Dazu ist ein Ende fest eingespannt. Am anderen Rohrende wird über RBE2-Elemente ein Torsionsmoment in die Stirnäche des Rohres eingeleitet. Der ausgewertete Bereich in welchem Schubspannungen hervorgerufen werden, verläuft tangential um das Rohr und radial in x-Richtung. Um die ausgewerteten Bereiche sichtbar zu machen, wird das Modell als Dreiviertelschnitt dargestellt.

<span id="page-21-0"></span>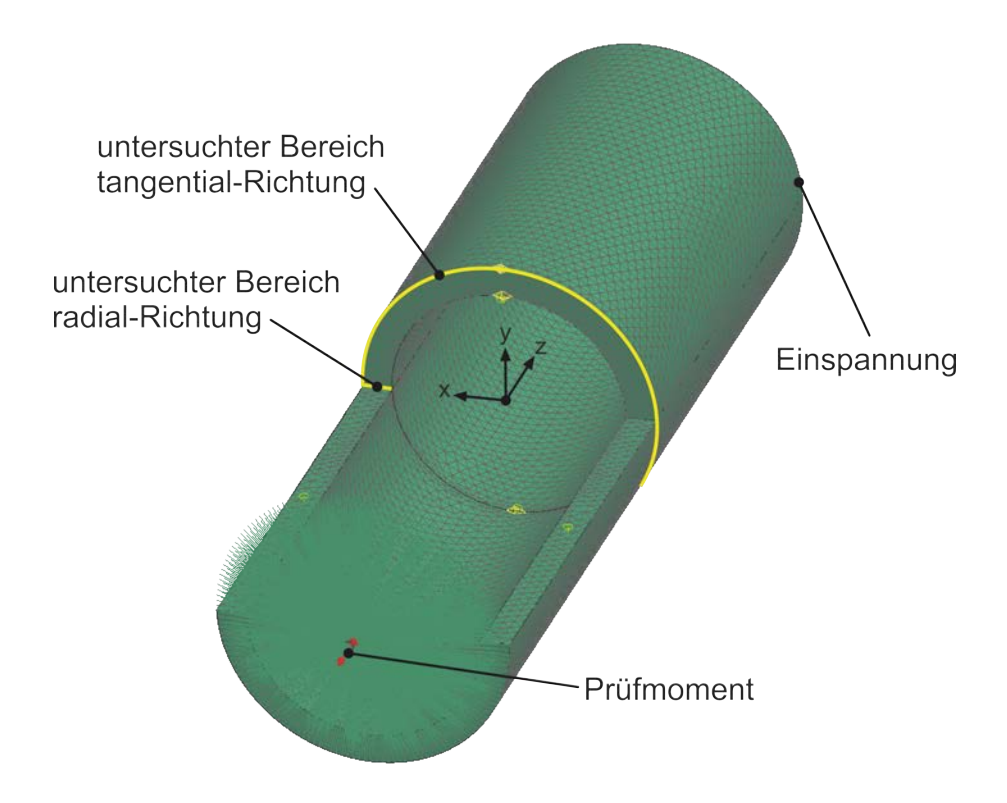

Abbildung 2.14: Rohrprobe Simulationsmodell

Die Abbildungen [2.15](#page-22-0) und [2.16](#page-22-0) zeigen die, in den Knotenpunkten gemittelten, Simulationsergebnisse der maximalen von Mises Vergleichsspannungen und Schubspannungen im Rohr. Die höchste von Mises Spannung  $\sigma_{vM,Rohrrobe}$  und die höchste Schubspannung  $\tau_{Smax,Rohrrgobe}$  sind über die Mantefläche konstant. Da entlang des untersuchten Bereiches in tangentialer Richtung keine Normalspannungen auftreten ist eine Berechnung des Materialbeanspruchungsverhältnisses nicht sinnvoll.

<span id="page-22-0"></span>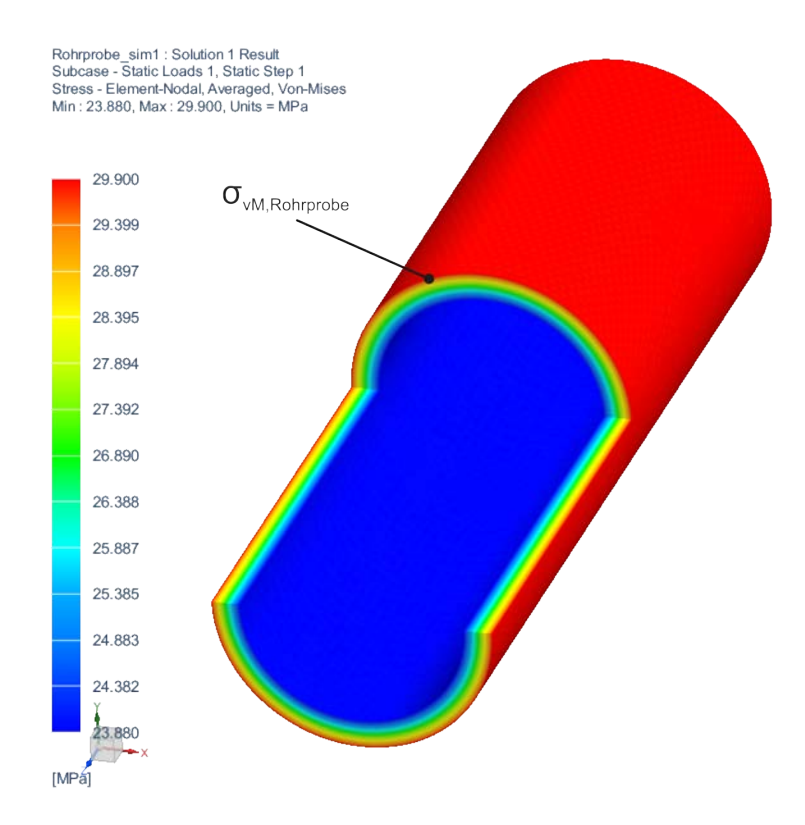

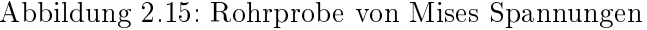

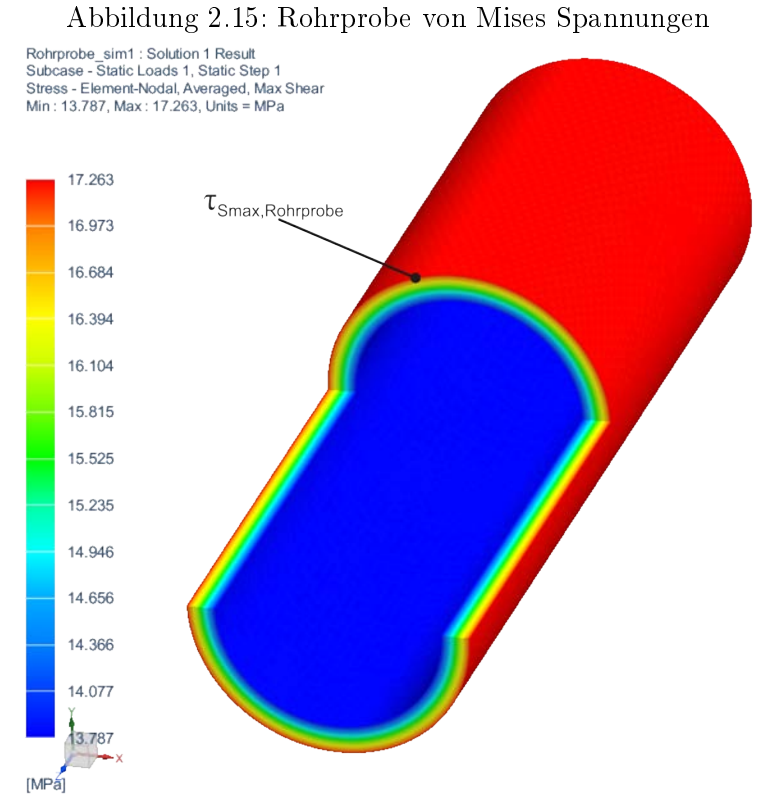

Abbildung 2.16: Rohrprobe Schubspannnungen

Eine Auswertung der Knotenpunkte in den untersuchten Bereichen, liefert Schubspannungsverläufe in radialer und tangentialer Richtung. [Abbildung 2.17](#page-23-0) zeigt den tangentialen Schubspannungsverlauf. Die Spannung weist über den gesamten Umfang konstantes Niveau auf. Der in [Abbildung 2.18](#page-23-0) dargestellte, lineare, radiale Verlauf weißt eine positive Steigung auf und zeigt somit eine Zunahme der Schubspannung hin zur äußeren Manteläche.

<span id="page-23-0"></span>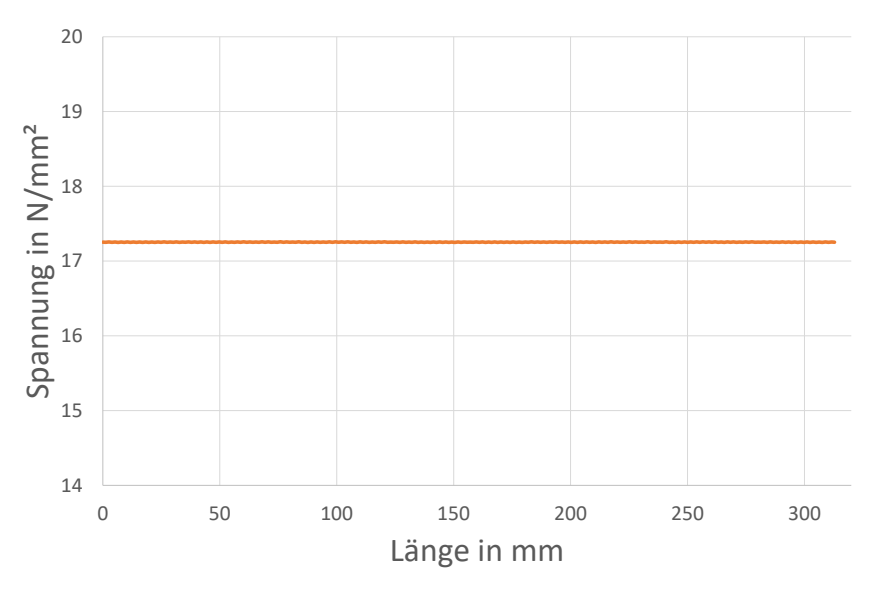

Abbildung 2.17: Rohrprobe Schubspannungsverlauf tangential

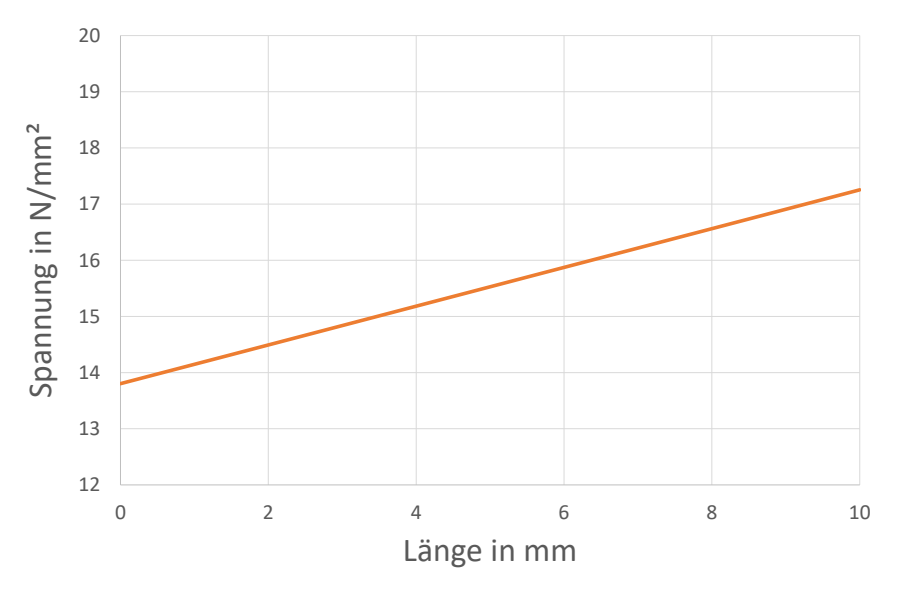

Abbildung 2.18: Rohrprobe Schubspannungsverlauf radial

Bei der Herstellung einer Schweißverbindung im Inneren des Rohres spielt die Länge und der Rohrdurchmesser eine große Rolle. Die Zugänglichkeit ist aber nur bei großen Rohrdurchmessern gegeben. Um die notwendigen Schubspannungen hervorzurufen, steigt dadurch das benötigte Prüfmoment stark an. Um dieses Moment einleiten zu können ohne hohe Spannungen in der Einspannung der Probe hervorzurufen, muss das Rohr an den Enden eine höhere Dicke aufweisen. Diese Spannungen würden sonst zu einem ungewollten Versagens-Kriterium der Probe führen. In radialer Richtung weist die Probe keine konstante Spannung auf. Dies führt zu einer ungünstigen, ungleichmäßigen Belastung der Schweiÿverbindung. Auch Eigenspannungen, welche bei der Herstellung einer Probe mit Quersteife auftreten, wirken sich negativ auf die Festigkeit der Rohrprobe aus. Aufgrund dieser Tatsache, dem hohen Prüfmoment und der Zunahme der Spannung in radialer Richtung, ist das Rohr als geschweißte Schubprobe ungeeignet.

#### 2.3.4 Scheibe mit Ringnut [\[7\]](#page-76-6)

Als vierte Probe wird ein Blech mit kreisförmiger, tangential umlaufender Nut untersucht. [Abbildung 2.19](#page-24-0) zeigt das Simulationsmodell des Probenbleches mit Ringnut. RBE2-Elemente verbinden die Manteläche der Probe mit einem fest eingespannten Knotenpunkt. Im Zentrum der Scheibe wird über RBE2-Elemente ein Torsionsmoment eingeleitet. Durch diese Belastung entstehen in der Scheibe Schubspannungen, welche zum Kerbgrund hin, durch die geringe Blechdicke, ansteigen. Die ausgewerteten Bereiche verlaufen tangential und radial in y-Richtung, in der Ringnut.

<span id="page-24-0"></span>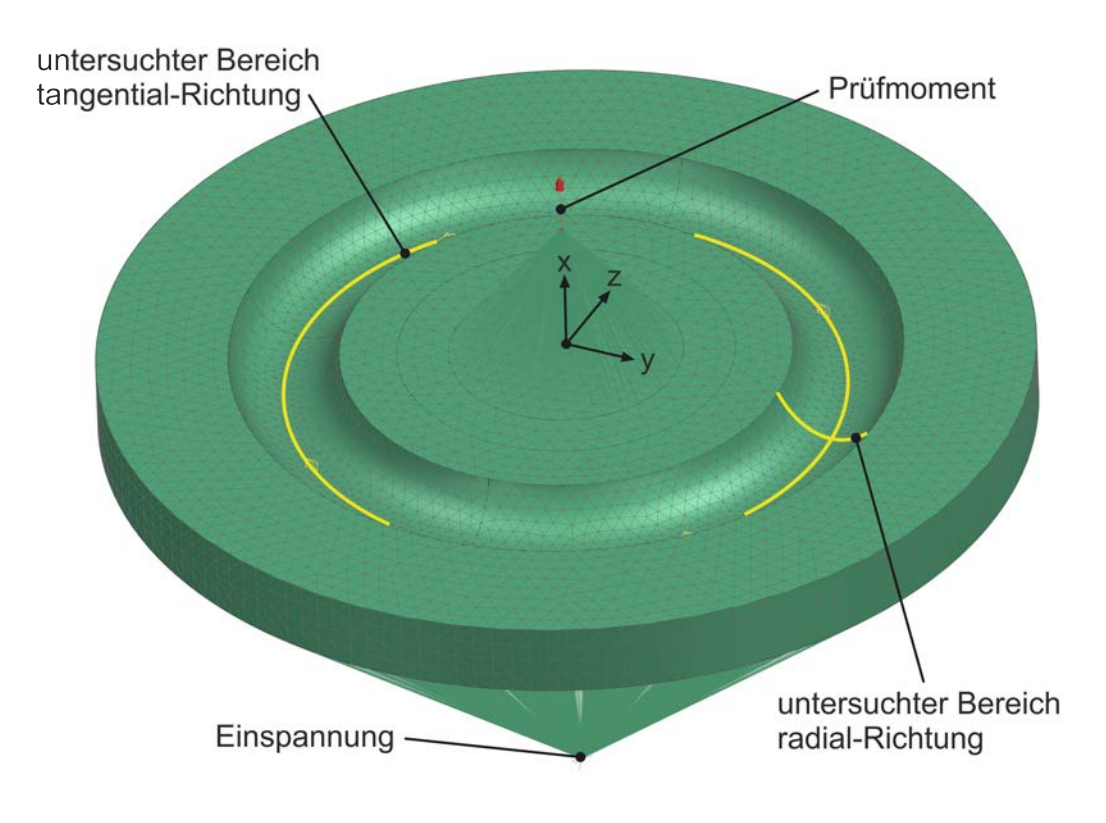

Abbildung 2.19: Scheibe mit Nut Simulationsmodell

Durch Auswertung der Simulation, wobei die Spannungen in den Knotenpunkten gemittelt werden, können die maximalen von Mises und Schubspannungen in den Abbildungen [2.20](#page-26-0) und [2.21](#page-26-0) dargestellt werden. Die höchste von Mises Spannung  $\sigma_{vM, Scheibe}$  und die höchste Schubspannung  $\tau_{Smax, Scheibe}$  treten, an der Stelle der dünnsten Blechdicke, in der Ringnut auf. Beide Spannungen sind in tangentialer Richtung konstant. Aufgrund der Torsionsbelastung treten im Kerbgrund keine Normalspannungen auf, deshalb wird das Materialbeanspruchungsverhältnis nicht berechnet.

# <span id="page-26-0"></span>Sickenprobe\_sim1 : Solution 1 Result<br>Subcase - Static Loads 1, Static Step 1<br>Stress - Element-Nodal, Averaged, Von-Mises<br>Min : 0.02, Max : 55.37, Units = MPa

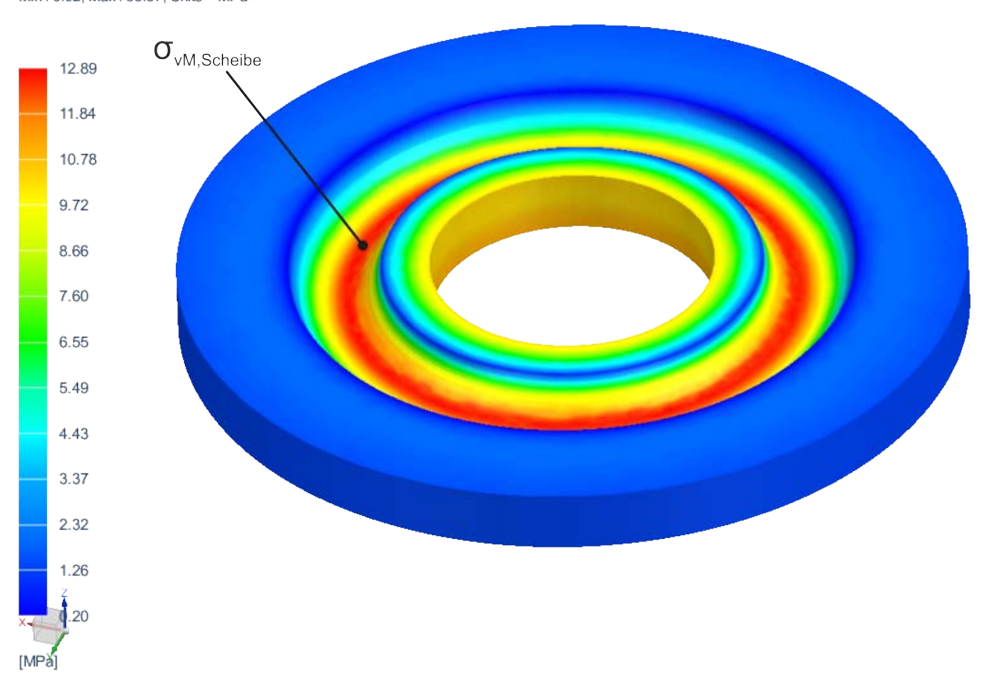

Abbildung 2.20: Scheibe mit Nut von Mises Spannungen

Sickenprobe\_sim1 : Solution 1 Result<br>Subcase - Static Loads 1, Static Step 1<br>Stress - Element-Nodal, Averaged, Max Shear<br>Min : 0.01, Max : 31.97, Units = MPa

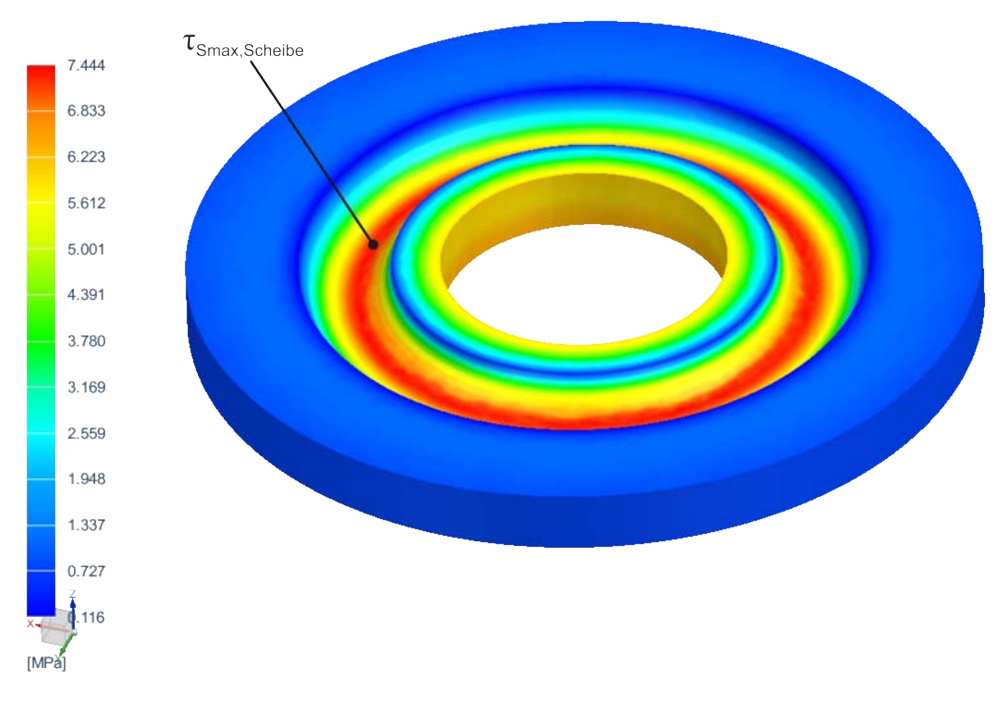

Abbildung 2.21: Scheibe mit Nut Schubspannungen

Die Auswertung der Knotenpunkte, in den untersuchten Bereichen, liefert Spannungsverläufe, welche in [Abbildung 2.22](#page-27-0) und [Abbildung 2.23](#page-27-0) dargestellt werden. In tangentialer Richtung verläuft die Kurve bis auf Abweichungen, welche auf numerische- und Systemfehler zurückzuführen sind, konstant entlang der Ringnut. In radialer Richtung steigt die Spannung bis zu ihrem Maximum stark an und sinkt dann schwächer, bis zum äußeren Ende der Ringnut, ab. Das kann durch den größer werdenden Radius und die, sich verändernde Blechdicke begründet werden. Diese Kurve weist keinen Bereich konstanter Spannung auf.

<span id="page-27-0"></span>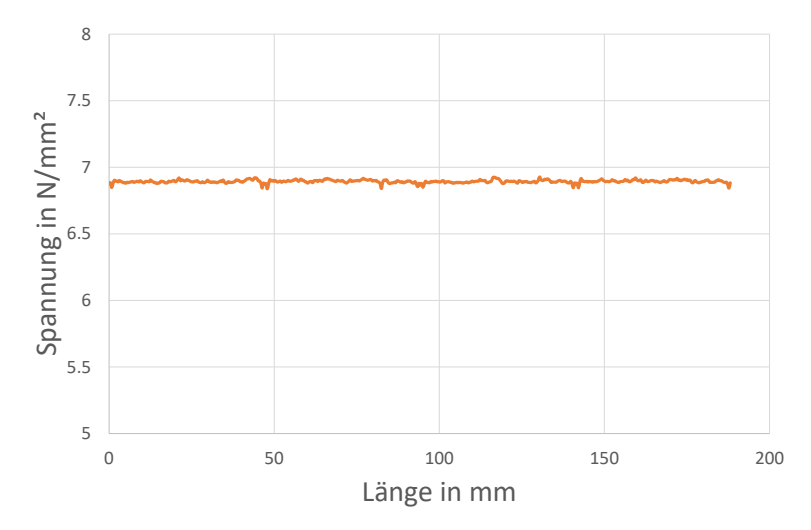

Abbildung 2.22: Scheibe mit Nut Schubspannungsverlauf tangential

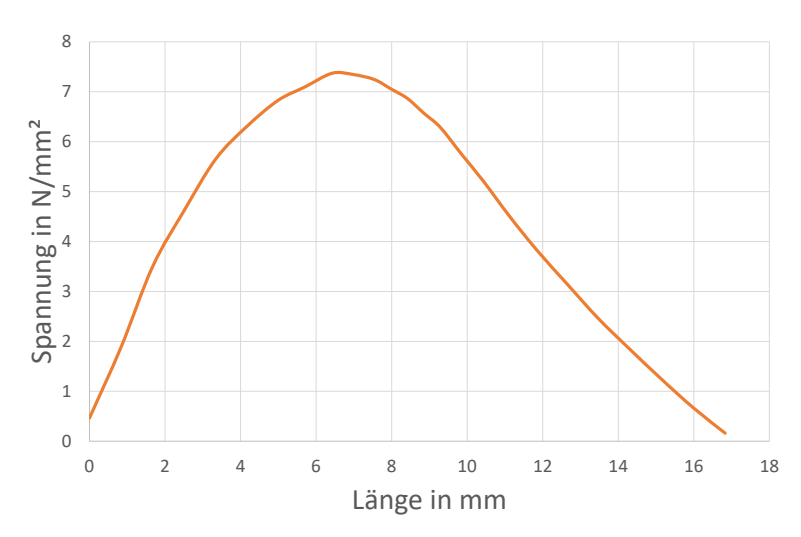

Abbildung 2.23: Scheibe mit Nut Schubspannungsverlauf radial

Um mit dieser Probengeometrie Schweiÿverbindungen prüfen zu können, muss ein Rohr als Quersteife in der Ringnut verschweißt werden. Durch die Einbringung von Wärme während des Schweiÿvorganges bilden sich in der Ringnut, nach dem Abkühlen, hohe Eigenspannungen, welche die Schweißverbindung vorbelasten und die Ergebnisse verfälschen. In radialer Richtung bildet sich, aufgrund des zunehmenden Radius, kein Spannungsplateau aus. Das führt zu einer ungleichmäßigen Belastung der Schweißverbindung. Aufgrund des ebenen Bleches, ist die Zugänglichkeit zur Herstellung einer Schweiÿverbindung gegeben. Durch die hohen Eigenspannungen und das nicht aufweisen eines Spannungsplateaus in radialer Richtung, eignet sich diese Probe nicht als geschweißte Schubprobe.

#### 2.3.5 Interpretation der Ergebnisse

Die Interpretation der Ergebnisse fasst die Resultate der Probenanalysen zusammen, berücksichtigt aber auch die in [Abschnitt 2.2](#page-12-0) erarbeitete Anforderung die Probe im Prüfstand spannen zu können.

Die Analyse zeigt, dass sich die Proben nach ASTM-B831-05 und Miyauchi, hauptsächlich durch das nicht vorhandene Schubspannungsplateau und des hohen Materialbeanspruchungsverhältnisses nicht als geschweißte Schubprobe eignen.

Die Rohrprobe und die Scheibe mit Ringnut weisen in tangentialer Richtung eine konstante Schubspannung auf. In radialer Richtung ist die Spannung jedoch nicht konstant, ebenso bildet sich kein Plateau konstanter Schubspannung aus. Die Geometrie beider Proben kann nicht auf das Erfordernis konstanter Schubspannung angepasst werden. Zur Herstellung einer Rohrprobe ist zusätzlich die Beschaffung eines geeigneten Halbzeuges als problematisch zu sehen. Um aufgrund der Probengeometrie, während des Spannvorganges, keine Beanspruchung im Prüfquerschnitt hervorzurufen, sind bei beiden Proben komplexe Spannvorrichtungen erforderlich.

Die Schlussfolgerung aus dieser Interpretation führt auf die Entwicklung einer geeigneten Schubprobe und eines auf diese Probengeometrie abgestimmten Prüfstandes.

### <span id="page-28-0"></span>2.4 Entwicklung einer Schubprobe

Zur Entwicklung einer Schubprobe werden ebene Bleche verwendet. Sie eignen sich, aufgrund der guten Verfügbarkeit des Halbzeuges, Schweiÿzugänglichkeit und einfachem spannen im Prüfstand, als Schubprobe. Um Schubspannungen im Schubfeld hervorzurufen, müssen Kräfte und Momente in die Probe eingeleitet werden. Um die Entwicklung zu vereinfachen kann die Probe in drei Bereiche aufgeteilt werden. Die Einspannung, den Übergangsbereich und das Schubfeld. Jeder Bereich muss unterschiedliche Aufgaben erfüllen. Die Einspannung dient zum sicheren Spannen der Probe und muss so gestaltet

werden, dass in diesem Bereich kein Anriss entsteht. Sie mündet in den Übergangsbereich welcher maßgeblich für die Ausbildung einer gleichmäßigen Schubspannung im Schubfeld ist. Da die gröÿte Schädigung an der Probe im Schubfeld auftreten muss, hat der Übergangsbereich zwei Aufgaben zu erfüllen. Einerseits muss die Geometrie so angepasst werden, dass ein gleichmäßiger Verlauf der Schubspannung im Schubfeld auftritt und andererseits muss die Schädigung in diesem Bereich so gering wie möglich sein. Das Schubfeld muss, wie bereits in [Abschnitt 2.1](#page-8-1) erwähnt einen Bereich annähernd konstanter Schubspannung aufweisen.

#### 2.4.1 Spannungszustand im Probenblech

<span id="page-29-0"></span>Als Ausgangspunkt der Probenentwicklung wird eine ebenes Blech konstanter Dicke herangezogen. Es wird angenommen, dass Beanspruchungen nur in der Blechebene auftreten. Dies führt im Schubfeld auf einen ebenen Spannungszustand. [Abbildung 2.24](#page-29-0) zeigt diesen Spannungszustand an einem ebenen Blechteilchen.

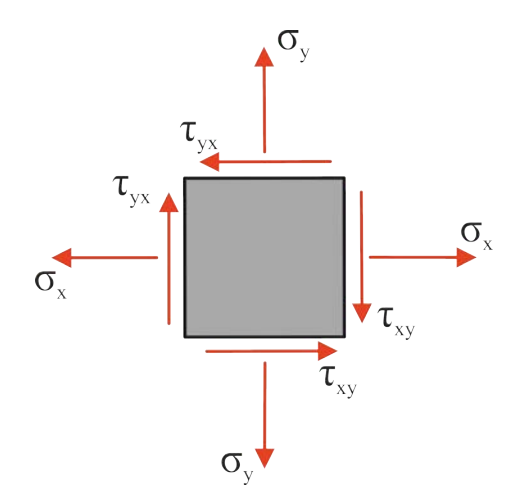

Abbildung 2.24: Ebener Spannungszustand

Die Forderung, dass im Schubfeld nur Schubspannung in x- und y-Richtung auftreten dürfen, führt auf den in [Abbildung 2.25](#page-30-0) gezeigten Spannungszustand im

1,2-Koordinatensystem. Aufgrund des ebenen Spannungszustandes, kann der Mohrsche Spannungskreis für ebenen Spannungszustand herangezogen werden. Dreht man nun das 1,2-Koordinatensystem gegen den Uhrzeigersinn um 45° und berechnet die Spannungen, verschwinden alle Schubspannungen. Im neuen 1',2'-Koordinatensystem treten nur Hauptnormalspannungen auf.

<span id="page-30-0"></span>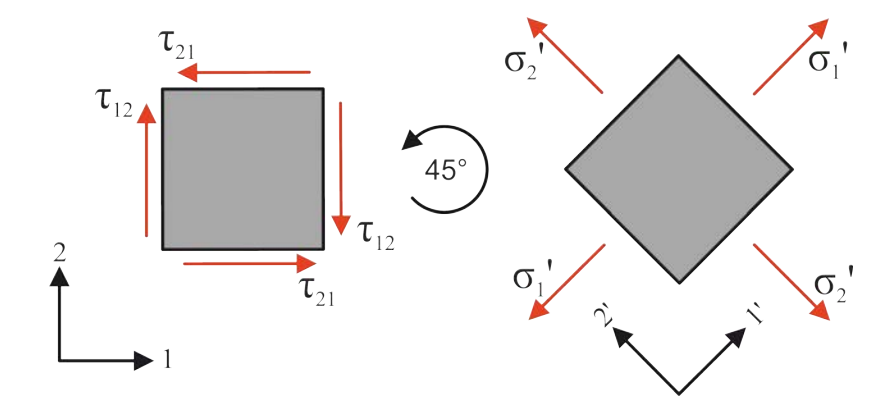

Abbildung 2.25: Spannungszustand im Schubfeld

Die Hauptnormalspannungen geben die Anzahl und Richtung der Kräfte vor, welche notwendig sind um den geforderten Spannungszustand hervorzurufen. Daraus lassen sich Kräfte und Momente ableiten, welche im Einspannungsbereich der Probe eingeleitet werden müssen.

#### 2.4.2 Prüfstandskonzept

Um ein Simulationsmodell zu erstellen, welches die Entwicklung einer Probe ermöglicht, ist es notwendig ein Prüfstandskonzept zu entwickeln. Steigkeiten und Geometrie des Prüfstandes werden im Simulationsmodell berücksichtigt und deren Einfluss auf die Probe kompensiert. Es werden zwei Prüfstandskonzepte vorgestellt, welche zur Prüfung einer aus ebenem Blech gefertigten Schubprobe geeignet sind und die in [Abschnitt 2.2](#page-12-0) erarbeiteten Prüfstandspezikationen erfüllen.

<span id="page-31-0"></span>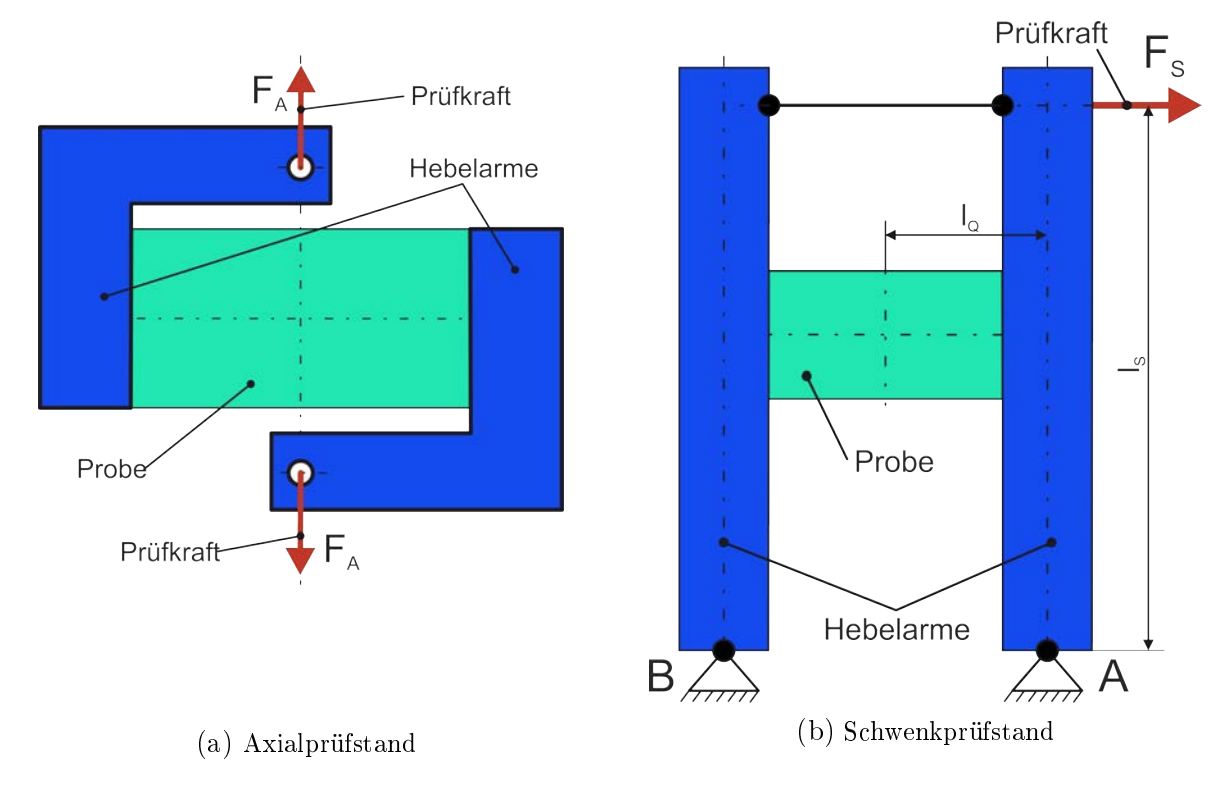

Abbildung 2.26: Vergleich zweier Prüfstandskonzepte

Der in [Abbildung 2.26\(](#page-31-0)a) dargestellte Axialprüfstand besteht aus zwei Hebelarmen, welche fest mit der Probe verbunden sind. Die achs-symmetrisch eingeleiteten Kräfte rufen in der Probe Schubspannungen hervor. Das zweite Konzept zeigt [Abbildung 2.26\(](#page-31-0)b). Die Krafteinleitung erfolgt wieder über zwei Hebelarme, welche gelenkig miteinander gekoppelt sind. Die Kraftausleitung erfolgt über zwei Festlager. Die Probe ist wieder fest mit den Hebelarmen verbunden. Durch das Aufbringen einer horizontalen Prüfkraft werden die Hebelarme ausgelenkt und Schubspannungen in der Probe hervorgerufen. Durch die zwei Festlager und die Verbindung der Hebelarme durch Probe und Koppelstab handelt es sich hier um ein statisch unbestimmtes System.

<span id="page-32-0"></span>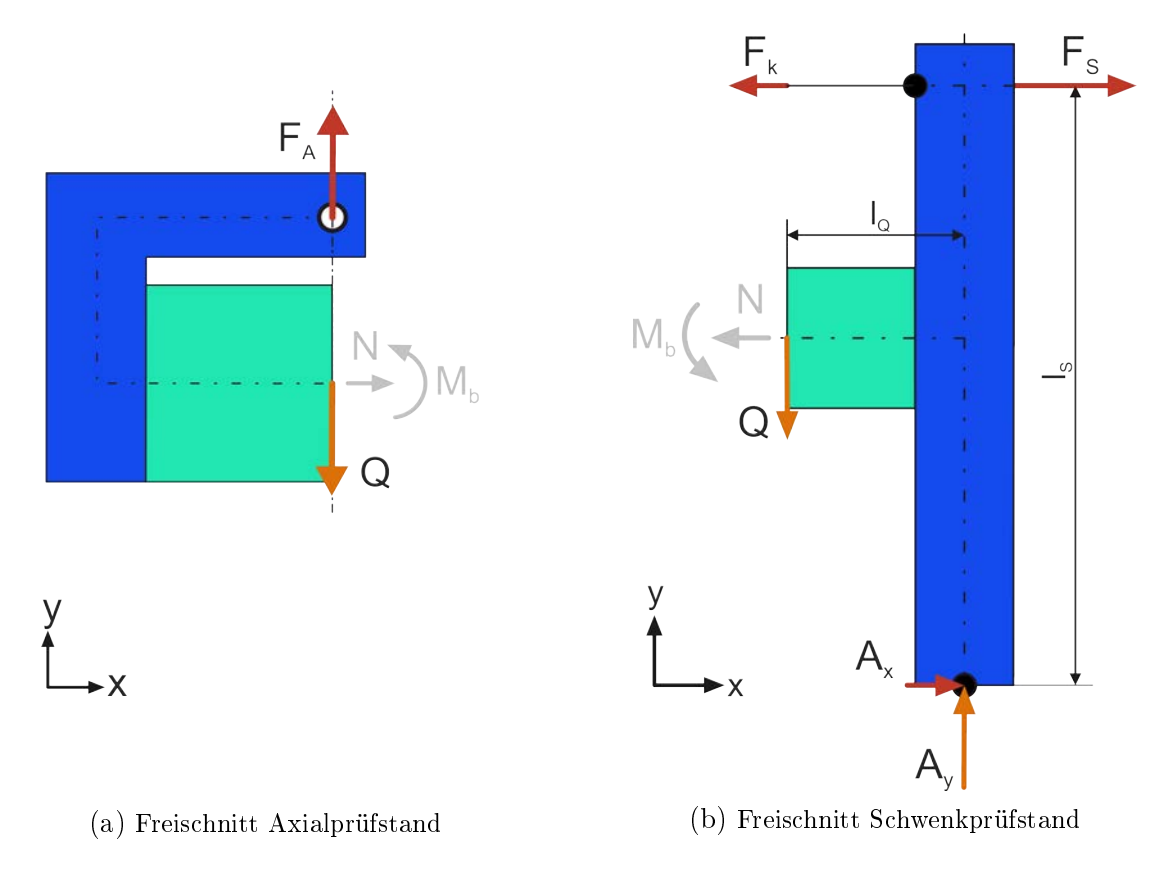

Abbildung 2.27: Freischnitte der Prüfstandskonzepte

Um die beiden Konzepte zu vergleichen, werden die in [Abbildung 2.27](#page-32-0) dargestellten Freischnitte erstellt. Für den Axialprüfstand liefert die Gleichgewichtsbedingung in y-Richtung, nach [Abbildung 2.27\(](#page-32-0)a), den Zusammenhang zwischen Querkraft Q und Prüfkraft  $F_A$ :

<span id="page-32-1"></span>
$$
Q = F_A. \tag{2.5}
$$

Für den Schwenkprüfstand werden die Auflagerkräfte in y-Richtung anhand des Gesamtsystems in [Abbildung 2.26\(](#page-31-0)b) berechnet. Dazu werden die Gleichgewichtsbedingungen für Kräfte und Momente aufgestellt und daraus der Zusammenhang zwischen Auflagerkraft  $A_y$  und Prüfkraft  $F_S$  ermittelt:

$$
A_y = \frac{(F_S * l_S)}{2l_Q}.\tag{2.6}
$$

Anhand des Freischnittes in [Abbildung 2.27\(](#page-32-0)b) wird das Kräftegleichgewicht in y-Richtung aufgestellt. Daraus ergibt sich folgende Bedingung für die Querkraft Q:

<span id="page-33-0"></span>
$$
Q = A_y = \frac{(F_S * l_S)}{2l_Q}.\tag{2.7}
$$

Um die erforderliche Querkraft zu erhalten, werden Schubspannung und Querschnitts äche abgeschätzt. Dabei wird die Schubspannung so dimensioniert, dass ein sicheres Versagen der Probe eintritt. Für die Werkstoffe S355 und S700 werden die zulässigen Schubspannungen aus der Zugfestigkeit, unter Verwendung der Gestaltänderungsenergiehypothese für duktile Werkstoffe, berechnet. Die Zugfestigkeit für S355 beträgt:  $\sigma_{S355}=510 \text{ MPa}$  [\[1\]](#page-76-0). Die Zugfestigkeit für S700 beträgt:  $\sigma_{S700}=930 \text{ MPa}$  [\[8\]](#page-76-7). Gemäß dieser Angaben ergeben sich folgende Schubspannungen:

$$
\tau_{GEH-S355} = \frac{510 \text{ MPa}}{\sqrt{3}} = 294.5 \text{ MPa},\tag{2.8}
$$

$$
\tau_{GEH-S700} = \frac{930 \text{ MPa}}{\sqrt{3}} = 536,9 \text{ MPa}.
$$
 (2.9)

Die erforderliche Querkraft Q wird aus der Schubspannung  $\tau_{GEH-S700}$  und der Querschnittsäche, welche sich aus einer Probendicke von 8 mm und der Schubfeldlänge von 60 mm [\(Abschnitt 2.1\)](#page-8-1) ergibt, berechnet. Da in der Probe ein parabolischer Schubspannungsverlauf zu erwarten ist und die Schubspannung am Rand zu Null wird, werden zu den 60 mm Schubfeldlänge, 40 mm für den Spannungsabfall hinzugezählt. Daraus ergibt sich ein Querschnitt von 800 mm<sup>2</sup> . Die erforderliche Querkraft wird wie folgt berechnet:

$$
Q = 536.9 \text{ MPa} * 800 \text{ mm}^2 = 429520 \text{ N}.
$$
 (2.10)

Die maximale Prüfkraft, nach [Abschnitt 2.2,](#page-12-0) beträgt 300 kN. Nach [Gleichung 2.5](#page-32-1) ist für den Axialprüfstand eine Prüfkraft von 429,5 kN erforderlich. Beim Schwenkprüfstand kann durch das Anpassen des Verhältnisses  $\frac{l_S}{2l_Q}$  nach [Gleichung 2.7](#page-33-0) die maximale Prüfkraft auf die erforderliche Querkraft abgestimmt werden. Dadurch kann auch mit geringer Prüfkraft die erforderliche Querkraft hervorgerufen werden. Aufgrund dieser Eigenschaft wird der Schubprobenprüfstand als Schwenkprüfstand ausgeführt.

Die statische Unbestimmtheit des Schwenkprüfstandes führt dazu, dass Steigkeiten des Prüfstandes bekannt sein müssen um die Auflagerkräfte  $A_x$  und  $B_x$ , die Normalkraft N und das Moment  $M_b$  an der Schnittfläche der Probe berechnen zu können. Diese sind zum Zeitpunkt der Vorauslegung, in [Anhang A,](#page-79-0) unbekannt. Um dennoch die Gelenke vorauslegen zu können, werden idealisierte Annahmen getroffen um die Kräfte im Prüfstand abzuschätzen. Für die Auflagerkräfte in x-Richtung wird vereinfacht angenommen, dass diese gleich Größe aufweisen. Dadurch entspricht  $A_x$  gleich  $B_x$ . Die Schnittkraft N in der Probe, wird zu Null gesetzt, da angenommen wird, dass in der Probe keine Normalspannungen in x-Richtung auftreten dürfen. Dadurch entspricht  $F_K = F_S/2 = A_x = B_x$ und das Moment  $M_b$  wird zu Null.

Diese Berechnung dient der Vorauslegung des Prüfstandes. In weiterer Folge werden numerische Berechnungen durchgeführt um diese Annahmen zu überprüfen.

#### 2.4.3 Simulation unterschiedlicher Blech-Geometrien

Das Simulationsmodell zur Optimierung der Probe muss, neben der Geometrie, auch die Steigkeit des Prüfstandes abbilden. Um die Rechenzeit zu verkürzen, werden Hebelarme und Probe als vernetzte Körper ausgeführt, andere Komponenten durch RBE2-Elemente, welche ideale Steigkeit besitzen, ersetzt.

<span id="page-34-0"></span>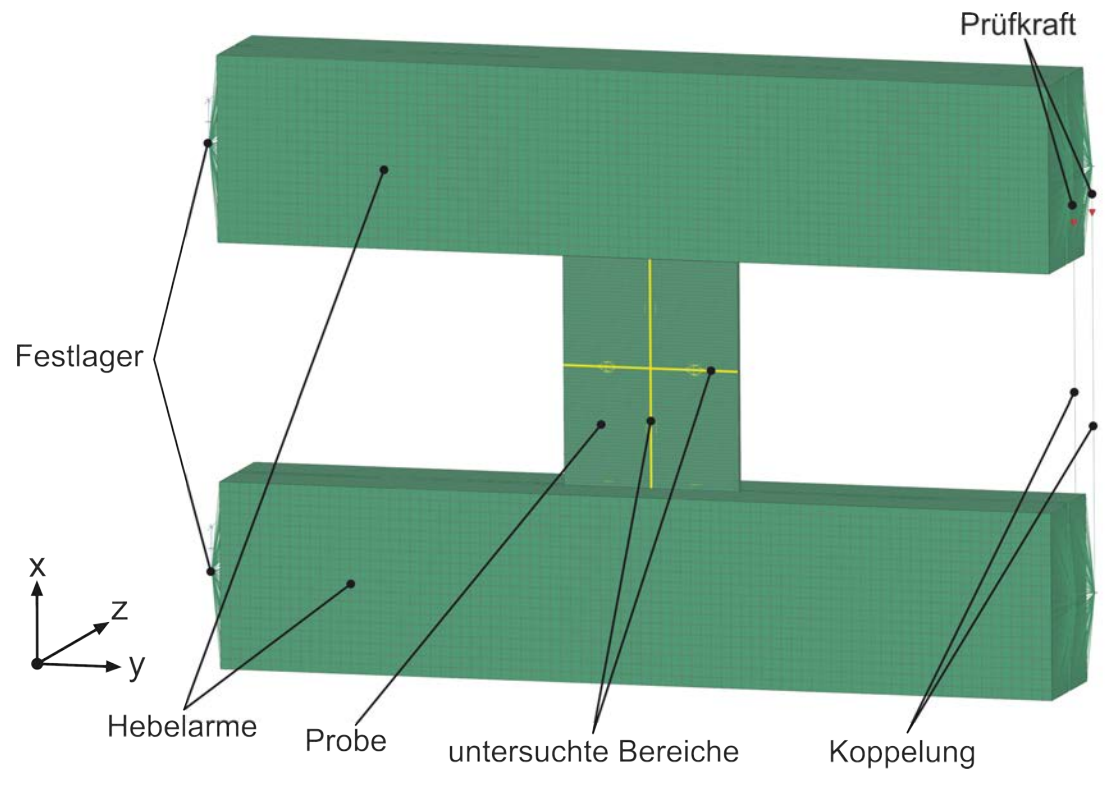

Abbildung 2.28: Simulationsmodell

Das erstellte Simulationsmodell besteht aus vier Hebelarmen, welche fest mit der Probe verbunden sind. Die Diskretisierung erfolgt mit 8-Knoten-Hexaeder-Elementen. An einer Seite verbinden RBE2-Elemente die Festlager mit der Stirnseite der Hebelarme. An der anderen Seite werden die Stirnseiten mit RBE2-Elementen gelenkig miteinander verbunden. Die Krafteinleitung erfolgt durch zwei Kräfte gleicher Größe an den Gelenkknoten. Die Simulation wird mit drei unterschiedlichen Probengeometrien durchgeführt, wobei die dritte Probe der fertig entwickelten Probengeometrie entspricht. Um die Ergebnisse

vergleichen zu können, wird das Simulationsmodell aus [Abbildung 2.28](#page-34-0) für alle Probengeometrien eingesetzt. Die Breite und Dicke des untersuchten Bereiches wird dabei nicht verändert. Die Blechdicke der Probe beträgt in den Abmessungen des Schubfeldes von 60 mm × 64 mm, 8 mm, entsprechend der Probe A. Die Breite der Probe wird auf 210 mm festgelegt, dies entspricht der Probenbreite der fertig entwickelten Schubprobe.

#### 2.4.4 Untersuchung eines rechteckigen, ebenen Bleches

Den Ausgangspunkt der Optimierung bildet ein rechteckiges ebenes Blech. Die Diskretisierung wird mit 8-Knoten-Hexaeder-Elementen durchgeführt. Durch die Symmetrie der Probe, werden Simulationsergebnisse anhand eines Halbschnittes dargestellt. Vor der Auswertung werden die berechneten Ergebnisse in den Knotenpunkten gemittelt, um für jeden Knotenpunkt ein eindeutiges Ergebnis zu erhalten. Zur Analyse des Querschnittes werden von Mises- und Schubspannungen ausgewertet. [Abbildung 2.29\(](#page-35-0)a) zeigt die maximalen von Mises Spannungen im Probenkörper. Zwischen Einspannung und Übergangsbereich tritt die höchste Spannung  $\sigma_{vM,reB,max}$  auf. Die Ursache dafür ist ein Steigkeitssprung welcher durch die starre Verbindung des Probenbleches mit den Hebelarmen entsteht. Diese Spannungen werden in der Probenentwicklung nicht berücksichtigt, da die Spannäche gesondert in [Unterabschnitt 3.1.4](#page-50-0) betrachtet wird. Zur Berechnung des Materialbeanspruchungsverhältnisses  $V_{S, NvM, reB}$  ist die von Mises Spannung am Probenrand ausschlaggebend. Dazu werden Knoten, im am höchsten beanspruchten Randbereich ausgewertet und ein Mittelwert gebildet. [Abbildung 2.29\(](#page-35-0)b) zeigt die zur Mittelwertbildung herangezogenen Netzknoten. Die mittlere von Mises Spannung  $\sigma_{vM,reB,averageRand}$  beträgt 281 MPa.

<span id="page-35-0"></span>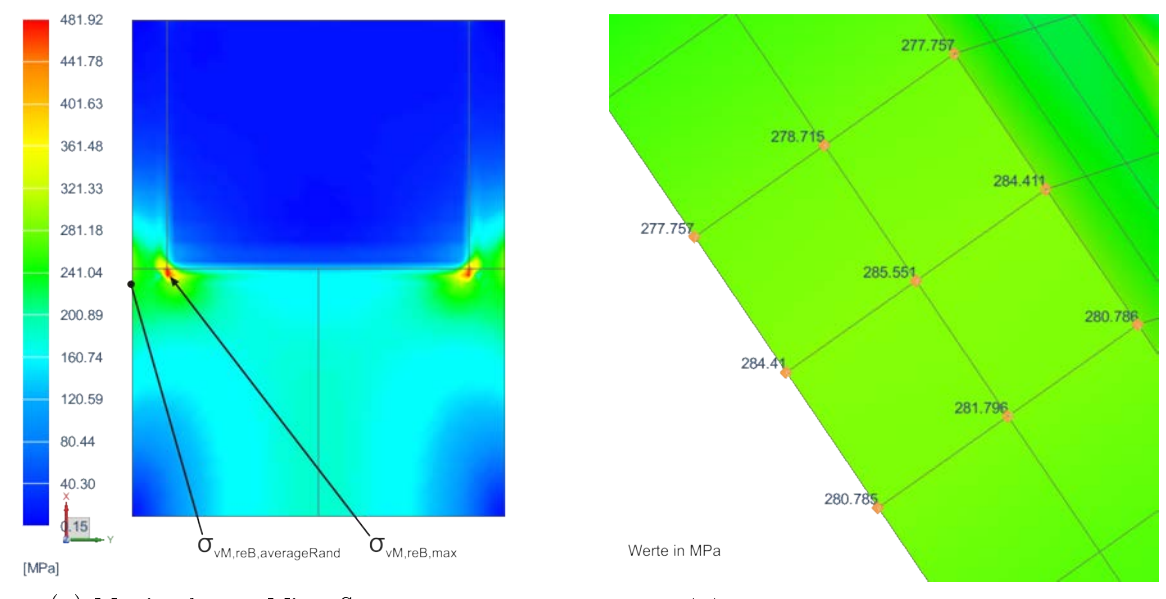

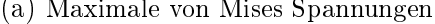

(a) Maximale von Mises Spannungen (b) Knoten zur Mittelwertbildung

Abbildung 2.29: Maximale von Mises Spannungen des rechteckigen, ebenen Bleches
<span id="page-36-0"></span>Schubspannungen werden, wie in [Abbildung 2.30](#page-36-0) gezeigt, entlang der oberächlichen Knoten, in x- und y-Richtung ausgewertet. Die höchste Schubspannung in der Probenmitte  $\tau_{S,ref}$  beträgt 194 MPa.

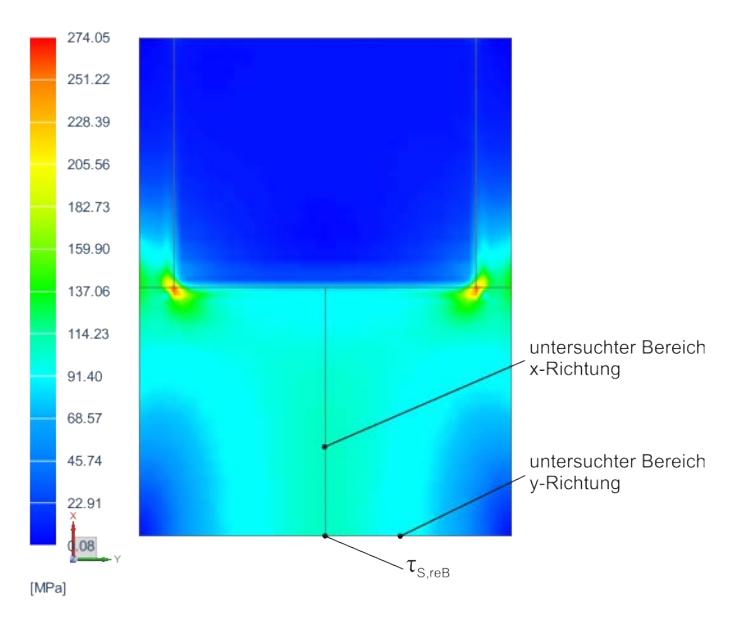

Abbildung 2.30: Maximale Schubspannungen des rechteckigen, ebenen Bleches

Das Materialbeanspruchungsverhältnis des rechteckigen ebenen Bleches wird wie folgt berechnet:

$$
V_{S, NvM, reB} = \frac{\sigma_{vM, reB, average}}{\tau_{S, reB}} = \frac{281 \text{ MPa}}{194 \text{ MPa}} = 1,45 \nless 1,16. \tag{2.11}
$$

[Abbildung 2.31\(](#page-37-0)a) zeigt den parabolischen Verlauf der Schubspannung in y-Richtung. Zur Berechnung der Abweichung vom ideal konstanten Schubspannungsverlauf wird die Spannung bei 75 mm, 105 mm und 135 mm ausgewertet. Das entspricht der geforderten Länge des Schubfeldes von 60 mm. Anhand der niedrigsten und höchsten Schubspannung wird der arithmetische Mittelwert gebildet. Anschlieÿend wird die prozentuelle Abweichung der maximalen Spannung vom arithmetischen Mittelwert berechnet. Für das rechteckige ebene Blech, beträgt diese Abweichung 4,3 %.

In x-Richtung beträgt die Breite des Schubfeldes 64 mm. Deshalb wird die Schubspannung welche in [Abbildung 2.31\(](#page-37-0)b) dargestellt ist, bei 108 mm, 140 mm und 172 mm ausgewertet. Die Abweichung wird analog zur y-Richtung berechnet. Dabei kann keine signikante Abweichung festgestellt werden.

<span id="page-37-0"></span>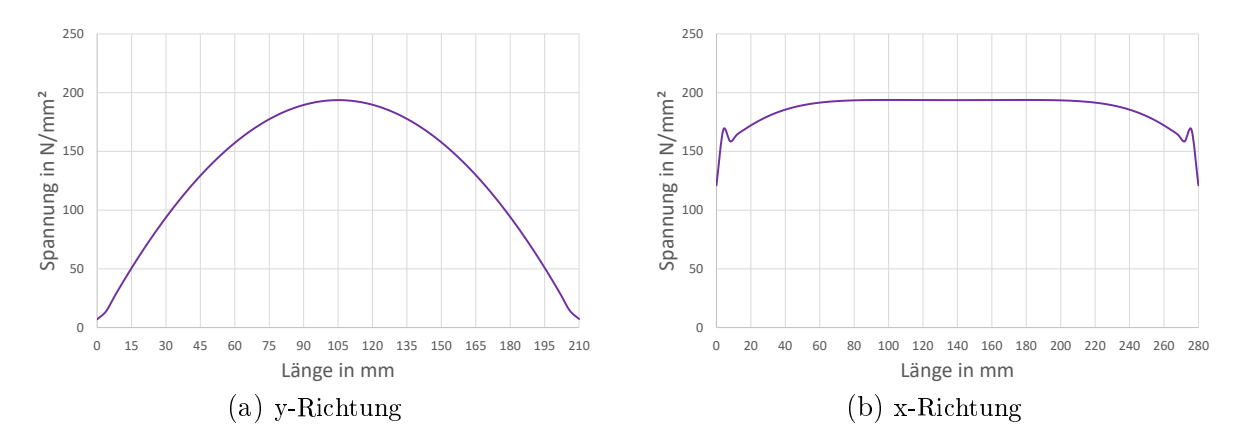

Abbildung 2.31: Schubspannungsverläufe des rechteckigen, ebenen Bleches

Die Analyse zeigt, dass im Randbereich von Mises Spannungen von 281 MPa auftreten. Durch die Höhe der Spannungen kann die Bedingung  $V_{S, N v M} \leq 1,16$  nicht erfüllt werden. Die Auswertung der Spannungen im Schubfeldes zeigt, dass der Verlauf in y-Richtung eine unzulässige Abweichung von 4,3 % aufweist.

Im nächsten Entwicklungsschritt wird eine Abflachung der Kurve und eine Reduktion der von Mises Spannungen im Randbereich angestrebt. Dadurch sollen die Abweichung im Schubfeld und das Materialbeanspruchungsverhältnis verringert werden.

## 2.4.5 Untersuchung eines ebenen Bleches mit angepasster **Außenkontur**

Anhand des ebenen Bleches mit angepasster Außenkontur soll untersucht werden, ob sich die von Mises Spannungen am Probenrand im Vergleich zum rechteckigen, ebenen Blech aufgrund der höheren Blechbreite verringern. Die Kerbe dient dazu, den Verlauf der Schubspannung in y-Richtung, im Schubfeld, abzuflachen um den vorgegebenen Toleranzbereich einzuhalten. Dabei wird gleich vorgegangen wie bei der Analyse des rechteckigen, ebenen Bleches. Die Diskretisierung der Probe erfolgt, aufgrund der komplizierten Geometrie, mit Tetraeder-Elementen mit Mittelknoten.

[Abbildung 2.32\(](#page-38-0)a) zeigt die ausgewerteten von Mises Spannungen.  $\sigma_{vM,eBa,max}$  wird aufgrund der gesonderten Betrachtung der Spannäche vernachlässigt. Die am Probenrand auftretende Spannung  $\sigma_{vM,eBa,averageRand}$  wird durch Mittelung der, in [Abbil](#page-38-0)[dung 2.32\(](#page-38-0)b), dargestellten Knoten berechnet und beträgt 162 MPa. Vergleicht man die im rechteckigen, ebenen Blech auftretenden Spannung am Probenrand  $\sigma_{vM,reB,averageRand}$ mit der am Probenrand des ebenen Bleches mit angepasster Außenkontur auftretende Spannung  $\sigma_{vM,eBa,averageRand}$ , beträgt die Abnahme etwa 42%.

<span id="page-38-0"></span>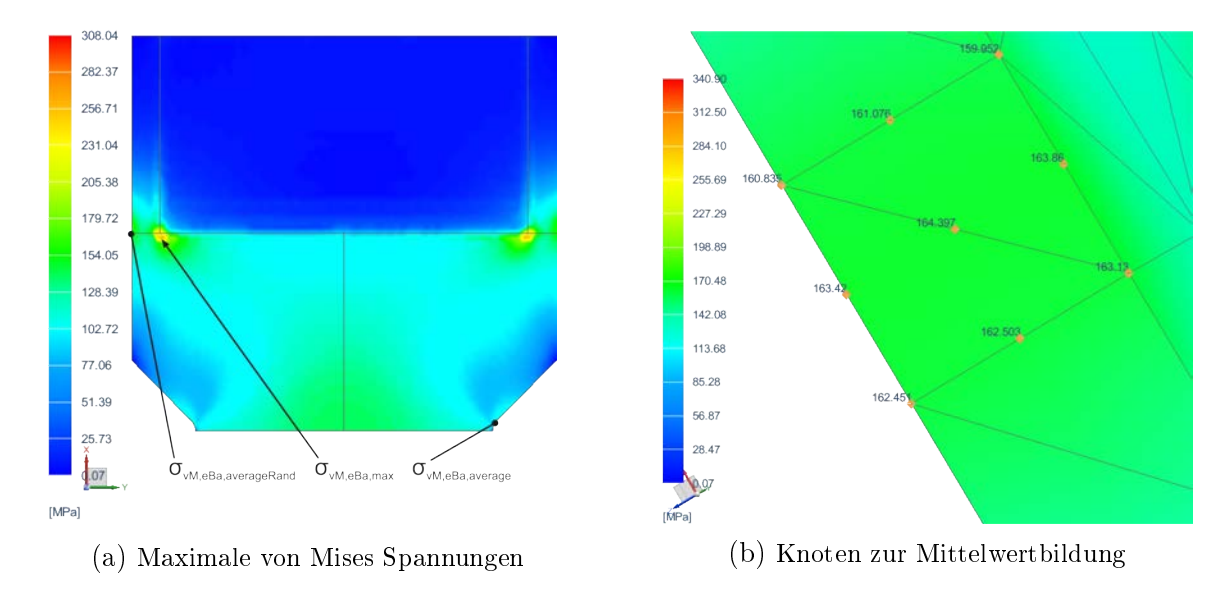

Abbildung 2.32: Maximale von Mises Spannungen des ebenen Bleches mit angepasster Außenkontur

<span id="page-38-1"></span>Zur Berechnung des Materialbeanspruchungsverhältnisses  $V_{S, NvM, eBa}$  wird bei dieser Analyse, eine mittlere Spannung aus den Knoten in [Abbildung 2.33,](#page-38-1) in der Kerbe des Bleches, gebildet. Durch die Optimierung der Spannäche in [Unterabschnitt 3.1.4,](#page-50-0) ist am Rand eine Verringerung der Spannung  $\sigma_{vM,eBa,averageRand}$  zu erwarten. Deshalb bildet die Kerbspannung eine bessere Basis zur Berechnung des Materialbeanspruchungsverhältnisses. Die gemittelte Spannung  $\sigma_{vM,eBa,average}$  beträgt 143 MPa.

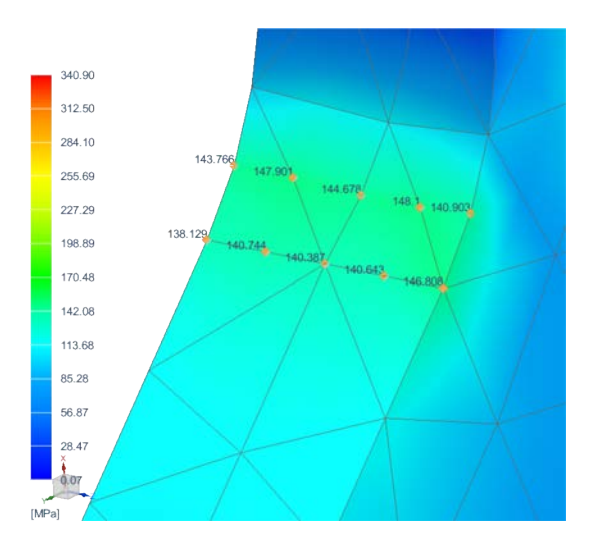

Abbildung 2.33: Knoten zur Mittelwertbildung in der Kerbe

Die Schubspannung  $\tau_{S,eBa}$  wird, wie [Abbildung 2.34](#page-39-0) zeigt, in der Mitte der Probe aus-

<span id="page-39-0"></span>gewertet. Ihr Wert beträgt 82 MPa.

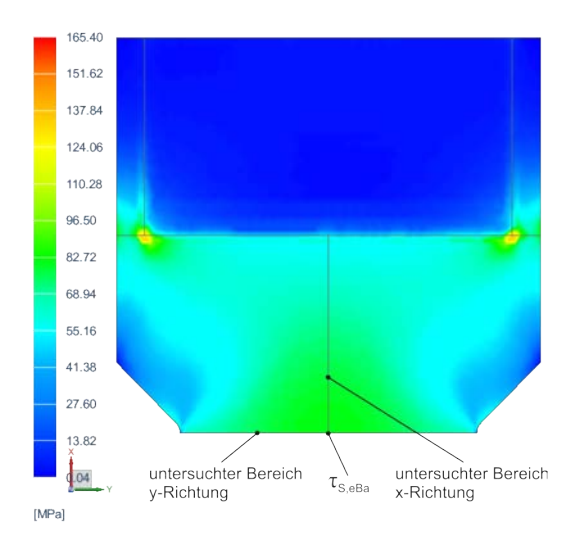

Abbildung 2.34: Maximale Schubspannungen des ebenen Bleches mit angepasster Auÿenkontur

Das Materialbeanspruchungsverhältnis  $V_{S, NvM, eBa}$  wird nach [Gleichung 2.12](#page-39-1) berechnet.

<span id="page-39-1"></span>
$$
V_{S, NvM, eBa} = \frac{\sigma_{vM, eBa, average}}{\tau_{S, eBa}} = \frac{143 \text{ MPa}}{82 \text{ MPa}} = 1,74 \nleq 1,16
$$
\n(2.12)

Die Schubspannungsverläufe werden entlang der in [Abbildung 2.34](#page-39-0) gezeigten Bereiche ausgewertet und in Abbildung [2.35](#page-40-0) dargestellt. Um den arithmetischen Mittelwert des Schubspannungsverlaufes in y-Richtung zu berechnen, wird die Spannung bei 75 mm, 105 mm und 135 mm ausgewertet. Der Mittelwert wird aus der niedrigsten und höchsten Schubspannung gebildet. Die aus der Differenz zwischen Mittelwert und maximaler Schubspannung berechnete Abweichung beträgt 1,2 %.

In x-Richtung wird die Schubspannung bei 108 mm, 140 mm und 172 mm ausgewertet. Die Abweichung wird dabei wie bei der y-Richtung berechnet. Für die x-Richtung beträgt die Abweichung 1,6 %.

<span id="page-40-0"></span>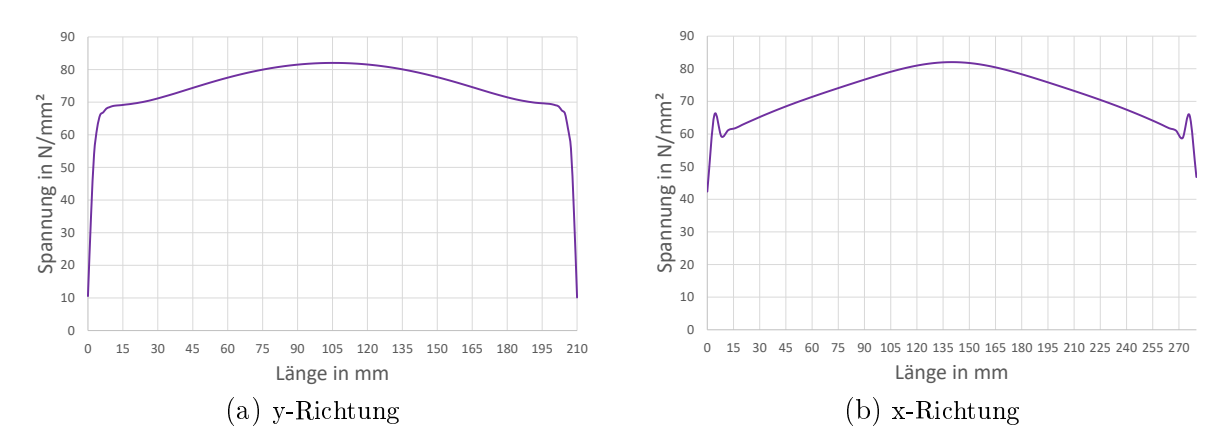

Abbildung 2.35: Schubspannungsverläufe des ebenen Bleches mit angepasster Auÿenkontur

Durch die angepasste Außenkontur wird die Abweichung im Schubfeld reduziert. Die ausgewerteten Schubspannungen in x- und y-Richtung befinden sich in der geforderten Toleranz von  $\pm 3\%$ . Vergleicht man das Materialbeanspruchungsverhältnis  $V_{S, NvM, eBa}$ des ebenen Bleches mit angepasster Außenkontur mit dem Materialbeanspruchungsverhältnis  $V_{S, NvM, reB}$  des rechteckigen, ebenen Bleches, zeigt sich ein Anstieg von etwa 20 %. Dieser ist auf Kerbwirkung der angepassten Auÿenkontur zurückzuführen. Ziel der weiteren Entwicklung ist es, die Eigenschaften der gekerbten Probe hinsichtlich der Abweichung im Schubfeld beizubehalten, gleichzeitig aber die Spannungen an der Au- $\text{fsenkontur der Probe so zu minimieren, dass die Forderung } V_{S,NvM} \leq 1,16 \text{ erfüllt wird.}$ 

#### <span id="page-40-1"></span>2.4.6 Optimierte Probengeometrie

Die optimierte Probengeometrie entsteht auf Basis des ebenen Bleches mit angepasster Auÿenkontur. Dazu wird die Kerbe so verändert, dass Spannungsüberhöhungen an der Auÿenkontur des Bleches minimiert werden. Gleichzeitig wird die Blechdicke, von 8 mm im Schubfeld, auf 20 mm im Bereich der Einspannung erhöht. Dadurch steigt die Steigkeit der Probe vom Schubfeld zur Einspannung stetig an und es tritt kein Steigkeitssprung auf.

Zur Analyse der Probe wird ein Simulationsmodell erstellt, welches mit 8-Knoten-Hexaeder-Elementen diskretisiert wird. Um eindeutige Ergebnisse in den Knotenpunkten zu erhalten, werden die berechneten Spannungen gemittelt. [Abbildung 2.36\(](#page-41-0)a) zeigt das Simulationsergebnis, ausgewertet nach von Mises Spannungen. Die höchste Spannung tritt, wie in den zuvor analysierten Proben, im Bereich der Einspannung auf. Diese wird gesondert betrachtet und in dieser Analyse nicht weiter berücksichtigt. Zur Berechnung von  $V_{S, NvM, oP}$  werden Knoten an der Außenkontur, im Übergangsbereich zwischen Schubfeld und Einspannung ausgewertet und höchste Spannungen identifiziert. [Abbildung 2.36\(](#page-41-0)b) zeigt die ausgewerteten Knoten. Um  $\sigma_{vM,oP,average}$  zu erhalten, wird ein Mittelwert aus diesen Knoten gebildet. Dabei ergibt sich eine von Mises Spannung von 92 MPa.

<span id="page-41-0"></span>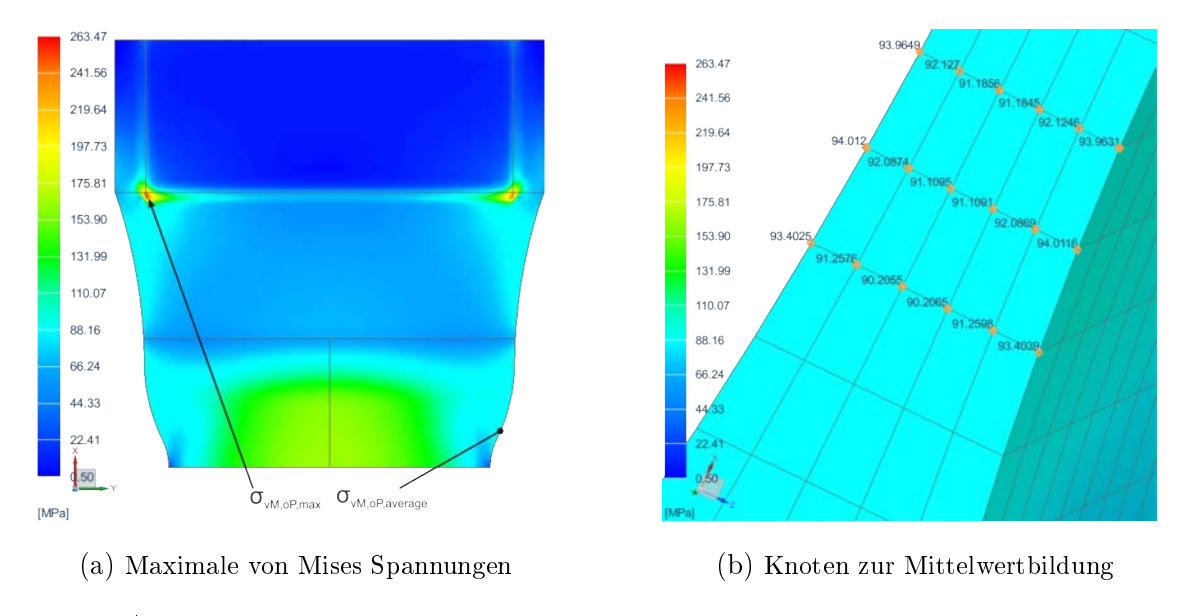

Abbildung 2.36: Maximale von Mises Spannungen in der optimierten Probe

Die in [Abbildung 2.37](#page-41-1) dargestellte Auswertung der maximalen Schubspannungen zeigt die untersuchten Bereiche in x- und y-Richtung.

<span id="page-41-1"></span>Zur Berechnung von  $V_{S, NvM, oP}$  wird  $\tau_{S, oP}$  in der Mitte des Schubfeldes ausgewertet. Deren Höhe beträgt 92 MPa.

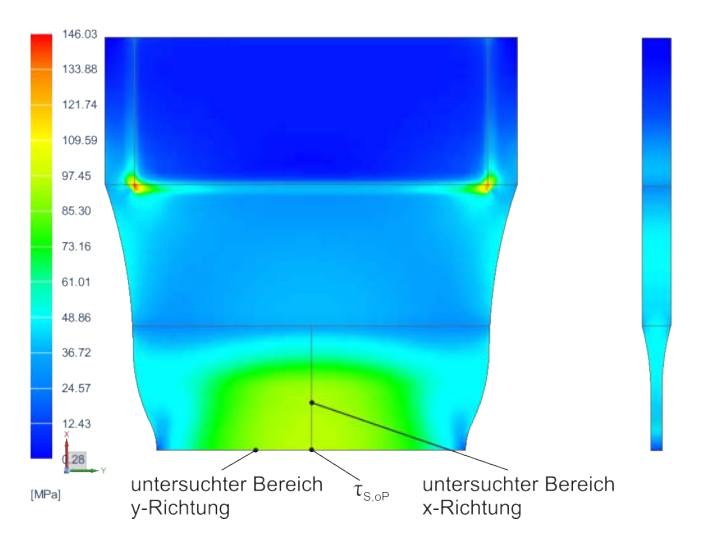

Abbildung 2.37: Maximale Schubspannungen in der optimierten Probe

Die ausgewerteten Spannungen, eingesetzt in [Gleichung 2.13](#page-41-2) ergeben das Materialbeanspruchungsverhältnis  $V_{S, NvM, oP}$  für die optimierte Probe:

<span id="page-41-2"></span>
$$
V_{S, NvM, oP} = \frac{\sigma_{vM, oP, average}}{\tau_{S, oP}} = \frac{92 \text{ MPa}}{92 \text{ MPa}} = 1,00 \le 1,16. \tag{2.13}
$$

Die Analyse der Schubspannungsverläufe zeigt, dass auch bei der finalen Probe kein Plateau konstanter Spannung in y- sowie in x-Richtung ausgebildet wird. Für den in [Abbildung 2.38\(](#page-42-0)a) dargestellten Verlauf der Schubspannung in y-Richtung beträgt die Abweichung vom arithmetischen Mittelwert, welcher durch Auswertung der Spannung bei 75 mm, 105 mm und 135 mm ermittelt wird, 1,7 %. [Abbildung 2.38\(](#page-42-0)b) zeigt die maximale Schubspannung, aufgetragen über den Knotenpunkten in x-Richtung. Zur Bildung des Mittelwertes wird die Spannungen bei 53,3 mm, 85,3 mm und 117,3 mm ausgewertet. Die Abweichung der höchsten Spannung zum Mittelwert beträgt 1 %.

<span id="page-42-0"></span>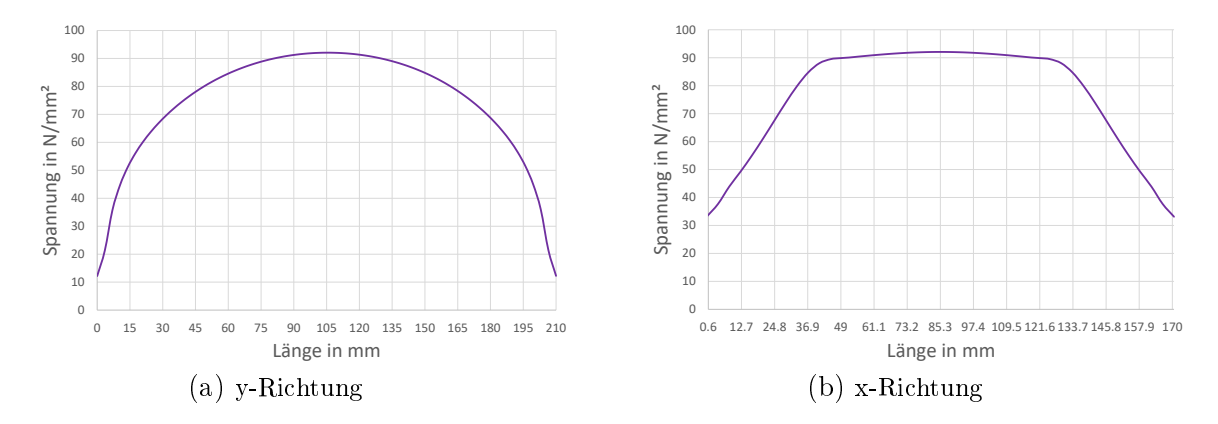

Abbildung 2.38: Schubspannungsverläufe der optimierten Probe

Durch die Analyse wird ersichtlich, dass sich das Materialbeanspruchungsverhältnis im Vergleich zum gekerbten, ebenen Blech verringert und unter dem maximal zulässigen Wert von 1.16 liegt. Die Abweichung des Schubspannungsverlaufes in y-Richtung nimmt zu und liegt bei 1,7 %. In x-Richtung nimmt die Abweichung ab und weist 1 % auf. Beide Abweichungen liegen somit im zulässigen Bereich von ±3 %.

In den bis jetzt durchgeführten Analysen werden die Schubspannungsverläufe in der x- und y-Achse der Probe ausgewertet und analysiert. Da sich ein Feld mit annähernd konstanter Schubspannung ausbilden muss, werden bei der optimierten Probe die Schubspannungen auf der gesamten Probenoberäche ausgewertet und analysiert. Ziel ist es festzustellen welche Knoten im Toleranzbereich von ±3 % liegen. Dazu wird ausgehend vom berechneten Mittelwert, welcher zur Bewertung des Schubspannungsverlaufes in y-Richtung berechnet wird, die minimal zulässige Spannung berechnet. In [Abbildung 2.39](#page-43-0) werden Knoten welche über und unter diesem Wert liegen farblich markiert dargestellt. Um jene Knoten zu identifizieren, welche innerhalb des Schubfeldes liegen aber den Minimalwert unterschreiten, wird ein Rechteck, welches den Abmessungen des Schubfeldes von 60 mm × 64 mm entspricht, dem Simulationsergebnis überlagert eingezeichnet.

<span id="page-43-0"></span>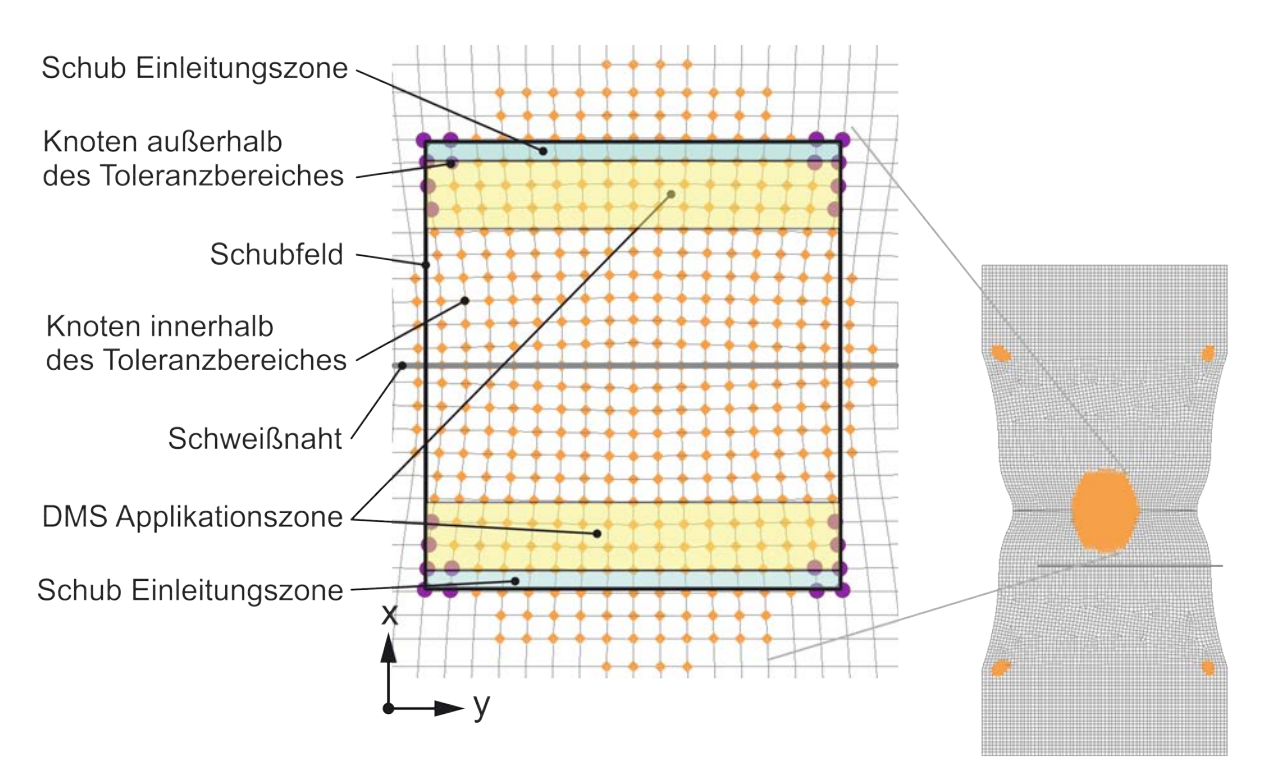

Abbildung 2.39: Abweichungen im Schubfeld

Aus [Abbildung 2.39](#page-43-0) ist ersichtlich, dass an den Ecken des Schubfeldes, einige Koten die minimale Spannung unterschreiten. Dadurch bildet sich kein rechteckiges Schubfeld aus. Jene Knoten welche außerhalb der Toleranz liegen, befinden sich in der Schub Einleitungs- und DMS-Applikationszone. Im Schnittpunkt der Symmetrieachsen der DMS-Applikationszone wird ein Dehnmessstreifen appliziert. Die Unterschreitung des Minimalwertes am Rand hat somit keinen Einfluss auf die Schweißnaht, welche auf der Symmetrieachse des Schubfeldes in y-Richtung verläuft.

Die Geometrie des Schubfeldes und des Übergangsbereichs für die Probe A mit 8 mm Blechdicke aus dem Werkstoff S700 sind damit festgelegt. Die Entwicklung der Probe B mit 10 mm Blechdicke aus dem Werkstoff S355 wird analog zur Probe A durchgeführt. Durch die höhere Blechdicke von 10 mm, steigt, aufgrund des gleichen Übergangsradius, die Blechdicke in der Einspannung auf 25 mm an. Die restlichen Abmessungen werden nicht verändert und entsprechen Probe A.

# Kapitel 3

# Entwicklung des Schubprobenprüfstandes

Nach der Entwicklung einer geeigneten Probengeometrie, folgt die Entwicklung des Schubprobenprüfstandes. Die Auslegung der Prüfstands-Komponenten erfolgt unter Zuhilfenahme der Finite Elemente Methode. In den nachfolgenden Unterkapiteln wird die Entwicklung der Einspannung und Gelenkverbindungen erläutert. Abschließend wird ein Simulationsmodell des gesamten Prüfstandes erstellt um zu überprüfen ob die Geometrie und Steifigkeit des Prüfstandes die Ausbildung des Schubfeldes beeinflusst.

Die Entwicklung und Auslegung von Bauteilen, wie Adapterplatten, Hebelarmen wird unterstützt durch die Finite Elemente Analyse durchgeführt. Die Auslegung hoch beanspruchter Schraubverbindungen erfolgt nach VDI 2230. Auf den Prozess der Entwicklung und Auslegung der genannten Elemente, wird in dieser Arbeit nicht näher eingegangen, die entwickelten Platten und Hebelarme werden jedoch zum Aufbau von Simulationsmodellen eingesetzt.

## 3.1 Entwicklung der Einspannung

Aufgabe der Einspannung ist es, das sichere Festhalten der Probe während der Versuchsdurchführung zu gewährleisten. Auch die Ein- und Ausbaubarkeit der Probe muss bei der Entwicklung berücksichtigt werden. Zusätzlich müssen Proben unterschiedlicher Blechdicke in den Prüfstand eingespannt werden können. Während der Durchführung des Dauerschwingversuches müssen in der Einspannung wechselnde Kräfte und Momente übertragen werden. Dazu ist eine spielfreie Verbindung der Probe mit dem Prüfstand erforderlich. Spannbacken mit pyramidenförmiger Rielung werden eingesetzt um die Probe zu fixieren. Während des Spannvorganges werden die gehärteten Pyramiden-Elemente an den Probenkörper angepresst. Durch hohe Flächenpressung findet eine lokale, plastische Verformung der Oberäche statt und es wird eine kraft- formschlüssige Verbindung hergestellt. Hohe Anpresskräfte welche während der gesamten Prüfdauer konstant gehalten werden müssen sind erforderlich, um Relativbewegungen zwischen

Probe und Spannbacken zu vermeiden. Die angestrebten Eigenschaften dieser Verbindung sind Spielfreiheit und eine einfache Lösbarkeit.

#### 3.1.1 Spannkonzept

Zum Spannen der Probe werden Hydraulikzylinder, welche zur Vorspannung von Schraubverbindungen vorgesehen sind, eingesetzt. Eine Schnittansicht der Spanneinheit ist in [Abbildung 3.1](#page-45-0) dargestellt. Vom Spannzylinder ausgehend wird die Spannkraft über Zylinderadapter, Spannplatte, Hebelarm und Verbindungsplatte in die Probe eingeleitet. Die Ausleitung erfolgt analog. Der Kraftfluss wird durch einen Spannbolzen und zwei Spannmuttern geschlossen. Im verspannten Zustand bilden sich ausgehend von den Spannmuttern, Druckkegel aus. In Verbindung mit den Hebelarmen sorgen die Spannplattenplatten für eine gleichmäßige Einleitung der Spannkraft in die Spannfläche und reduzieren den Kegelwinkel auf maximal 30°. Dieser Winkel ist laut VDI 2230 [\[9\]](#page-76-0) ein üblicher Kegelwinkel für die Auslegung von Schraubverbindungen. Um eine einfache Montage und gleichzeitige Führung des Spannbolzens zu erreichen, wird die Lagerung mit Kunststo Führungshülsen realisiert. Tritt ein Winkelversatz des Bolzens auf, kann dieser durch Verformung der Buchsen ausgeglichen werden, und ein Kontakt mit Spannplatte und Hebelarm sicher verhindert werden. Um die Hebelarme nicht durch den Spannvorgang vor zu belasten, ist ein Hebelarm während des Spannvorganges schwimmend gelagert. Erst im gespannten Zustand wird der Hebelarm über Schraubverbindungen mit dem restlichen Prüfstand verschraubt.

<span id="page-45-0"></span>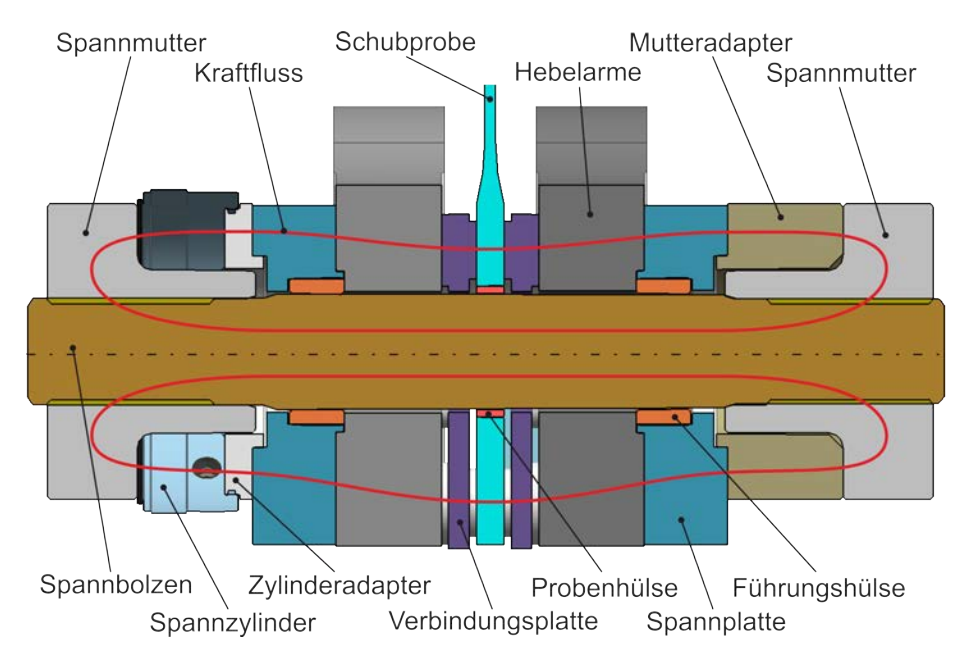

Abbildung 3.1: Kraftuss in der Spanneinheit (Draufsicht)

### 3.1.2 Positionierung der Schubprobe

Um reproduzierbare Versuche durchzuführen, muss die Lage jeder Probe im Prüfstand ident sein. Aufgrund des gewählten Spannkonzeptes, ist die Probe in der Einspannung mit einer Bohrung versehen. Zur Positionierung werden, wie in [Abbildung 3.2](#page-46-0) ersichtlich, in den Bohrungen Probenhülsen aus Kunststoff montiert. Die elastischen Eigenschaften des Kunststoffes ermöglichen eine Positionierung der Probe, verhindern aber, dass Zwangkräfte über den Spannbolzen in die Probe eingeleitet werden. Die Auslegung des Spannbolzens erfolgt aufgrund der zu übertragenden Spannkraft, die zusätzliche Einleitung von Prüfkräften würde zu einem Versagen des Bolzens führen.

<span id="page-46-0"></span>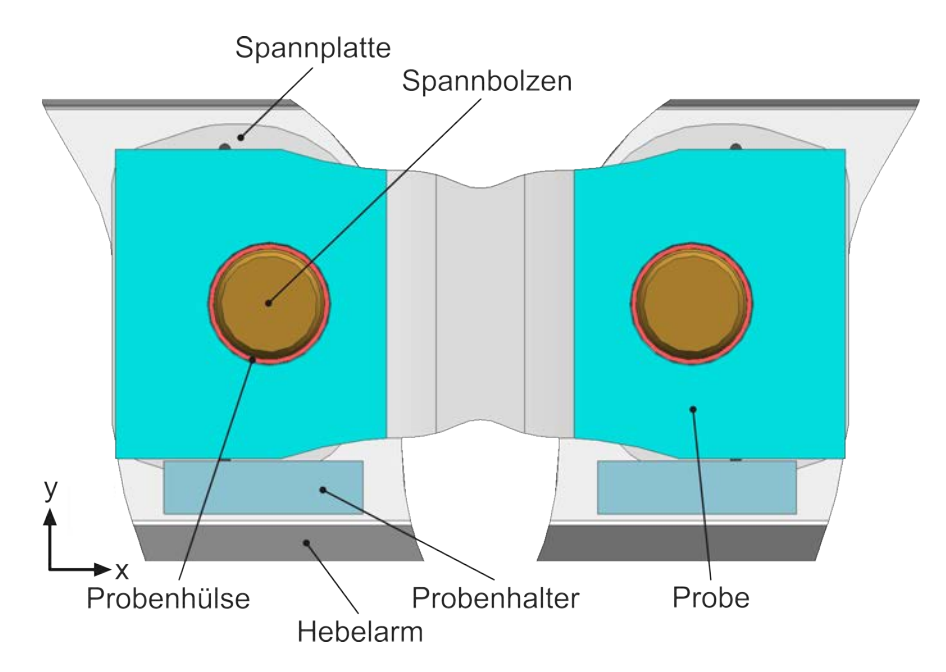

Abbildung 3.2: Positionierung der Probe

Die installierten Probenhalter übernehmen die Funktion des Festhaltens, bis die Bolzen montiert sind und die Probe positionieren. Durch die exakte Positionierung wird die Probe parallel zur x-Achse ausgerichtet. Die Toleranzen werden so festgelegt, dass die maximal mögliche Winkelabweichung zur x-Achse unter einem halben Grad liegt. Eine größere Winkelabweichung würde zur Drehung des Schubfeldes und eines Anstiegs des Materialbeanspruchungsverhältnisses führen. Voraussetzung für das Spannen, ohne Beanspruchungen in der Probe hervorzurufen, ist die Parallelität und Fluchtung der Spannflächen, außerdem die exakte Ausrichtung der Hebelarme. Ist das nicht gegeben, treten aufgrund der konstruktiven Gestaltung des Prüfstandes beim Spannvorgang Beanspruchungen in der Probe auf, welche die Ergebnisse des Dauerschwingversuches verfälschen.

### <span id="page-47-1"></span>3.1.3 Ermittlung des Haftreibungskoeffizienten

Um die zum Spannen erforderliche Anpresskraft berechnen zu können, ist die Kenntnis des Haftreibungskoeffizienten in der Einspannung erforderlich. Um diesen zu ermitteln, wird ein Versuchsaufbau konzeptioniert. In [Abbildung 3.3](#page-47-0) sind die Komponenten des Aufbaues dargestellt. Die Prüfplatten werden an den verschweiÿten Hülsen über beide Spannplatten miteinander verbunden. Die Spannplatten verfügen über eine pyramidenförmige Riffelung. Durch das Anpressen an die Kreisringflächen wird eine kraftschlüssige Verbindung hergestellt. Die Kreisringfläche wird gewählt um eine gleichmäßige Flächenpressung zu erreichen. Die Spannkraft wird durch zwei adaptierte Hydraulikzylinder aufgebracht und über Schrauben in die Spannächen eingeleitet.

<span id="page-47-0"></span>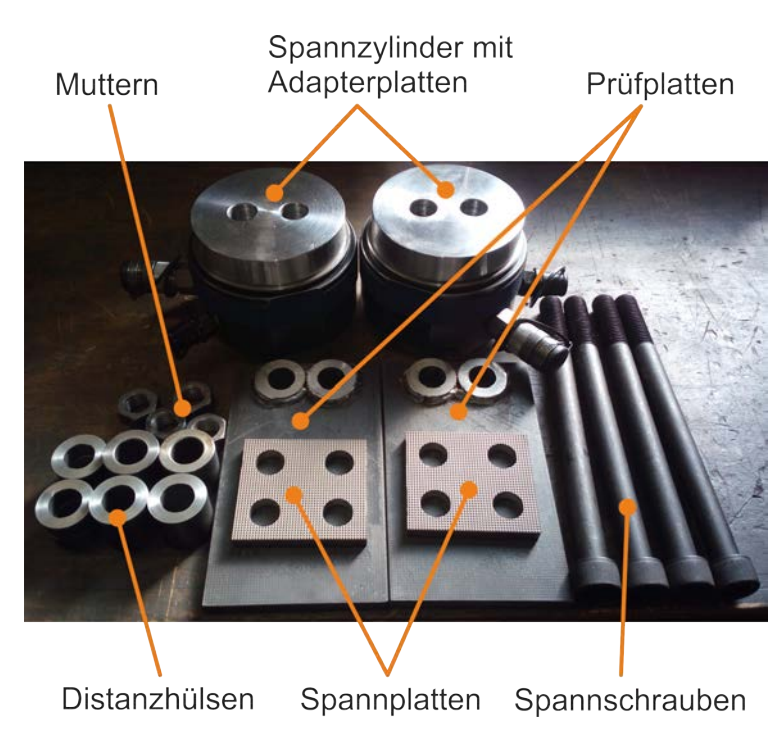

Abbildung 3.3: Komponenten des Versuchsaufbaus

Nach der Montage des Prüfaufbaues werden die Hydraulikzylinder mit einem Druck von 740 bar vorgespannt. Dadurch stellt sich, pro Schraube, eine Anpresskraft von 190 kN ein. Im gespannten Zustand wird der Versuchsträger in die hydrodynamische Zugprüfmaschine HUS60 eingebaut. [Abbildung 3.4](#page-48-0) zeigt den Versuchsaufbau. Um den Haftreibungskoeffizienten zu ermitteln, wird eine schwellende Zugbelastung in die Prüfplatten eingeleitet. Bei gleichbleibender Anpresskraft und konstantem Lastverhältnis von  $R = 0.5$  wird die Amplitude nach jedem Zyklus angehoben. Der Zylinderhub wird dabei aufgezeichnet. Ändert sich der Hub, bei gleichbleibender, sinusförmiger Belastung, ist das ein Indiz für das Überschreiten des Haftreibungskoeffizienten und ein nachgeben der Verbindung.

<span id="page-48-0"></span>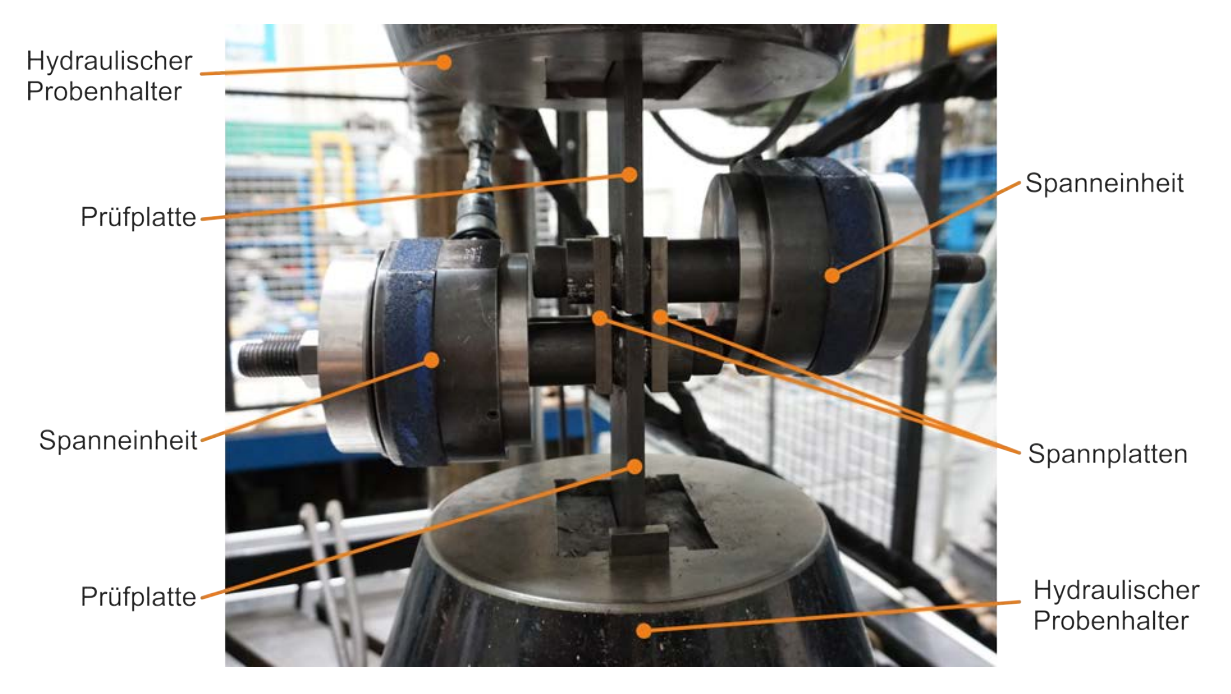

Abbildung 3.4: Versuchsaufbau

Die in [Abbildung 3.5](#page-49-0) dargestellte Auswertung der Reibungsuntersuchung, zeigt den Zylinderhub aufgetragen über den Schwingspielen. Die Kurve kann in fünf Zyklen unterteilt werden, wobei jeder Zyklus für einen angenommenen Haftreibungskoeffizienten steht. Für Zyklus 1 wird der geringste Haftreibungskoeffizient für eine geschmierte Verbindung aus dem Werkstoff Stahl angenommen. Dieser wird aus der Literatur entnommen und beträgt 0,1. Die maximale Prüfkraft entspricht der maximalen Reibungskraft bei einem Haftreibungskoeffizienten von 0,1 und wird aus der Anzahl an Reibflächen und der Anpresskraft berechnet. Mit dem Lastverhältnis von R = 0,5 wird die Mittelkraft und minimale Prüfkraft berechnet. Für jeden weiteren Zyklus wird der Koeffizient um 0,1 erhöht und die Kräfte neu berechnet bis ein Gleiten in der Kontaktäche auftritt. Pro Zyklus werden 10000 Lastwechsel bei einer Prüffrequenz von 20 Hz durchlaufen. Damit soll untersucht werden, ob sich der maximale Zylinderhub bei gleichbleibender Belastung ändert.

Die Auswertung zeigt, dass der maximale Zylinderhub pro Zyklus, bis Zyklus 3 nach anfänglichem Anstieg konstant ist. Der Anstieg des Hubes in Zyklus 4 nimmt mit zunehmender Lastwechselzahl ab und nähert sich konstantem Niveau an. Zyklus 5 weist einen zunehmenden Anstieg des Zylinderhubes auf. Die geforderte Lastwechselzahl wird nicht erreicht, da die festgelegten Grenzen des Zylinderhubes einen Abbruch des Versuches auslösen. Wie die Auswertung zeigt, ist Haften nur bis inklusive Zyklus 4 gegeben. Für die Auslegung der Spannfläche wird deshalb ein Haftreibungskoeffizient von 0,4 festgelegt.

<span id="page-49-0"></span>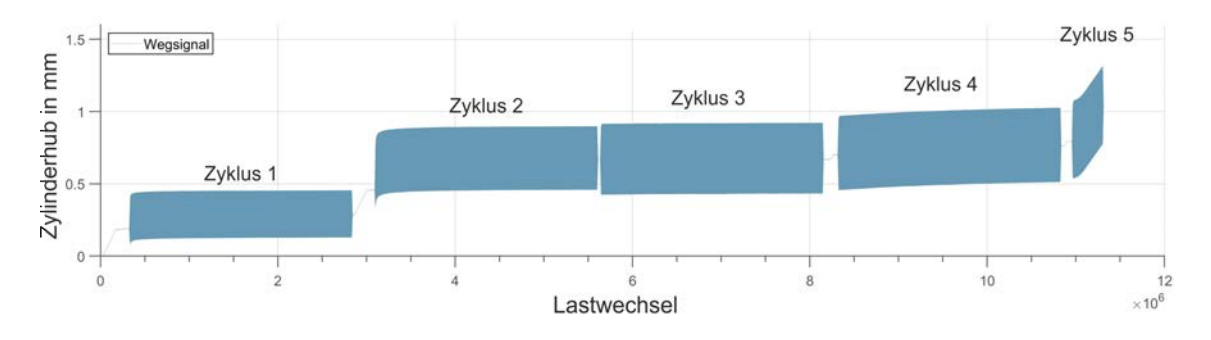

Abbildung 3.5: Reibwertversuch

Wie [Abbildung 3.6](#page-49-1) zeigt, wird bei dieser Verbindung die Oberäche des Reibpartners plastisch verformt. Diese Verformungen rufen in der Prüfplatte Kerbspannungen hervor, welche nicht vernachlässigt werden dürfen. Hohe Kerbspannungen können zum frühzeitigen Versagen der Schubprobe in der Einspannung führen und müssen vermieden werden. Bei gleicher Spannkraft führen wenige groÿe pyramidenförmige Elemente zu höheren Kerbspannungen, als viele kleine Elemente. Die Abmessungen der pyramidenförmigen Elemente für die Reibungsuntersuchung entsprechen jenen der Spannbacken der hydrodynamischen Zugprüfmaschine HUS60. Aufgrund der vorliegenden Erfahrungen am Institut für Betriebsfestigkeit und Schienenfahrzeugtechnik, werden diese Abmessungen für den Schubprobenprüfstand übernommen.

<span id="page-49-1"></span>Um die Spannäche am Schubprobenprüfstand zu dimensionieren, wird aus der Anpresskraft und Spannäche eine Flächenpressung berechnet. Dazu wird, aufgrund der Kerbwirkung, ein Erfahrungswert aus dynamischen Zugversuchen mit der hydrodynamischen Zugprüfmaschine HUS60 verwendet. Die zur Auslegung der Spannfläche definierte Flächenpressung beträgt 190 MPa.

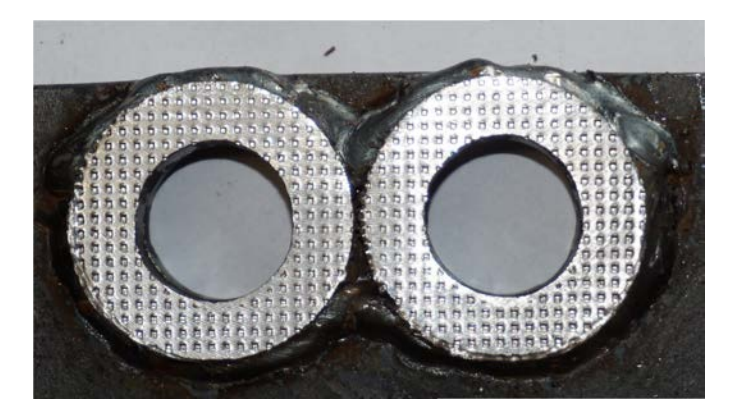

Abbildung 3.6: Verformung der Prüfplattenoberäche

#### <span id="page-50-0"></span>3.1.4 Auslegung der Spannäche

In [Unterabschnitt 2.4.4](#page-35-0) der Probenentwicklung wird gezeigt, dass in der Einspannung der Probe, durch die Belastungskerbe, hohe Spannungen auftreten. Ziel der Spannächenauslegung ist es einerseits, diese Spannungen zu minimieren um die Versagens-Wahrscheinlichkeit in der Einspannung zu verringern und andererseits, die Spannäche so zu gestalten, dass in Bereichen in denen höhere Beanspruchung auftritt, eine höhere Anpresskraft zur Verfügung steht. Zur Entwicklung der Spannächenform wird ein Simulationsmodell erstellt, welches in [Abbildung 3.7](#page-50-1) dargestellt ist. Das Modell stellt einen Teil der Spanneinheit dar und besteht aus Schubprobe, Hebelarmsegmenten und Spannplatten. Die auszulegenden Spannächen werden an der Oberäche der Schubprobe modelliert und durch Reibung mit den Hebelarmsegmenten verbunden. Die Verbindung der Hebelarmsegmente mit den Spannplatten erfolgt ebenfalls durch Reibung. Ein Hebelarmsegment ist fest eingespannt, das andere über die Verschiebungsrandbedingung 1, in z-Richtung verschiebbar gelagert. Die Spannkraft wird über RBE3-Elemente in die Kreisringäche an den Auÿenseiten der Spannplatten eingeleitet. Die Elemente sind über einen zentralen Elementknoten miteinander durch ein CBEAM-Element verbunden, über welches die Spannkraft aufgebracht wird. Die Prüfkraft wird über RBE2-Elemente in die Bohrung der Spannäche des freien Probenendes eingeleitet. Die Verschiebungsrandbedingung 2 gibt Verschiebungen in x- und y-Richtung frei, sie dient dazu, Biegespannungen in der Probe zu vermeiden.

<span id="page-50-1"></span>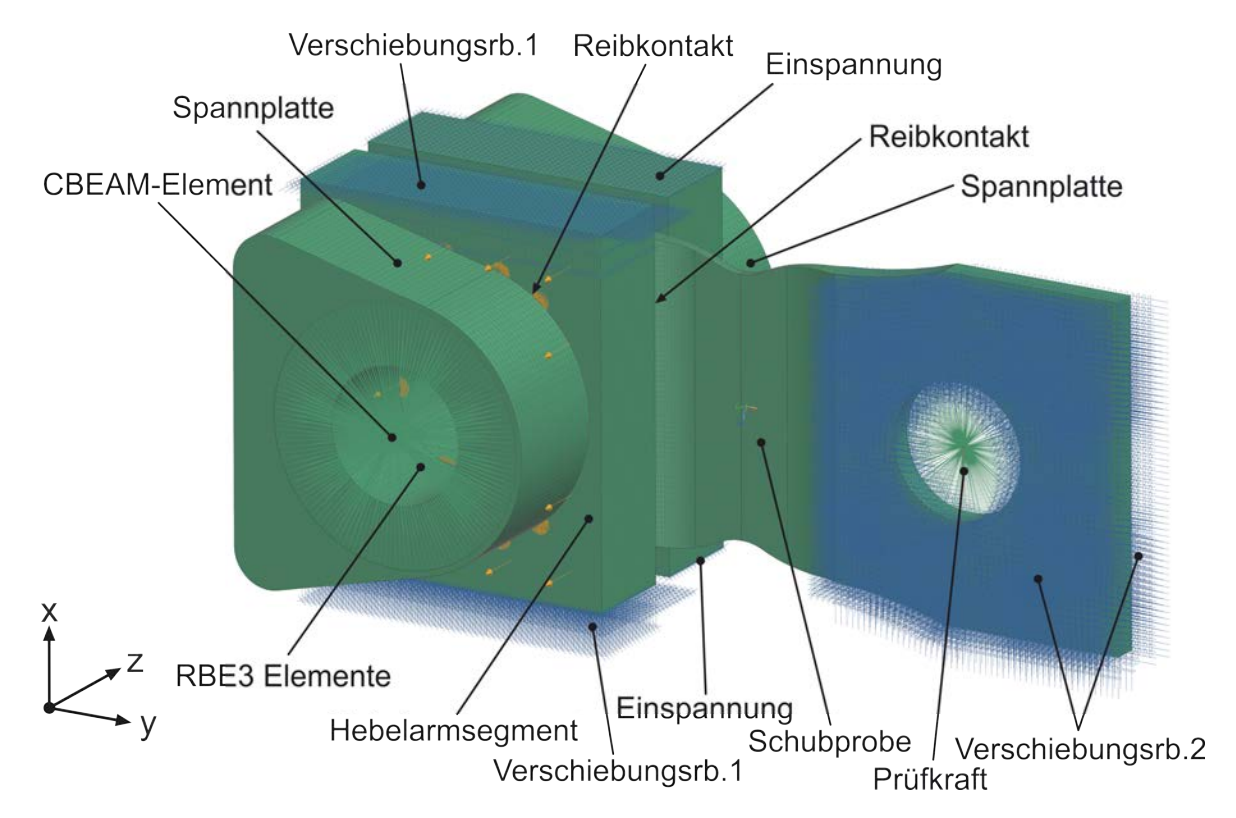

Abbildung 3.7: Simulationsmodell zur Auslegung der Spannäche

Zur Simulation der Reibverbindung werden die in [Unterabschnitt 3.1.3](#page-47-1) ermittelten Werte für Flächenpressung und Haftreibungskoeffizient eingesetzt. Anhand der Vorauslegung in [Anhang A](#page-79-0) wird die erforderliche Spannkraft berechnet. Ein verfügbarer hydraulischer Spannzylinder, welcher diese Kraft aufbringen kann ist ein Schraubenvorspannzylinder für M95 Schraubverbindungen, dessen maximale Vorspannkraft 2800 kN beträgt. Diese Kraft wird als Spannkraft im Simulationsmodell verwendet. Die Prüfkraft wird auf 680 kN festgelegt. Das entspricht der in [Anhang A](#page-79-0) berechneten Querkraft Q. Um eine Vergleichbarkeit der numerisch berechneten Spannächen herzustellen, wird die Form der Spannfläche verändert, die Fläche jedoch gleich groß dimensioniert.

#### Kreisringspannäche

Die Kreisringäche dient als Referenzäche zur Spannächenentwicklung. Durch die zentrale Anordnung um die Bohrung, wird eine gleichmäßige Flächenpressung an der Probenoberäche hervorgerufen. Um vergleichbare Ergebnisse zu erhalten, werden die Flächenpressung und die Kontaktspannung in der Kontaktäche, zu einem Ergebnis kombiniert. Dadurch wird ein Reibungskoeffizient berechnet dessen Höhe durch den Haftreibungskoeffizienten von 0,4 begrenzt ist. [Abbildung 3.8\(](#page-51-0)a) zeigt die so berechneten Reibungskoeffizienten an den Knoten der Spannfläche.

<span id="page-51-0"></span>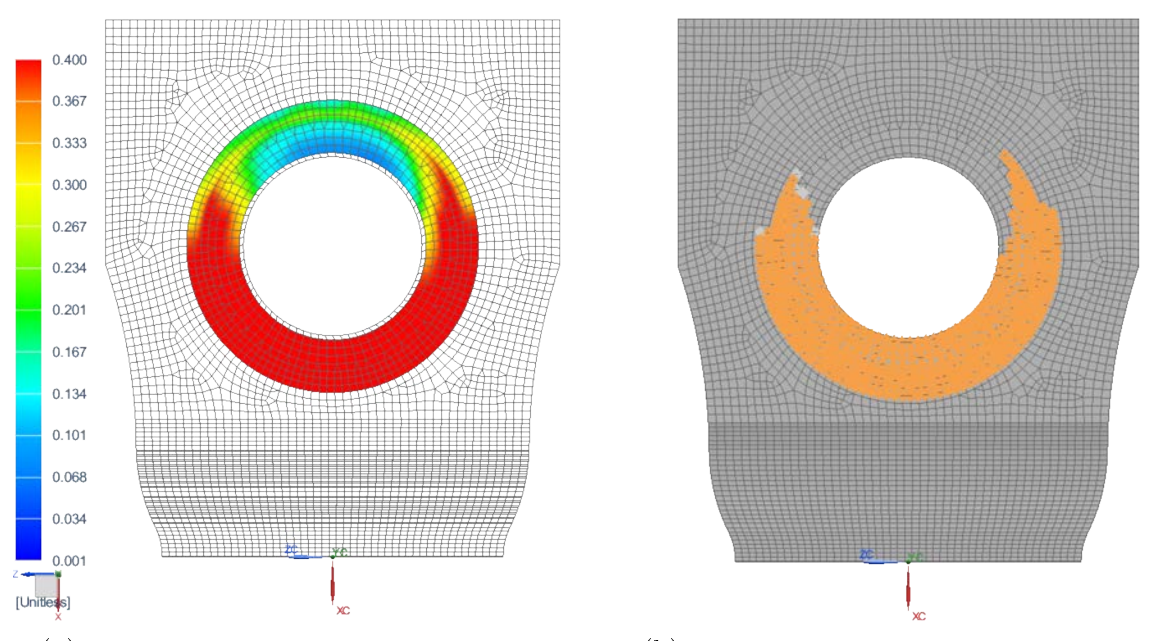

(a) Reibungskoeffizient der Kreisringfläche (b) Knoten mit Reibungskoeffizient über 0.35

Abbildung 3.8: Reibungskoeffizient in der Kreisringfläche

Zu erkennen ist, dass die Höhe des Reibungskoeffizienten über die Spannfläche variiert. Im rot markierten Bereich wird der maximale Haftreibungskoeffizient von 0.4 erreicht. [Abbildung 3.8\(](#page-51-0)b) zeigt jene Knoten, die einen Reibungskoeffizienten über 0,35 aufweisen. <span id="page-52-0"></span>Sie dienen dazu die Kreisringfläche mit der final entwickelten Spannfläche zu vergleichen. Um eine Verringerung der Belastungskerbe bei der optimierten Spannäche beurteilen zu können, werden die von Mises Spannungen in der Einspannung der Schubprobe ausgewertet. Der in [Abbildung 3.9](#page-52-0) hervorgehobene Bereich weist dabei die höchste Beanspruchung auf, wobei die höchste Spannung 498 MPa beträgt.

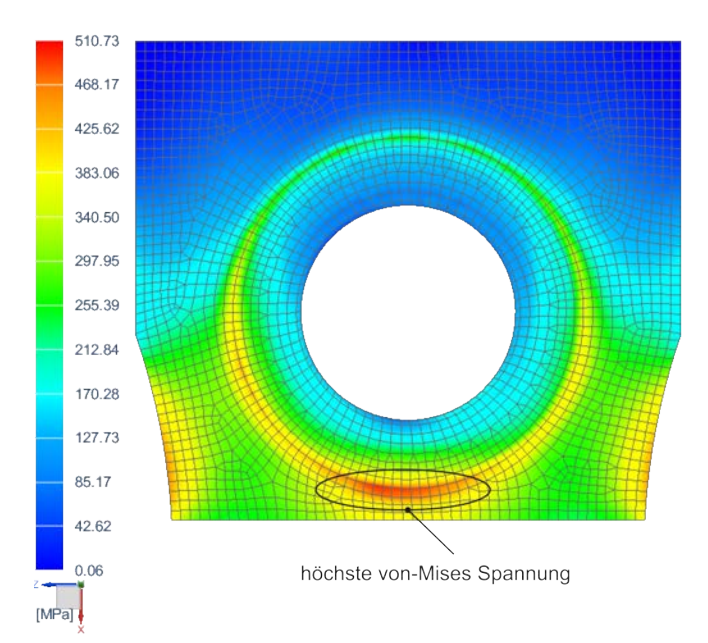

Abbildung 3.9: maximale von Mises Spannungen in der Einspannung

Bei der weiteren Entwicklung wird versucht, in Bereichen aktuell hoher, Reibungskoef zienten eine höhere Anpresskraft zur Verfügung zu stellen.

#### Optimierte Spannfläche

Zur Optimierung der Spannäche wird diese in drei Bereiche aufgeteilt. Das gesamte System wird auf einen Träger auf zwei Stützen, wie in [Abbildung 3.10\(](#page-53-0)a), zurückgeführt. Die Auflagerpunkte befinden sich jeweils in den Druckmittelpunkten der Kontaktflächen. Die Flächen 2 und 3 werden bei der Vorauslegung zu einer Fläche zusammengefasst. Ziel ist es, das abzustützende Moment aus Querkraft  $Q$  und  $l_1$ , klein zu halten, jedoch gleichzeitig eine hohe Spannkraft an Fläche 2 zur Verfügung zu stellen. Dazu wird in [Anhang A](#page-79-0) ein Gleichungssystem aufgestellt, welches als Eingangsgrößen die Längen  $l_1$  und  $l_2$ , die Querkraft Q, den Haftreibungskoeffizienten  $\mu_R$ , die Anzahl der Reibflächen  $n_R$  und die Flächenpressung  $p_p$ , besitzt. Die Ausgangsgrößen sind die in [Abbildung 3.10\(](#page-53-0)b) dargestellte resultierende Normalkraft  $F_{NRes}$  und deren Position, bestimmt durch die Längen  $l_3$  und  $l_4$ . Durch Variation der Längen  $l_1$  und  $l_2$  in einem konstruktiv möglichen Rahmen, wird die geringste erforderliche Anpresskraft ermittelt. Um die Größe der Spannfläche zu berechnen, wird die definierte Flächenpressung von 190 MPa herangezogen.

<span id="page-53-0"></span>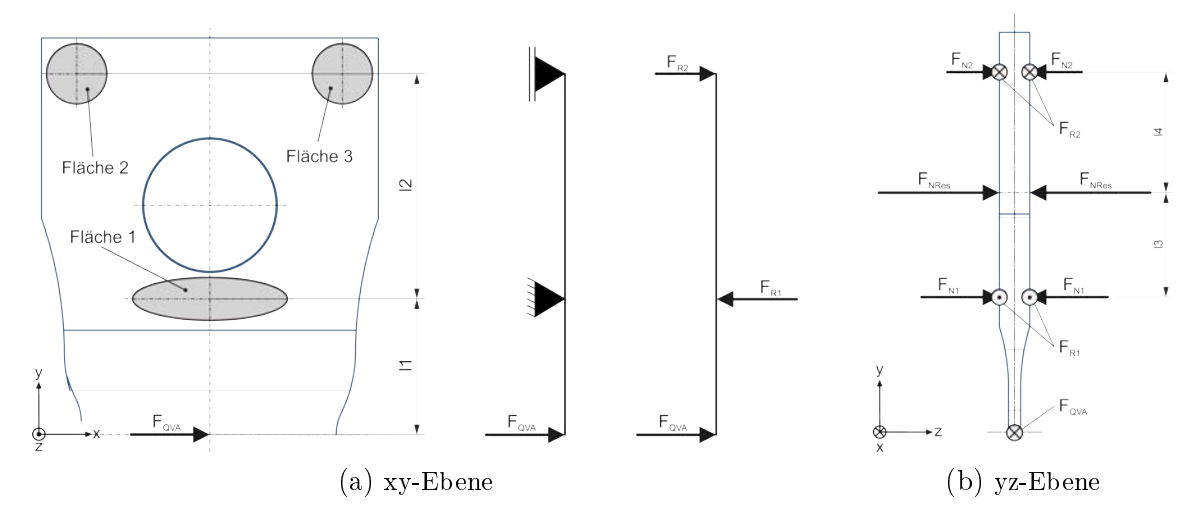

Abbildung 3.10: Kräfte in der Einspannung

Die analytische Berechnung stellt eine Vorauslegung der tatsächlich realisierten Spann äche dar. Durch vereinfachte Annahmen wie der Vernachlässigung, dass alle drei Spann ächen auch Momente aufnehmen können, ist es notwendig eine numerische Berechnung durchzuführen und die Spannäche aufgrund dieser Resultate zu optimieren. Dazu werden konstruktiv Spannächen gestaltet, welche der in der Vorauslegung berechneten Lage des Druckmittelpunktes und der Größe der Spannfläche entsprechen. Mit Hilfe der Finite Elemente Methode unter Verwendung des eingangs vorgestellten Simulationsmodells werden Berechnungen des Reibungskontaktes durchgeführt. Die Weiterentwicklung führt abschlieÿend auf die in [Abbildung 3.11\(](#page-54-0)a) dargestellte Spannäche. Das gezeigte Ergebnis stellt eine Kombination aus der Kontaktspannung in der Kontaktäche und der Flächenpressung dar und entspricht somit dem Reibungskoeffizienten in den einzelnen Knoten. Vergleicht man dieses Ergebnis mit [Abbildung 3.8\(](#page-51-0)a) ist eine Verringerung der Knoten mit maximalem Haftreibungskoeffizienten erkennbar.

<span id="page-54-0"></span>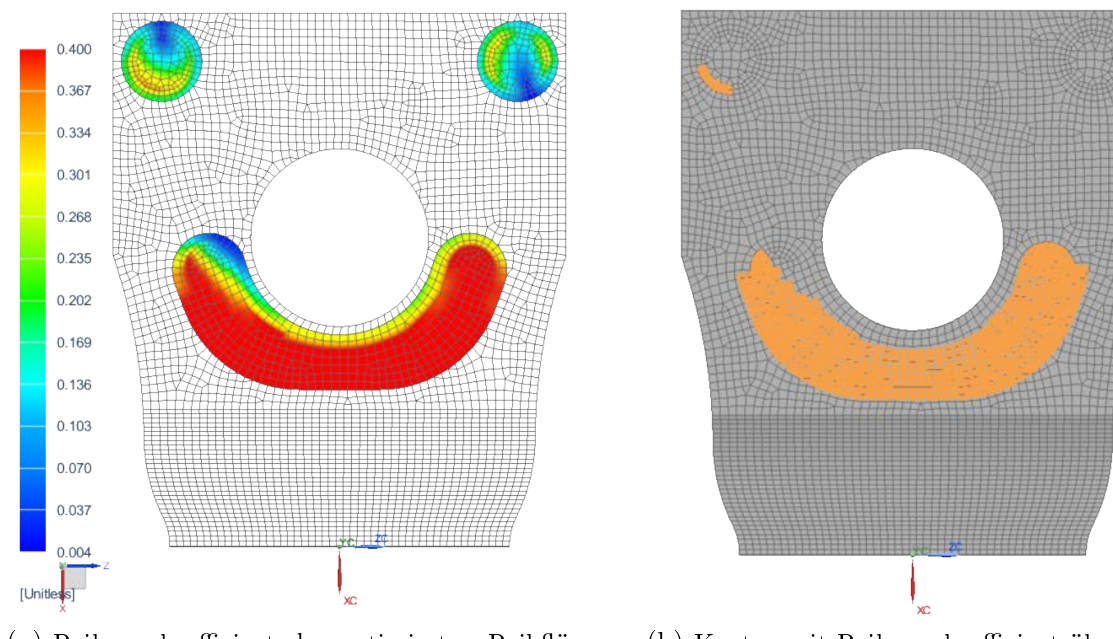

(a) Reibungskoeffizient der optimierten Reibfläche

(b) Knoten mit Reibungskoeffizient über 0.35

Abbildung 3.11: Reibungskoeffizient der optimierten Reibfläche

In [Abbildung 3.11\(](#page-54-0)b) werden die Knoten mit einem Reibungskoeffizienten über 0,35 dargestellt. Vergleicht man diese mit [Abbildung 3.8\(](#page-51-0)b), ist eine Abnahme der Knoten mit Reibungskoeffizienten über 0,35 erkennbar.

Durch die Optimierung der Spannäche ändern sich auch die von Mises Spannungen in der Probe. Die Auswertung des in [Abbildung 3.12](#page-55-0) hervorgehobenen Bereiches, ergibt für die höchste von Mises Spannung 447 MPa. Im Vergleich zur Kreisringspannäche entspricht das einer Reduktion von etwa 10 %. Ferner ist erkennbar, dass die von Mises Spannung über einen großen Bereich annähernd gleiches Niveau aufweist.

<span id="page-55-0"></span>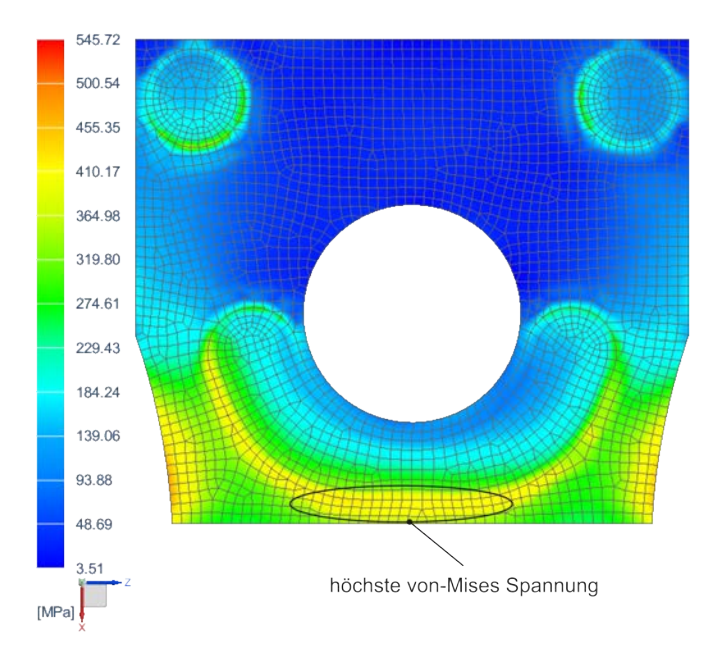

Abbildung 3.12: maximale von Mises Spannungen in der Einspannung

## 3.2 Lagerkonzept

Das gewählte Prüfstandskonzept benötigt, wie im Simulationsmodell, [Abbildung 3.13\(](#page-56-0)a) dargestellt, vier Gelenke. Zur Einleitung der Prüfkraft in den Prüfstand, werden zum Ausgleich des Winkelversatzes in horizontaler und vertikaler Richtung weitere Gelenke benötigt. Zur Auslegung ist die Kenntnis der zu übertragenden Kraft und der Winkelauslenkung erforderlich. Dazu wird ein Simulationsmodell erstellt, welches aus Hebelarmen, Spanneinheit und Schubprobe besteht. Spanneinheit und Schubprobe werden mit 8-Knoten-Hexaeder-Elementen diskretisiert, die Diskretisierung der Hebelarme erfolgt mit Tetraeder-Elementen. Die Hebelarme werden durch RBE2-Elemente mit Knoten verbunden. In den Gelenken A und B sind in diesem Knoten alle Freiheitsgrade, bis auf den rotatorischen Freiheitsgrad um die z-Achse, gesperrt. In den Gelenken C und D sind keine Freiheitsgrade gesperrt. Die Spanneinheit wird wie im Simulationsmodell in [Unterabschnitt 3.1.4](#page-50-0) mit der optimierten Spannäche modelliert. Die Prüfkraft von 260 kN wird über den Gelenkknoten C in das Simulationsmodell eingeleitet.

<span id="page-56-0"></span>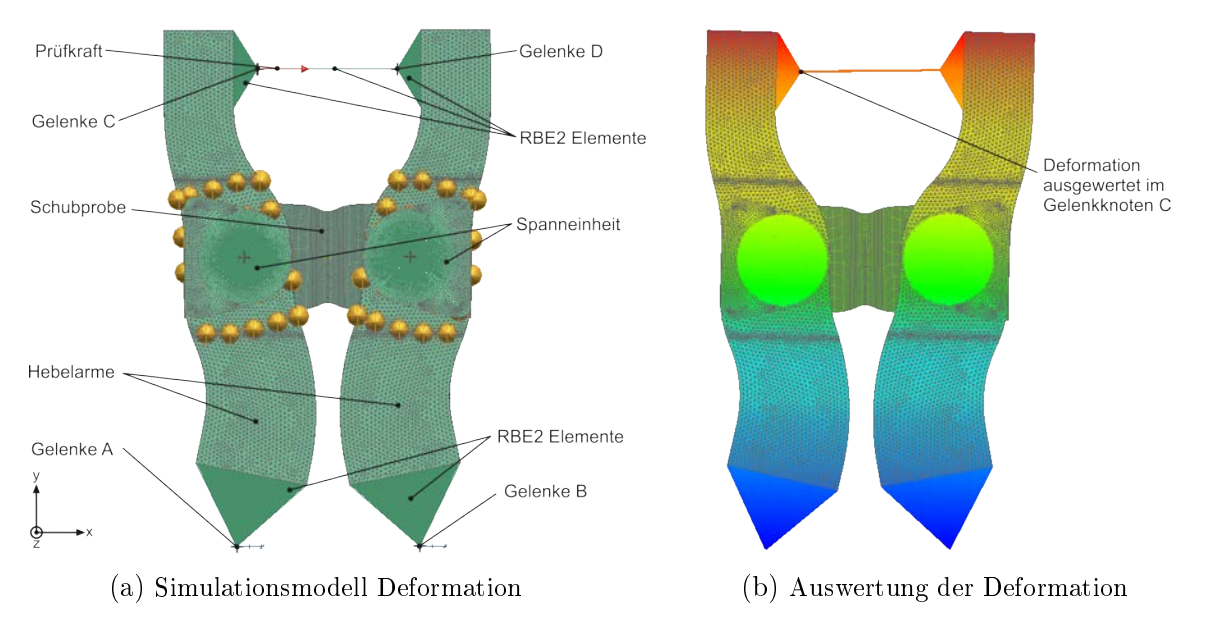

Abbildung 3.13: Deformation im Prüfstand

Das deformierte Simulationsmodell ist in [Abbildung 3.13\(](#page-56-0)b) dargestellt. Dabei wird der Weg des Gelenkknotens C in x-Richtung ausgewertet. Mit der in [Abbildung 2.26\(](#page-31-0)b) gezeigten Länge  $l<sub>S</sub>$  und der Translation des Gelenkknotens, wird der Drehwinkel des Hebelarmes berechnet. Die in [Anhang A](#page-79-0) durchgeführte Berechnung liefert einen Drehwinkel von 0,59° für eine Translation in x-Richtung von 11,4 mm. Um Winkelabweichungen, welche durch Bauteiltoleranzen auftreten können vorzubeugen, wird zur Berechnung der Gelenke ein Winkel von 1° festgelegt. Da der Prüfaufbau in guter Näherung einem Parallelogramm entspricht, werden die Gelenke für die Kraftausleitung und Koppelung der Hebelarme für den gleichen Winkel ausgelegt.

Die benötigten vier Gelenke für die Krafteinleitung sollen universell einsetzbar sein. Diese werden für einen Drehwinkel von 1° und einer Prüfkraft von 300 kN ausgelegt.

#### 3.2.1 Entwicklung von Festkörpergelenken

Neben der spielfreien Fixierung der Schubprobe im Prüfstand, müssen auch die Gelenke spielfrei sein um die Forderung eines spielfreien Prüfstandes zu erfüllen. Da die Drehwinkel gering sind, werden dazu Festkörpergelenke eingesetzt. Die Funktionsweise dieser Gelenke beruht auf elastischen Materialeigenschaften. Der Aufbau weist einen Bereich niedriger Biegesteigkeit auf, welcher eine Rotation mit geringem Drehwinkel zulässt. Die Gelenke des Schubprobenprüfstandes weisen einen rotatorischen Freiheitsgrad auf. Werden die Gelenke ausgelenkt tritt eine Biegebeanspruchung auf. Diese wird durch die von der Prüfkraft eingeleiteten Zug- bzw. Druckbeanspruchung überlagert. Um dieser Belastung standzuhalten ist die Entwicklung einer speziellen Gelenkgeometrie erforderlich. Die Optimierung wird wie folgt durchgeführt. Um die Biegebeanspruchung zu reduzieren wird die Blechdicke verringert. Dadurch verringert sich das Widerstandsmoment, da die Dicke mit der dritten Potenz eingeht. Eine Verringerung der Dicke erhöht jedoch die Zug-bzw.Druckbeanspruchung. Um diese zu reduzieren ist eine Verbreiterung des Gelenkes erforderlich. Gleichzeitig existieren Fertigungsrandbedingungen welche die Reduktion der Dicke begrenzen und konstruktive Randbedingungen, welche die maximalen Abmessungen der Gelenke einschränken. Zur Optimierung wird für jeden Gelenktyp ein eigenes Simulationsmodell erstellt und durch iterative Entwicklung die Geometrie optimiert.

#### Festkörpergelenk zur Krafteinleitung

Die Festkörpergelenke für die Krafteinleitung sind ident aufgebaut. So können idente Verbindungsplatten zum Aufbau der Krafteinleitung eingesetzt werden. Um die Gelenke mit den Platten zu verbinden werden sie an den Stirnseiten mit Gewindebohrungen versehen. Die Anordnung der Bauteile zur Krafteinleitung ist in [Abbildung 3.14](#page-57-0) dargestellt. Die Gelenke werden so montiert, dass zwei Gelenke einen vertikalen Versatz und zwei weitere Gelenke einen horizontalen Versatz der Befestigungspunkte ausgleichen können. Damit die maximale Auslenkung aller Gelenke von ≤1° eingehalten werden kann, sind Distanzrohre verbaut.

<span id="page-57-0"></span>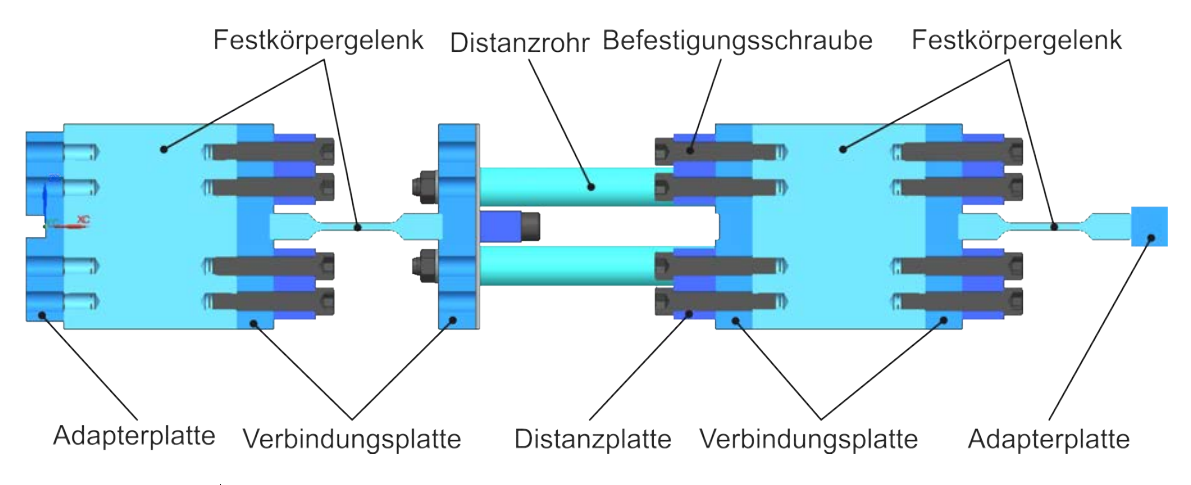

Abbildung 3.14: Krafteinleitung des Schubprobenprüfstandes

Das Simulationsmodell des Festkörpergelenkes in [Abbildung 3.15](#page-58-0) wird mit 8-Knoten-Hexaeder-Elementen diskretisiert. RBE2 Elemente werden ausgehend von einem Knoten mit den Montageächen verbunden. An einer Seite ist der Knoten fest eingespannt, an der anderen mit einer Prüfkraft von 300 kN in x-Richtung belastet. Die rotatorische Randbedingung gibt einen Drehwinkel von 1° um die z-Achse vor und befindet sich im Knoten der Krafteinleitung. Der Verformungsbereich, welcher eine rotatorische Bewegung ermöglicht, wird mit Radien, welche tangential ineinander übergehen, modelliert. Durch die, zur Mitte dieses Bereiches hin abnehmende Blechdicke, wird die Knickgefahr reduziert. Zur Reduktion der Beanspruchung des Gelenkes werden Breite, Blechdicke und Radien verändert.

<span id="page-58-0"></span>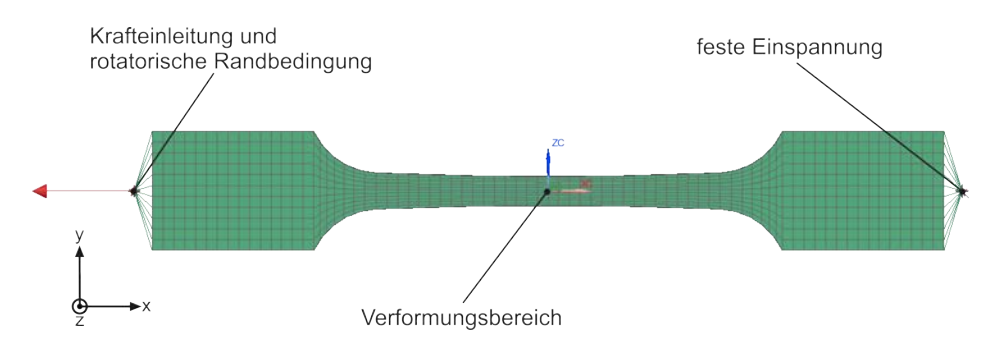

Abbildung 3.15: Simulationsmodell: Festkörpergelenk zur Krafteinleitung

<span id="page-58-1"></span>[Abbildung 3.16](#page-58-1) zeigt in den Elementknoten gemittelte von Mises Spannungen als Ergebnis der Simulationsrechnung. Nach erfolgter Geometrieoptimierung betragen die maximalen Spannungen im Verformungsbereich 303 MPa.

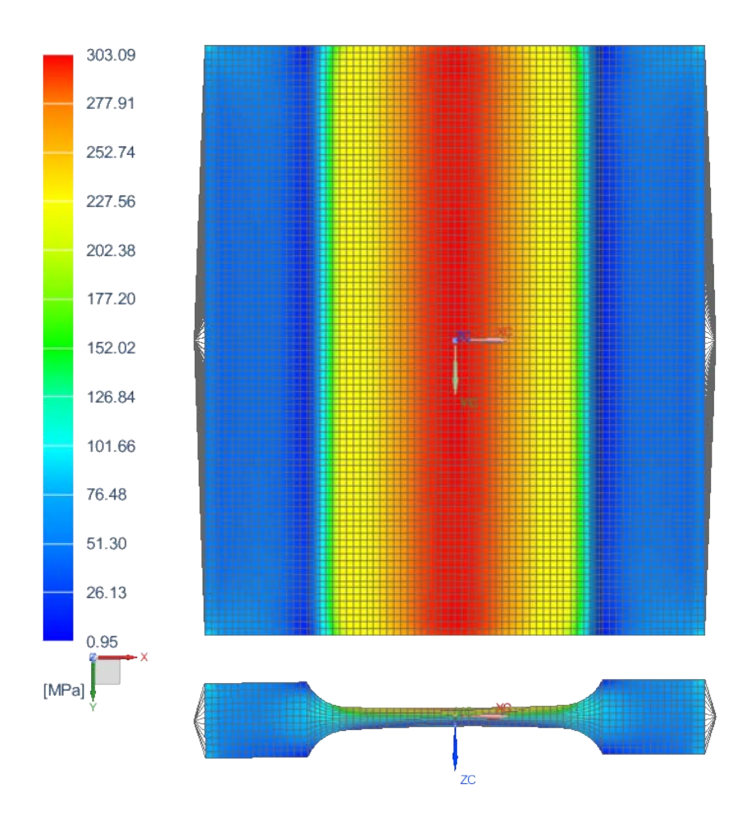

Abbildung 3.16: maximale von Mises Spannungen: Festkörpergelenk zur Krafteinleitung

#### Festkörpergelenk zur Kraftausleitung

Das Festkörpergelenk ist im eingebauten Zustand in [Abbildung 3.17](#page-59-0) dargestellt. Stirnseitig wird das Gelenk, wie bei den Gelenken der Krafteinleitung, mit Gewindebohrungen versehen. Diese dienen zur Herstellung einer Schraubverbindung mit Aufspann- und Adapterplatte. Der Verformungsbereich des Gelenkes wird mit drei, tangential ineinander übergehenden Radien modelliert. Bei der Einleitung einer Prüfkraft in den Prüfstand treten im Gelenk Biege, Zug- und Druck Beanspruchungen auf. Diese werden durch die Rotation, x-Komponente der Auflagerkraft und Querkraft, welche durch die Belastung der Schubprobe auftritt, eingeleitet. Das Gelenk wird so konstruiert, dass es Kräfte entlang der Längsachse und geringe Querkräfte welche aufgrund der Rotation auftreten, aufnehmen kann. Um die Einleitung von Kräften, quer zur Längsachse zu vermeiden, erfolgt der Einbau in den Prüfstand mit einem Neigungswinkel von 11° zur Senkrechten. Dies entspricht dem Winkel der Resultierenden aus der x-Komponente der Auflagerkraft und der Querkraft.

<span id="page-59-0"></span>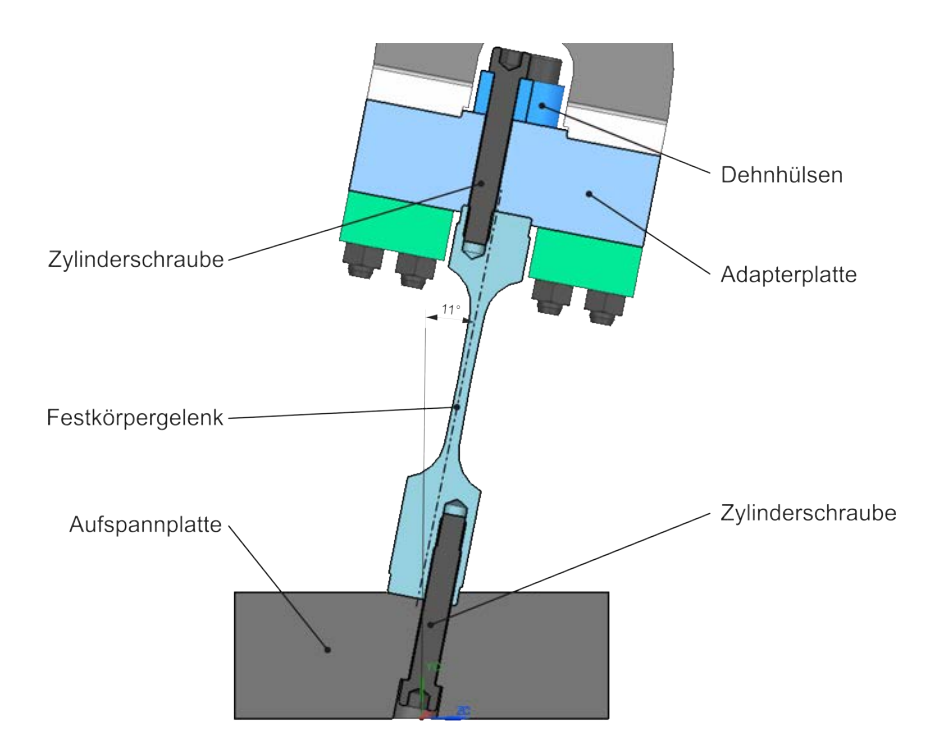

Abbildung 3.17: Kraftausleitung des Schubprobenprüfstandes

Zur Auslegung des Gelenkes wird ein Simulationsmodell erstellt, welches mit 8-Knoten-Hexaeder-Elementen diskretisiert wird. An den Montageächen greifen RBE2-Elemente an, welche zu einem Knoten verbunden werden. Eine Seite des Gelenkes ist fest eingespannt, die andere mit Rotationsrandbedingung und einer Kraft in x-Richtung beaufschlagt. Die Höhe dieser Kraft entspricht, bei einer maximalen Prüfkraft von 260 kN, der Resultierenden aus der x-Komponente der Auflagerkraft und der Querkraft und beträgt

690 kN. Zur Optimierung des Verformungsbereiches werden Breite, Blechdicke und Radien verändert.

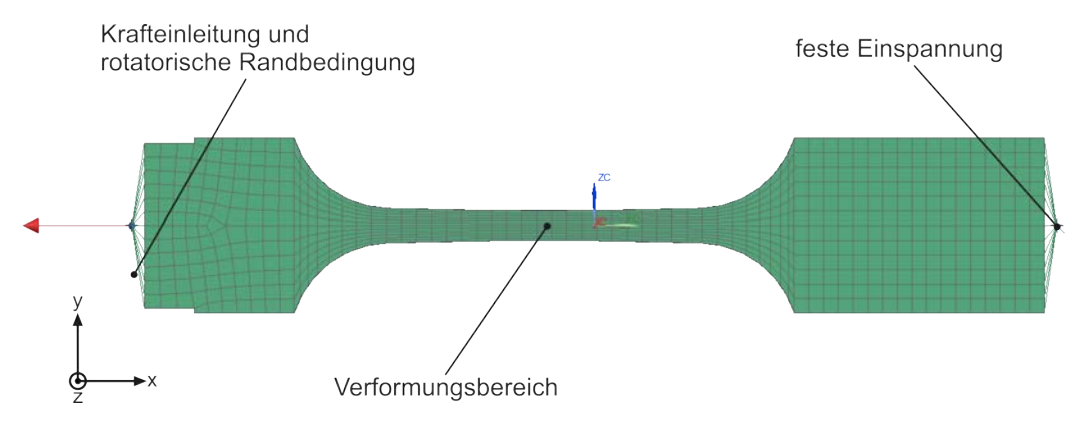

Abbildung 3.18: Simulationsmodell Festkörpergelenk zur Kraftausleitung

<span id="page-60-0"></span>Das Simulationsergebnis in [Abbildung 3.19](#page-60-0) zeigt die in den Knoten gemittelten von Mises Spannungen an der Oberäche des optimierten Gelenkes. Durch die Zugbeanspruchung und der überlagerten Winkeländerung, werden im Verformungsbereich von Mises Spannungen von 231 MPa hervorgerufen.

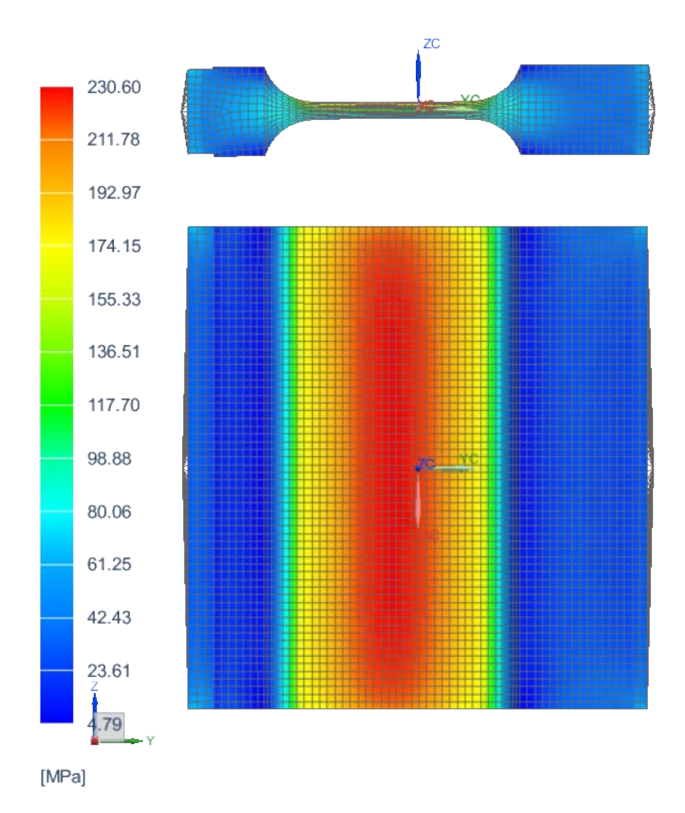

Abbildung 3.19: Auswertung des Simulationsergebnisses der Kraftausleitung

#### Festkörpergelenk zur Koppelung der Hebelarme

Zur Koppelung der Hebelarme werden, aufgrund des begrenzten Bauraumes, zwei Gelenke zu einem Bauteil zusammengefasst. Die Gelenke werden in eingebautem Zustand in [Abbildung 3.20](#page-61-0) dargestellt. An den Stirnseiten wird das Bauteil durch Schraubverbindungen mit den Adapterplatten verbunden. Im Betrieb werden beiden Enden mit einem Winkel von 1° ausgelenkt.

<span id="page-61-0"></span>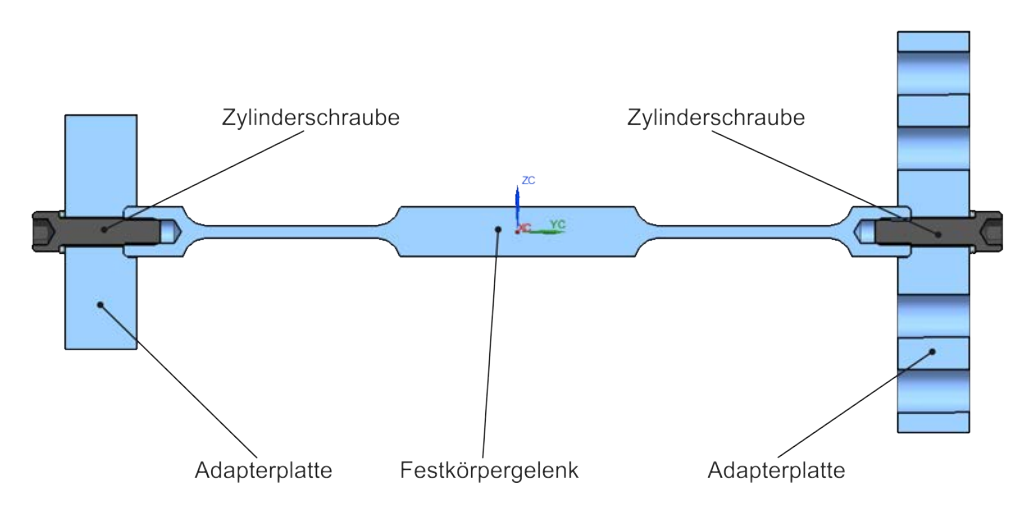

Abbildung 3.20: Festkörpergelenk Koppelung

Das erstellte Simulationsmodell zur Berechnung der Gelenke in [Abbildung 3.21](#page-61-1) wird mit 8-Knoten-Hexaeder-Elementen diskretisiert. An den Stirnseiten des Modells werden Knoten positioniert, welche über RBE2-Elemente mit der Stirnäche verbunden sind. Am rechten Knoten wird das Modell, bis auf den rotatorischen Freiheitsgrad, fest eingespannt. Der linke Knoten wird mit der Prüfkraft belastet. In beiden Knoten wird eine rotatorische Randbedingung mit einen Drehwinkel von 1° vorgegeben.

<span id="page-61-1"></span>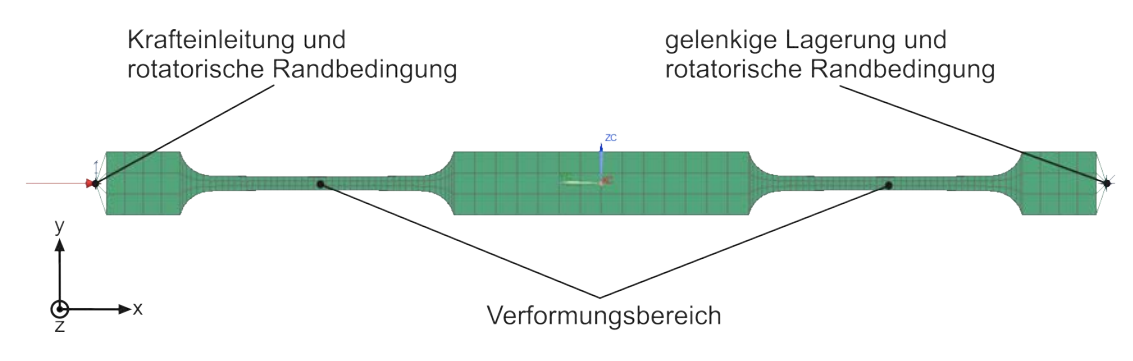

Abbildung 3.21: Festkörpergelenk zur Koppelung der Hebelarme

Die Auswertung des optimierten, berechneten Simulationsmodells in [Abbildung 3.22](#page-62-0) zeigt die höchsten an der Oberäche auftretenden, gemittelten, von Mises Spannungen.

<span id="page-62-0"></span>Durch Rotation welche an beiden Seiten des Bauteils auftritt und den geringen Abstand zwischen den Gelenken beträgt die höchste Spannung im Verformungsbereich 318 MPa.

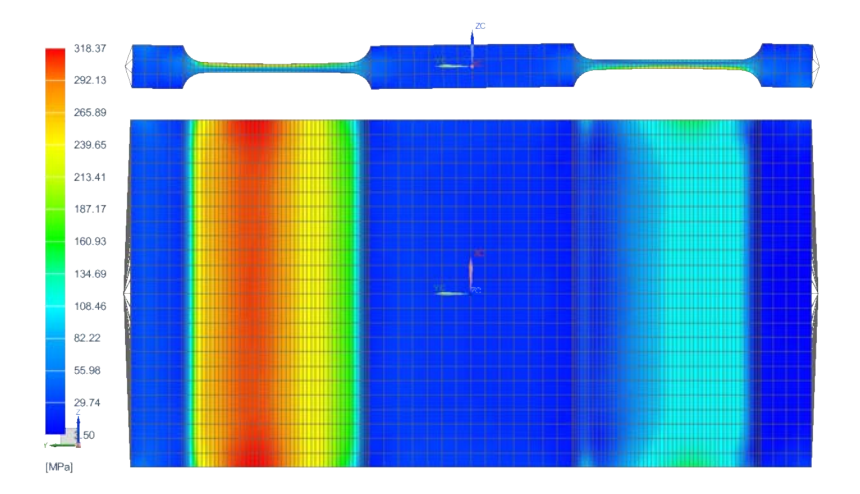

Abbildung 3.22: Auswertung des Simulationsergebnisses des Koppelgelenkes

## 3.3 Konstruktion des Prüfstandes

[Abbildung 3.23](#page-63-0) zeigt das Konstruktionsmodell des Schubprobenprüfstandes. Ein hydrodynamischer Prüfzylinder leitet die Prüfkraft über Kraftmessdose und Festkörpergelenke in den Prüfaufbau ein. Über das Koppelgelenk wird die Prüfkraft auf beide Hebelarme aufgeteilt. Diese werden ausgelenkt und die Probe beansprucht. Die Kraftausleitung erfolgt über Adapterplatten in die Gelenke zur Kraftausleitung. Diese sind mit Aufspannplatten verschraubt, welche kraftschlüssig mit dem Aufspannfeld verbunden sind.

<span id="page-63-0"></span>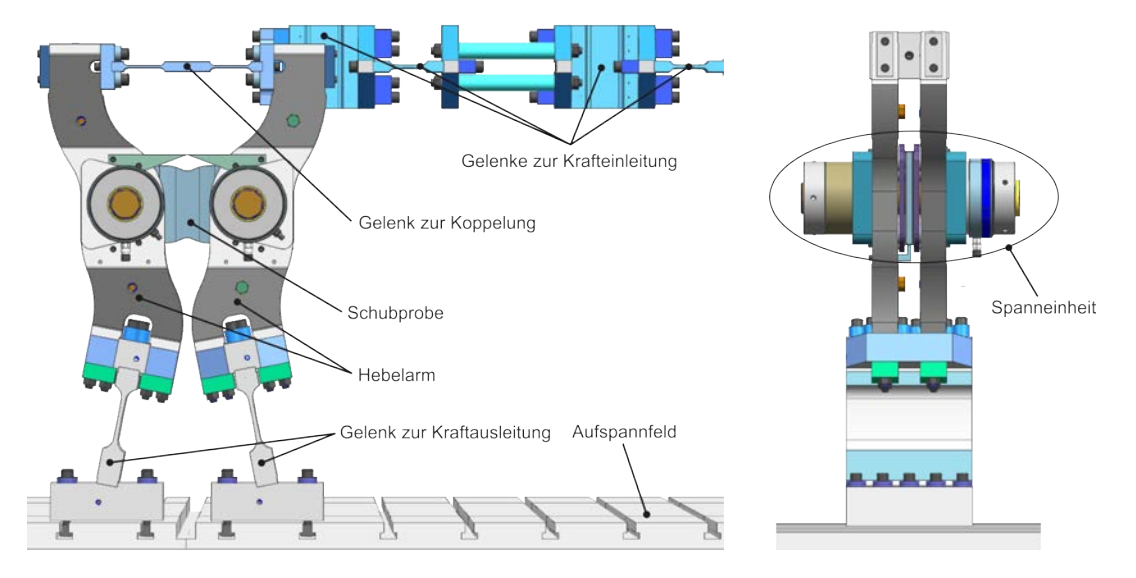

Abbildung 3.23: gesamter Prüfstand

Bei der in [Anhang A](#page-79-0) durchgeführten Berechnung der Auflagerkräfte wird die Annahme getroffen, dass die Kräfte  $A_x$  und  $B_x$  gleich groß sind. Tatsächlich entspricht die Summe der x-Komponenten der Festlager A und B der eingeleiteten Prüfkraft. Zu welchen Teilen sich die Prüfkraft auf die Festlager aufteilt, hängt jedoch maßgeblich von der Steigkeit der im Prüfstand verbauten Komponenten ab. Um zu untersuchen wie sich die Prüfkraft auf die Festkörpergelenke A und B aufteilt, wird ein Simulationsmodell des gesamten Prüfstandes, mit der zuvor entwickelten Schubprobe, erstellt. Dieses Simulationsmodell weist, im Vergleich zum Simulationsmodell welches zur Entwicklung der Probengeometrie eingesetzt wird, eine veränderte Geometrie und Steigkeit auf. Der Grund dafür ist, dass die im Simulationsmodell zur Entwicklung der Probengeometrie eingesetzten RBE2-Elemente durch Festkörpergelenke ersetzt, die Geometrie der Hebelarme an konstruktive Anforderungen angepasst und die Prüfkraft über eine reibschlüssige Verbindung in die Probe eingeleitet wird. Diese Änderungen beeinflussen den Verlauf der Schubspannung in der Schubprobe. Im berechneten Simulationsmodell werden deshalb, neben den Auflagerkräften, auch die Schubspannungen in der Schubprobe ausgewertet, um zu überprüfen, ob der definierte Toleranzbereich eingehalten wird. [Abbildung 3.24](#page-64-0)

zeigt das erstellte Simulationsmodell des Gesamtprüfstandes. Es besteht neben Hebelarmen und Schubprobe aus den entwickelten Festkörpergelenken und Spanneinheiten. Als Schubprobe wird dabei Probe A mit einer Blechdicke von 8 mm eingesetzt. Schubprobe, Festkörpergelenke, Spanneinheiten und die Adapterplatten des Koppelgelenkes werden mit 8-Knoten-Hexaeder-Elementen diskretisiert. Bei den Hebelarmen erfolgt die Diskretisierung mit Tetraeder-Elementen mit Mittelknoten. Die Festkörpergelenke zur Kraftausleitung werden an ihren freien Enden fest eingespannt. Die Prüfkraft von 280 kN wird über die Adapterplatte des Koppelgelenkes in den Prüfstand eingeleitet. Bei der Berechnung des Modells werden geometrischen Nichtlinearitäten berücksichtigt, welche auch bei der Beanspruchung realer Bauteile auftreten.

<span id="page-64-0"></span>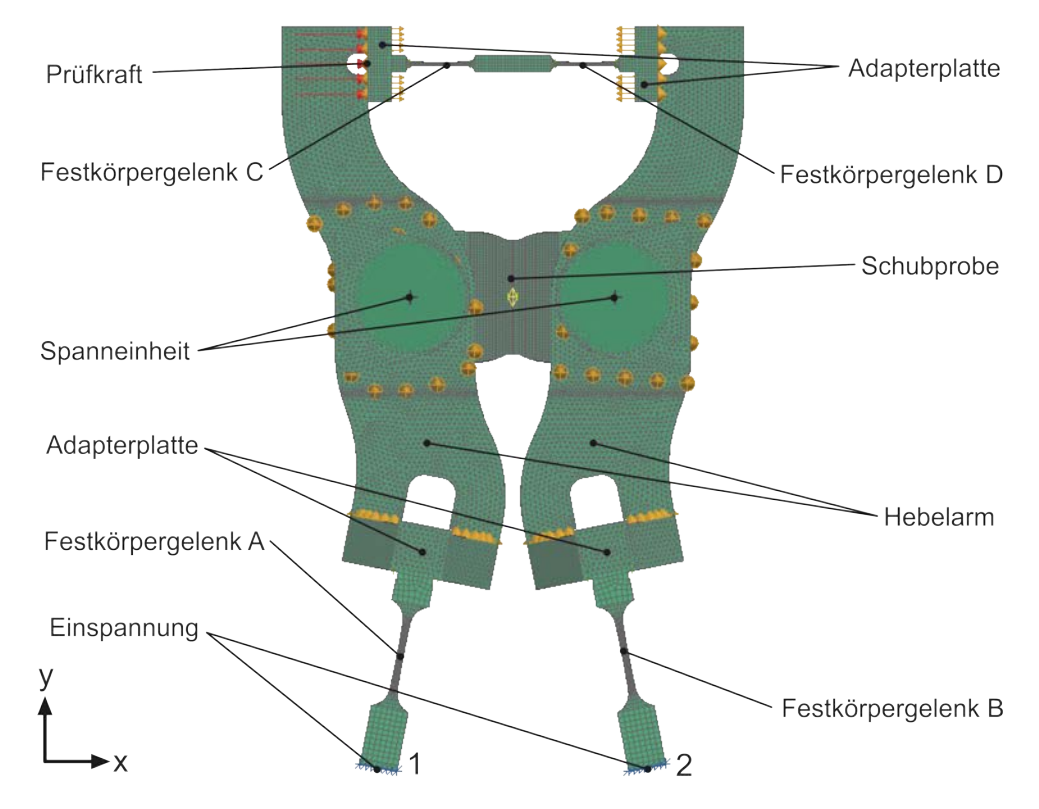

Abbildung 3.24: Simulationsmodell des gesamten Prüfstandes

Um die Aufteilung der Prüfkraft zu ermitteln, werden im berechneten Simulationsmodell die Kräfte in den Einspannungen 1 und 2 ausgewertet. Für Einspannung 1 ergibt die Auswertung der Kräfte in y-Richtung einen Wert von −731 kN und für Einspannung 2 von 731 kN. Das die Auflagerkräfte in y-Richtung gleiche Höhe und entgegengesetzte Richtung aufweisen, stimmt mit der Vorauslegung in [Anhang A](#page-79-0) überein. Die Auswertung der Kräfte in x-Richtung ergibt für Einspannung 1 einen Wert von −137,5 kN und für Einspannung 2 von 142,5 kN. Die Prüfkraft teilt sich somit nicht zu jeweils gleichen Teilen auf die Festkörpergelenke auf. Diese Tatsache führt zur Änderung der Höhe und des Winkels der Resultierenden in den Festkörpergelenken A und B. Deren Höhe ändert sich um etwa 2 %, der Winkel um 0,2°. Eine Anpassung der Geometrie der Festkörpergelenke

A und B wird dadurch nicht notwendig, da in der Auslegung ausreichende Sicherheiten vorgesehen werden.

Um zu untersuchen, ob die Schubspannungen im Schubfeld aufgrund der Steigkeit und Geometrie des Prüfstandes im denierten Toleranzbereich liegen, wird ein Mittelwert der Schubspannung im Schubfeld berechnet. Anschließend wird die Schubspannung an der gesamten Probenoberäche untersucht und jene Knoten identiziert, die im Toleranzbereich von ±3 % liegen. Das Ergebnis dieser Untersuchung wird in [Abbildung 3.25](#page-65-0) dargestellt. Die Knoten innerhalb und außerhalb des Schubfeldes werden farblich hervorgehoben. Dabei zeigt sich, dass an den Ecken des Schubfeldes Knoten außerhalb des festgelegten Toleranzbereiches liegen. Diese befinden sich in der DMS-Applikationszone und der Schub Einleitungszone, beeinflussen somit nicht die geplante Durchführung der Schweißnaht-Untersuchungen.

<span id="page-65-0"></span>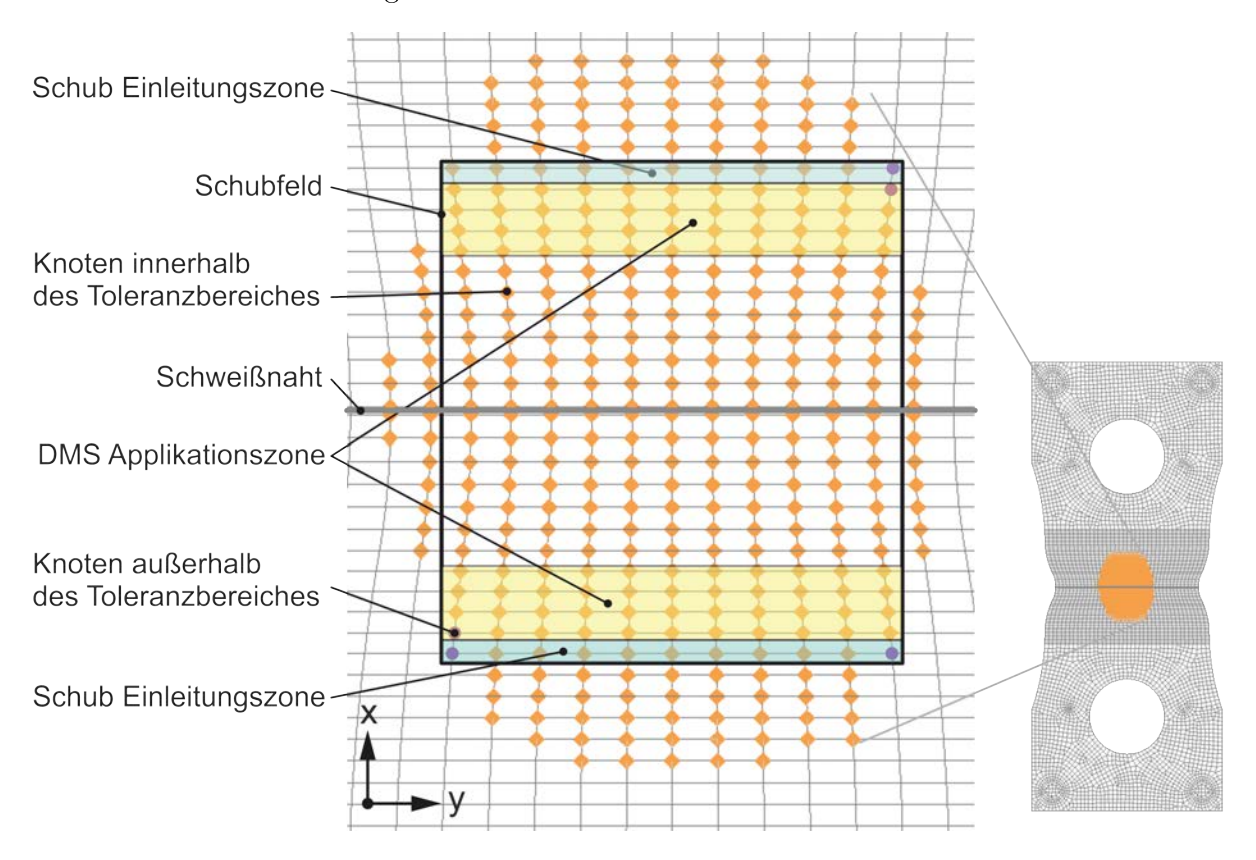

Abbildung 3.25: Schubfeld im ausgeführten Prüfstand

Zur grafischen Darstellung der Abweichung der Schubspannung vom Mittelwert wird ein Diagramm erstellt, welches in [Abbildung 3.26](#page-66-0) zu sehen ist. Die Elementknoten im Schubfeld weisen keine einheitliche y-Koordinate auf. Um die Schubspannung in einem dreidimensionalen Diagramm darstellen zu können, werden die y- und x-Achse normiert. Dabei wird ersichtlich, dass die Spannung an den Ecken des Schubfeldes etwa 6 % unter dem Mittelwert liegt.

<span id="page-66-0"></span>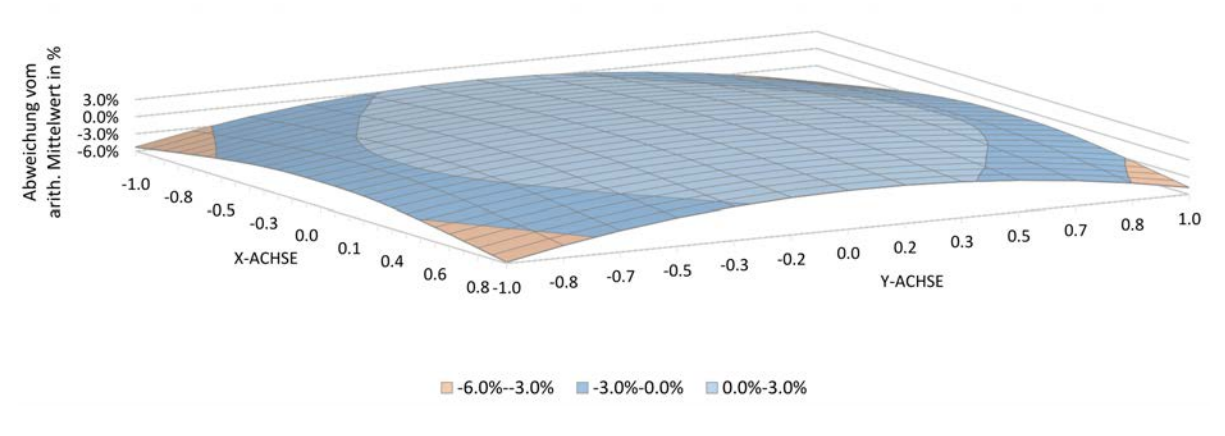

Abbildung 3.26: Prozentuelle Abweichung der Schubspannung vom arithmetischen Mittelwert

Nach der Entwicklung der Probe und des Prüfstandes, erfolgt im nächsten Kapitel der Aufbau und die Inbetriebnahme.

# Kapitel 4

# Aufbau und Inbetriebnahme des Prüfstandes

Nachdem die Fertigung der Einzelteile abgeschlossen ist, wird der Prüfstandes am Schwingfundament des Institutes für Betriebsfestigkeit und Schienenfahrzeugtechnik der TU Graz aufgebaut.

# 4.1 Aufbau des Prüfstandes

Das Schwingfundament verfügt über ein Aufspannfeld welches mit T-Nuten ausgestattet ist. Diese werden mit Nutensteinen bestückt und ermöglichen eine exakte Positionierung des Prüfstandes. Prüfzylinder, Steher und Schrägstütze werden, wie in [Abbildung 4.1](#page-68-0) gezeigt, am Aufspannfeld montiert. Der Prüfzylinder ist mit einer Kraftmessdose ausgestattet welche eine Nennkraft von 500 kN besitzt und zur Regelung der Prüfkraft eingesetzt wird. Die Aufspannplatten, Adapterplatten und die Festkörpergelenke zur Kraftausleitung werden zu den Baugruppen Kraftausleitung verschraubt und am Aufspannfeld platziert. Sie werden anhand der Kraftmessdose fluchtend zueinander ausgerichtet und eine Kraftausleitung mit dem Aufspannfeld verschraubt. Anschlieÿend werden die Hebelarme, Festkörpergelenk zur Koppelung und die Spanneinheiten montiert. Der Abstand der beiden Baugruppen zur Krafteinleitung wird durch die Schubprobe deniert. Um sie einzurichten wird eine Einstell-Lehre gefertigt. Diese besteht aus einem ebenen Blech mit zwei Bohrungen, welche mit Kunststoffhülsen bestückt sind. Die Lehre wird über die Bolzen, der an den Hebelarmen montierten Spanneinheiten, im Prüfstand positioniert. Dadurch wird der Abstand der beiden Baugruppen zueinander eingestellt. Anschließend wird die Dummy Probe gespannt, wodurch sich die Hebelarme zueinander parallel ausrichten. Im gespannten Zustand wird der Prüfstand komplett montiert und anschließend über die Gelenke zur Krafteinleitung mit der Kraftmessdose des Prüfzylinders verbunden.

<span id="page-68-0"></span>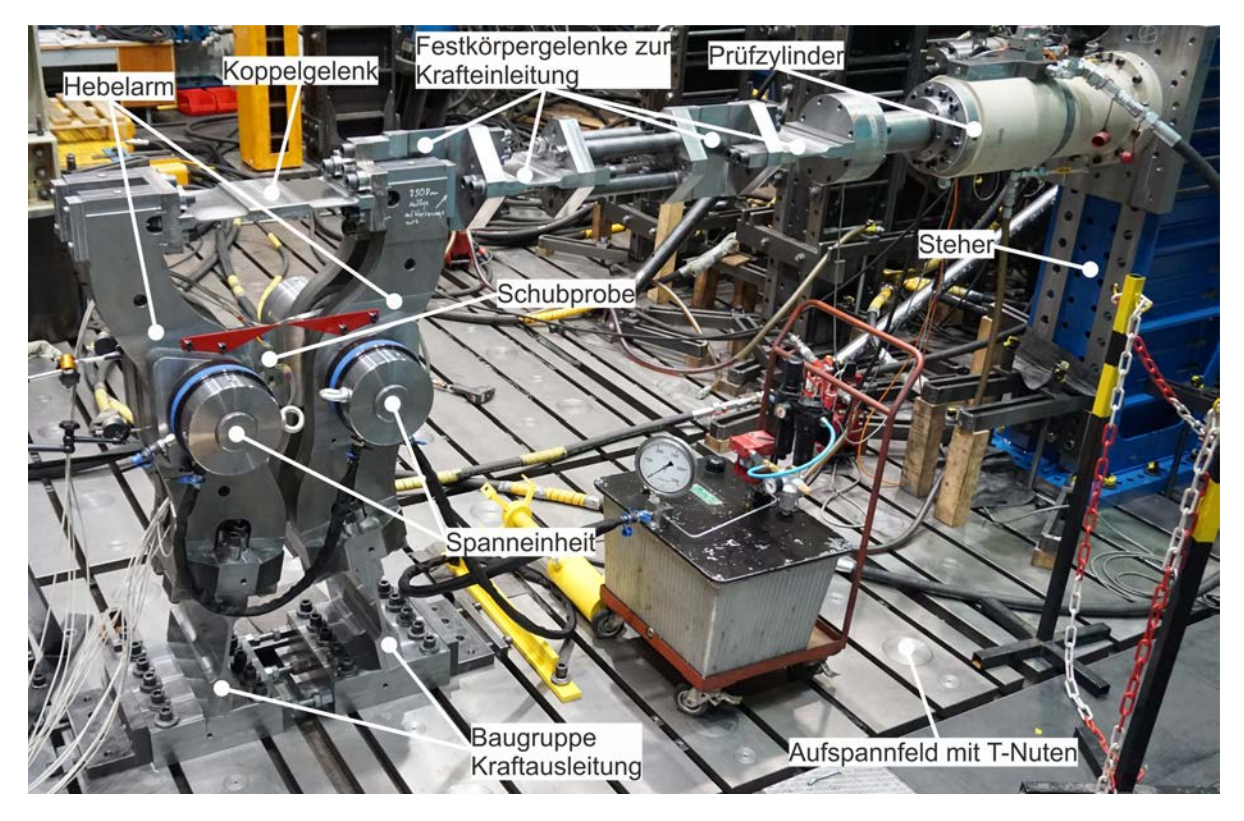

Abbildung 4.1: Prüfaufbau

## 4.2 Inbetriebnahme des Prüfstandes

Bei der Inbetriebnahme des Prüfstandes wird überprüft, ob die numerisch berechneten Spannungen in der Schubprobe mit den tatsächlich auftretenden Spannungen korrelieren. Dazu wird eine Schubprobe mit den Abmessungen der Probe B ohne Schweißnaht gefertigt. Dadurch können mehrere Dehnmessstreifen im Bereich des Schubfeldes appliziert werden. Als Probenwerkstoff wird S355 verwendet. Aufgrund einer Nachbearbeitung durch zu hohe Fertigungsabweichungen beträgt die Blechdicke im Bereich des Schubfeldes statt der geforderten 10 mm nur 9 mm.

### 4.2.1 Dehnungsmessung am Probenblech

Um die relativen Dehnungen im Bereich des Schubfeldes und der Probenaußenkontur zu ermitteln, werden Folien-Dehnmessstreifen appliziert. Diese bestehen aus einer Trägerfolie, einem Messgitter mit Anschlussdrähten und einer Deckschicht. Durch die Dehnung des DMS vergrößert sich der elektrische Widerstand des Gitters, durch Stauchung verringert er sich. Um diese Widerstandsänderung zu erfassen, wird das NI Modul NI TB-4330 eingesetzt. Es verfügt über eine Wheatstonesche Brückenschaltung, welche als Viertel-,

Halb- oder Vollbrücke betrieben werden kann. Um die Dehnung der einzelnen DMS-Kanäle zu messen werden diese zu Viertelbrücken verschalten. Die Datenerfassung erfolgt mit dem Messsystem NI PXIe-1062Q. Um den ebenen Dehnungszustand in einem Messpunkt zu erhalten, muss die Dehnung in drei Richtungen bekannt sein. Um diese zu messen, werden DMS Rosetten eingesetzt. Sie bestehen aus drei Messgittern welche übereinander liegen und zueinander in einem Winkel von 45° angeordnet sind. Um die Spannungen in der Probe mit dem Simulationsmodell zu vergleichen, sollen das reale Materialbeanspruchungsverhältnis und die realen Abweichungen vom arithmetischen Mittelwert berechnet werden. Dazu werden vier DMS Rosetten und zwei Linear DMS benötigt. Diese werden wie in [Abbildung 4.2](#page-69-0) gezeigt, appliziert. Die Rosette R3 befindet sich in der Mitte des Schubfeldes und dient zur Auswertung der maximal auftretenden Schubspannung. Die Rosetten R1 und R4 befinden sich an den Rändern des Schubfeldes in y-Richtung und werden zur Berechnung der mittleren Spannung und der Verifizierung des Schubfeldes benötigt. Die Rosette R2 wird im Abstand von 25 mm zur y-Achse auf der x-Achse im Bereich der in [Unterabschnitt 2.1.1](#page-10-0) definierten DMS-Applikationszone platziert. Sie wird zur Berechnung des Mittelwertes in x-Richtung eingesetzt. An der Auÿenkontur der Probe werden mithilfe der durchgeführten Simulationsrechnung in [Un](#page-40-1)[terabschnitt 2.4.6](#page-40-1) Bereiche hoher Spannungskonzentration identiziert. Dort werden die linearen DMS L1 und L2 appliziert. Sie dienen dazu, das reale Materialbeanspruchungsverhältnis zu berechnen. Der Einsatz von DMS Rosetten ermöglicht die Berechnung der Richtung der Hauptnormalspannungen. Beträgt deren Winkel zur x-Achse 45° ist sichergestellt das in den Messpunkten keine Normalspannungen in x- und y-Richtung auftreten.

<span id="page-69-0"></span>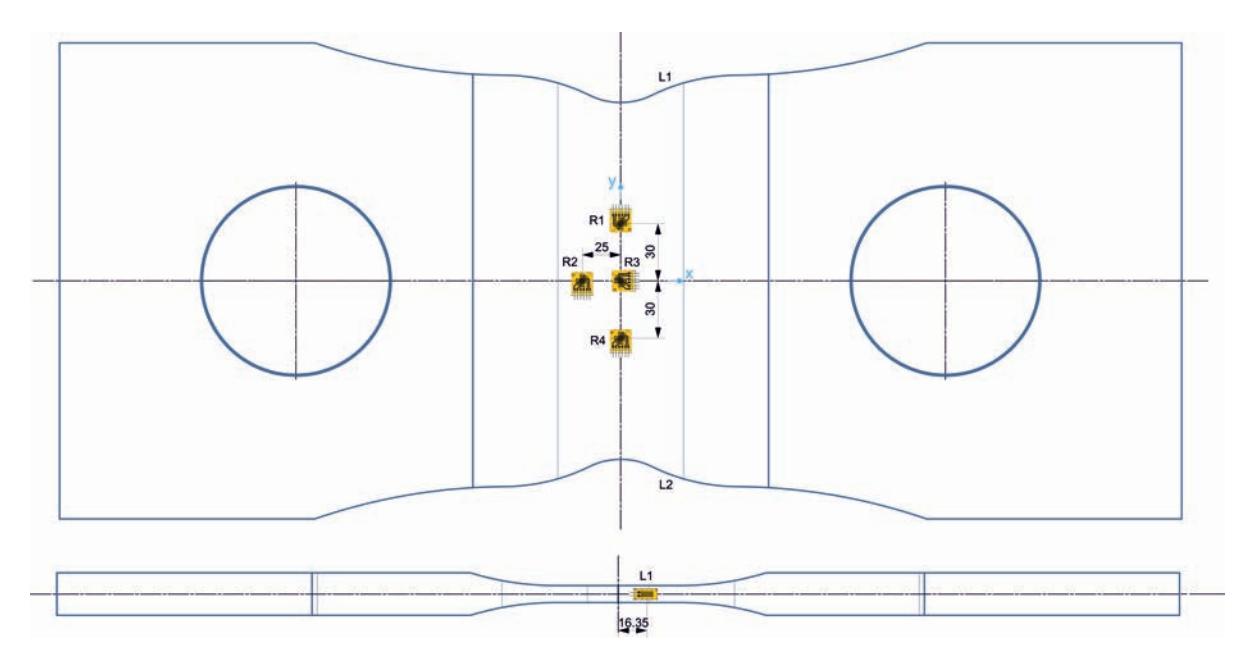

Abbildung 4.2: DMS Positionen am Probenblech

<span id="page-70-0"></span>[Abbildung 4.3](#page-70-0) zeigt die im Prüfstand eingespannte Schubprobe mit applizierten Dehnmessstreifen.

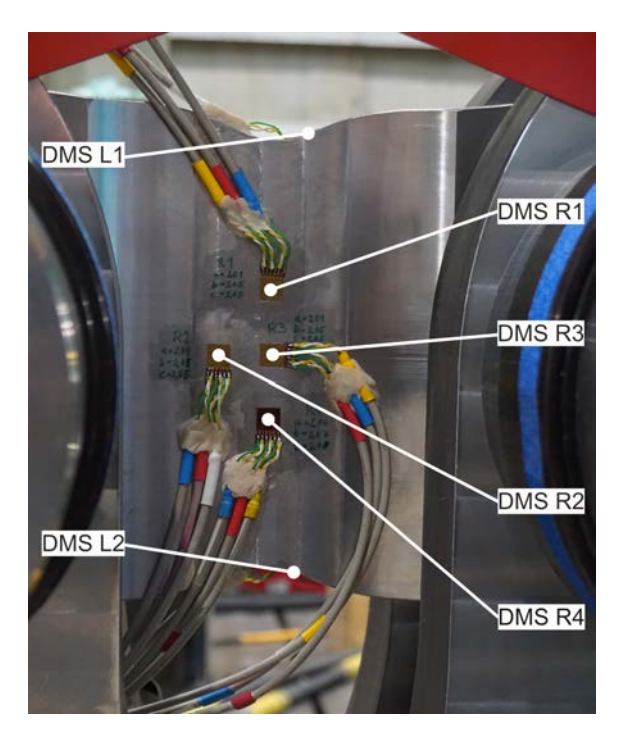

Abbildung 4.3: Applizierte DMS am Probenblech

Bei der Applikation von DMS-Rosetten ist eine exakte Ausrichtung des Gitters am Koordinatensystem der Probe erforderlich. Die Berechnung des Winkels der Hauptnormalspannungen bezieht sich auf das lokale Koordinatensystem der DMS-Rosette. Eine Winkelabweichung der Rosette wird bei der Dehnungsmessung nicht berücksichtigt und tritt somit als Fehler im berechneten Winkel auf.

### 4.2.2 Auswertung des Spannungszustandes

Die Berechnung der Dehnungen und Spannungen wird in Anlehnung an Technische Mechanik 2 [\[10\]](#page-76-1) durchgeführt. Anhand der DMS-Rosette R3 in der Mitte des Schubfeldes wird schematisch das Vorgehen bei der Berechnung erläutert. [Abbildung 4.4](#page-71-0) zeigt die Gitter a, b und c, mit denen die Dehnungen  $\epsilon_y$ ,  $\epsilon_c$  und  $\epsilon_x$  gemessen werden. Zur übersichtlicheren Darstellung werden die Gitter nicht übereinander gelegt, sondern in der jeweiligen Achsrichtung verschoben dargestellt.

<span id="page-71-0"></span>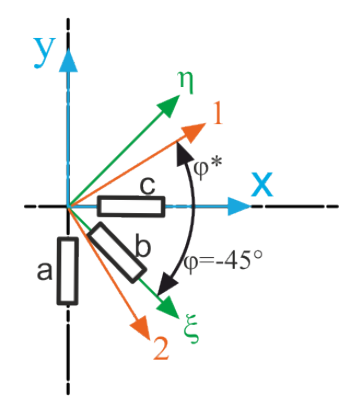

Abbildung 4.4: DMS-Rosette R3

Durch Addition und Subtraktion wird die Dehnung  $\epsilon_{\eta}$  wie folgt berechnet:

$$
\epsilon_{\eta} = \epsilon_x + \epsilon_y - \epsilon_{\zeta}.\tag{4.1}
$$

Durch einsetzen in [Gleichung 4.2](#page-71-1) kann die Gleitung  $\gamma_{xy}$  berechnen werden:

<span id="page-71-1"></span>
$$
\gamma_{xy} = \epsilon_{\eta} - \epsilon_{\zeta}.\tag{4.2}
$$

Die Berechnung der Hauptdehnungen im 1,2 Koordinatensystem und des Winkels ϕ∗ zur x-Achse erfolgt nach den folgenden Zusammenhängen:

$$
\epsilon_{1,2} = \frac{\epsilon_x + \epsilon_y}{2} \pm \sqrt{\left(\frac{\epsilon_x - \epsilon_y}{2}\right)^2 + \left(\frac{1}{2}\gamma_{xy}\right)^2},\tag{4.3}
$$

$$
\tan 2\varphi* = \frac{\gamma_{xy}}{\epsilon_x - \epsilon_y}.\tag{4.4}
$$

Um die Hauptnormalspannungen zu berechnen wird ein isotropes, elastisches Werkstoffverhalten vorausgesetzt. Dadurch kann das Elastizitätsgesetz für den zweiachsigen Spannungszustand unter Vernachlässigung der Temperaturänderung ∆T angewendet werden. Der E-Modul wird mit 210 000 MPa und die Querkontraktionszahl  $\nu$  mit 0,3 angenommen:

$$
\sigma_1 = \frac{E}{1 - \nu^2} (\epsilon_1 - \nu \epsilon_2), \tag{4.5}
$$

$$
\sigma_2 = \frac{E}{1 - \nu^2} (\epsilon_2 - \nu \epsilon_1). \tag{4.6}
$$
Aus den Hauptnormalspannungen  $\sigma_1$  und  $\sigma_2$  wird nun die Hauptschubspannung  $\tau_{max}$ berechnet:

$$
\tau_{max} = \pm \frac{1}{2} (\sigma_1 - \sigma_2). \tag{4.7}
$$

<span id="page-72-0"></span>Die Ausrichtung eines Linear DMS an der Stirnseite der Probe ist in [Abbildung 4.5](#page-72-0) dargestellt.

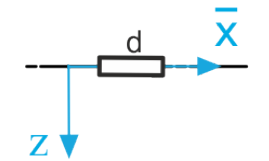

Abbildung 4.5: Linear DMS L1

Zur Berechnung der Spannung  $\sigma_x$  wird das Elastizitätsgesetz für den einachsigen Spannungszustand angewendet:

$$
\sigma_x = E * \epsilon_x. \tag{4.8}
$$

## 4.3 Zusammenfassung und Interpretation der Ergebnisse

Bei der Zusammenfassung und Interpretation der Ergebnisse ist zu berücksichtigen, dass bei der Erstinbetriebnahme für die ermittelten Messdaten keine Messunsicherheiten berücksichtigt werden. Auch muss erwähnt werden, dass zum Zeitpunkt der Erstinbetriebnahme keine Probe zur Verfügung steht, welche exakt der entwickelten Probengeometrie entspricht. Unter Kenntnis dieser Einüsse kann man annehmen, dass die Messwerte in guter Näherung den numerisch berechneten Werten entsprechen.

In [Tabelle 4.1](#page-73-0) sind die aus den gemessenen Dehnungen berechneten Spannungen dargestellt. Zusätzlich wird für jede Rosette die Winkelabweichung der Hauptnormalspannung vom angestrebten Winkel ϕ∗ von 45° zur x-Achse des lokalen DMS-Koordinatensystems angegeben. Diese Abweichung kann einerseits auf Normalspannungen in x- und y-Richtung des Probenkoordinatensystems an den Messstellen zurückgeführt werden, andererseits kann auch eine Winkelabweichung bei der Applikation der DMS Rosetten zu diesen Abweichungen führen. Ein Vergleich der Dehnungen in den Messgittern c und a der einzelnen DMS Rosetten zeigt, dass die Rosette R03 die geringsten Dehnungen und die geringste Winkelabweichung aufweist. Die Rosette R02 mit der größten Winkelabweichung weist die höchsten Dehnungen auf. Eine optische Kontrolle der DMS Rosetten

zeigt, dass die Rosette R02 im Vergleich zur Rosette R03 eine höhere Winkelabweichung zur x-Achse des Probenkoordinatensystems aufweist. Die Winkelabweichungen der Hauptnormalspannungen können somit auf die Applikation der DMS Rosetten zurückgeführt werden. Dadurch kann ausgeschlossen werden, dass in den Messpunkten Normalspannungen, in x- und y-Richtung des Probenkoordinatensystems, auftreten.

| Rosette R01 | $\tau_{R01} = 29.0 \text{ MPa}$   | $\Delta \varphi *_{01} = 2.0\,\%$  |
|-------------|-----------------------------------|------------------------------------|
| Rosette R02 | $\tau_{R02} = 31.0 \text{ MPa}$   | $\Delta\varphi*_0{}_{2} = 2.8\,\%$ |
| Rosette R03 | $\tau_{R03} = 31.5 \text{ MPa}$   | $\Delta \varphi *_{03} = 0.8\,\%$  |
| Rosette R04 | $\tau_{R04} = 29.5 \text{ MPa}$   | $\Delta\varphi*_0^4 = 1.3\,\%$     |
| DMS L01     | $\sigma_{01} = 37.0 \text{ MPa}$  |                                    |
| DMS L02     | $\sigma_{02} = -36.0 \text{ MPa}$ |                                    |

<span id="page-73-0"></span>Tabelle 4.1: Berechnete Spannungen und Winkel

Um die aus den Messdaten berechneten Spannungen mit den numerisch berechneten zu vergleichen, werden die Spannungen normiert. [Abbildung 4.6](#page-74-0) und [Abbildung 4.7](#page-75-0) zeigen die numerisch in [Abschnitt 3.3](#page-63-0) berechneten Verläufe der Schubspannungen und die aus den Messungen berechneten Spannungen in y- und x-Richtung. Die Normierung wird so durchgeführt, dass die Maximalwerte übereinstimmen. Der Mittelwert sowie die Oberund Untergrenze werden durch die numerisch berechneten Schubspannungen festgelegt. Angestrebt wird, dass sich die aus den Messungen berechneten Spannungen im Bereich zwischen Ober und Untergrenze befinden.

In y-Richtung sind die normierten, Schubspannungen der Rosetten R01, R03 und R04 eingezeichnet. Rosette R03 weist die höchste Spannung auf und wird als Basis zur Normierung herangezogen. Die normierten Spannungen der Rosette R01 und R04 liegen auÿerhalb des angestrebten Bereiches weisen jedoch annähernd gleiche Höhe auf.

<span id="page-74-0"></span>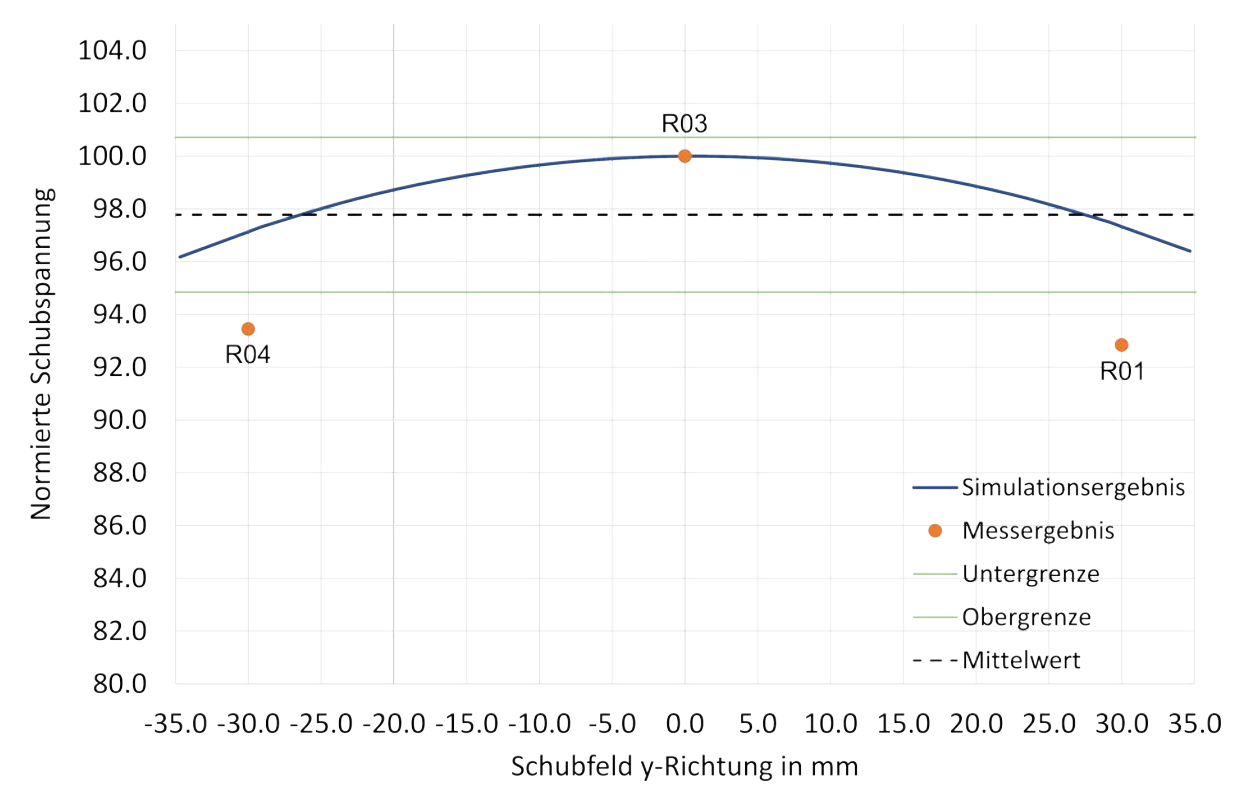

Abbildung 4.6: Schubspannungsverlauf in y-Richtung

In den Schubspannungsverlauf in x-Richtung werden die normierten Schubspannungen der DMS Rosetten R02 und R03 eingezeichnet. Zur Normierung der Spannungen in x-Richtung wird ebenfalls die Spannung der Rosette R03 als Basis verwendet. Die Spannung der Rosette R02 weist nahezu die gleiche Höhe wie die numerisch berechnete Schubspannung auf.

<span id="page-75-0"></span>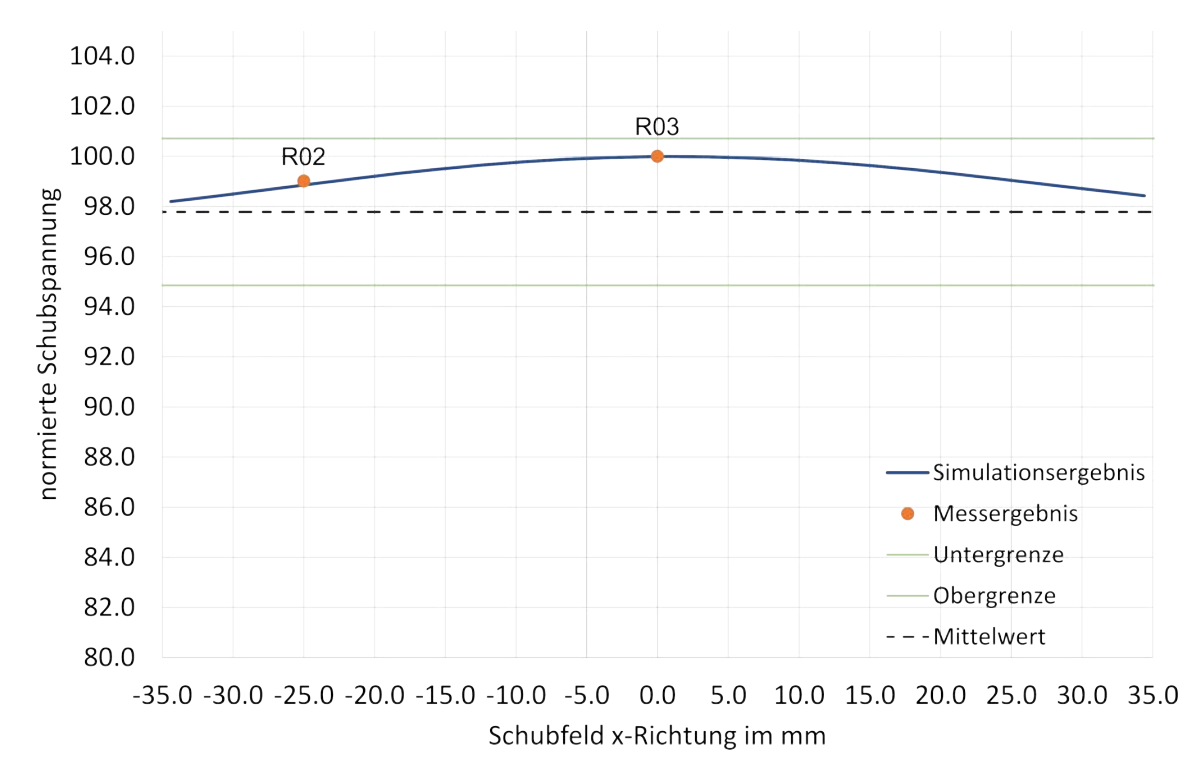

Abbildung 4.7: Schubspannungsverlauf in x-Richtung

Das reale Materialbeanspruchungsverhältnis wird aus der berechneten Spannung des Linear DMS L01 und der Schubspannung der Rosette R03 berechnet. Die Höhe der Normalspannung führt zu einem Materialbeanspruchungsverhältnis welches über dem festgelegten Grenzwert von 1,16 liegt.

$$
V_{S,N,real} = \frac{\sigma_{01}}{\tau_{03}} = \frac{37 \text{ MPa}}{31,5 \text{ MPa}} = 1,175 \nleq 1,16
$$
\n(4.9)

Bei der Messung der Dehnungen, werden Messunsicherheiten nicht berücksichtigt. Diese können das Ergebnis signifikant beeinflussen. Auch die numerische Berechnung ist mit Unsicherheiten behaftet. Für weitere Prüfungen ist es erforderlich, dass die Geometrie der Probe den entwickelten Probengeometrien entspricht. Auch müssen Messunsicherheiten berücksichtigt werden um die Messdaten besser mit den numerisch berechneten Spannungen vergleichen zu können.

## Literaturverzeichnis

- [1] Richtlinie FKM. Rechnerischer festigkeitsnachweis für maschinenbauteile. Ausgabe, VDMA-Verlag, Frankfurt am Main, 2012.
- [2] Erwin Haibach. Betriebsfestigkeit. Springer, 2006.
- [3] R Masendorf, C Müller, C Henkel, Hellmuth Klingelhöffer, F Klubberg, A Scholz, and R Wagener. Din 50100 schwingfestigkeitsversuch-aktueller stand der überarbeitung. 2015.
- [4] ISO Norm. Iso 12106: 2003 metallic materials fatigue testing axial strain controlled method, 2003.
- [5] S Standard et al. Standard test method for shear testing of thin aluminum alloy products. ASTM, 1998.
- [6] K Miyauchi. A proposal for a planar simple shear test in sheet metals. Sci. Pap. *Inst. Phys. Chem. Res.*(*Jpn*).,  $78(3):27-40$ , 1984.
- [7] Qing Yin, Celal Soyarslan, K Isik, and A Erman Tekkaya. A grooved in-plane torsion test for the investigation of shear fracture in sheet materials. International Journal of Solids and Structures,  $66:121-132$ ,  $2015$ .
- [8] voestalpine Stahl GmbH. alform $\overline{R}$  m-reihe. 2018.
- [9] Verein deutscher Ingenieure. Vdi 2230: 2003 systematische berechnung hochbeanspruchter schraubenverbindungen, 2003.
- [10] Dietmar Gross, Werner Hauger, Walter Schnell, Jörg Schröder, and Wolfgang A Wall. Technische Mechanik, volume 2. Springer, 1986.

# Abbildungsverzeichnis

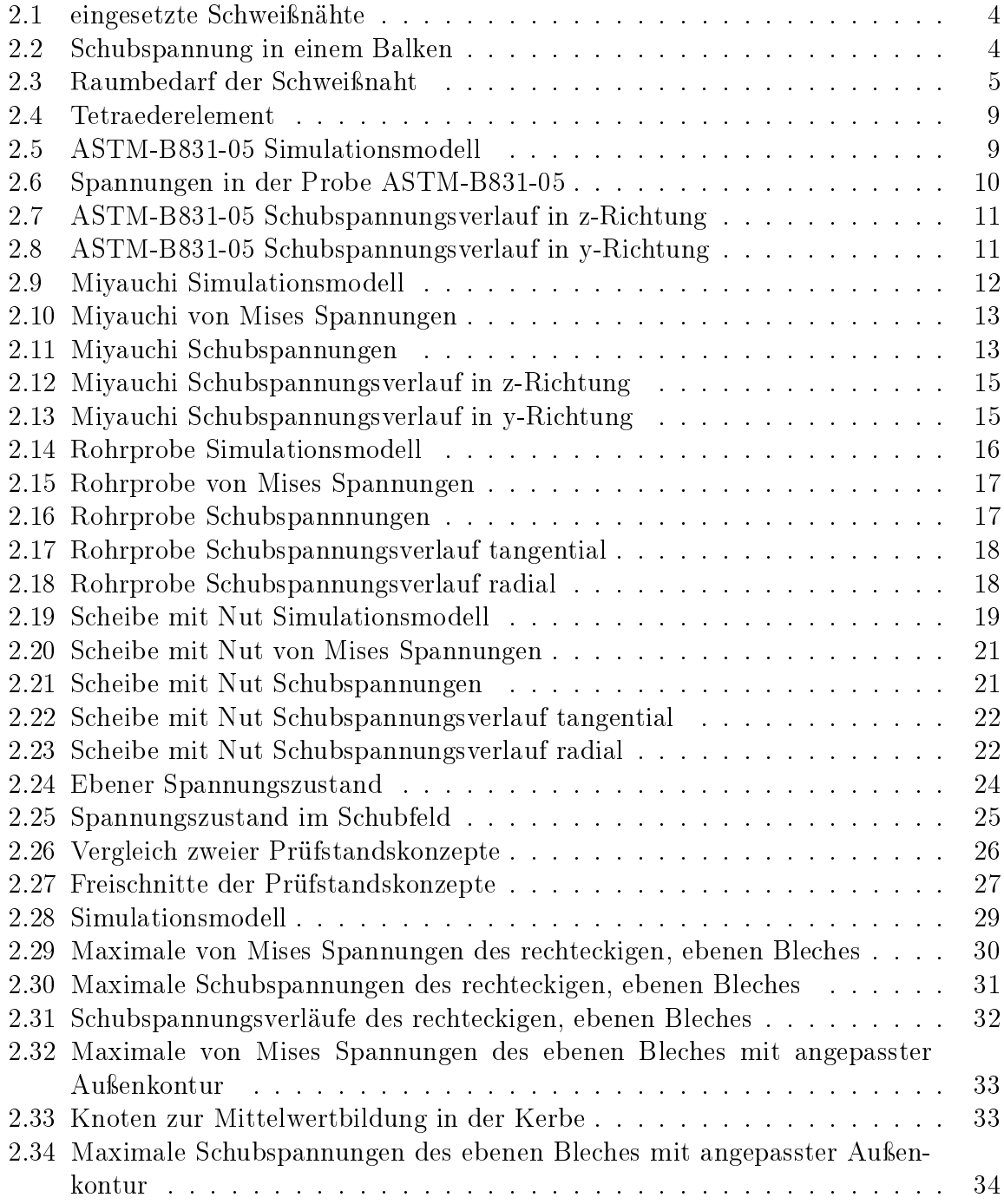

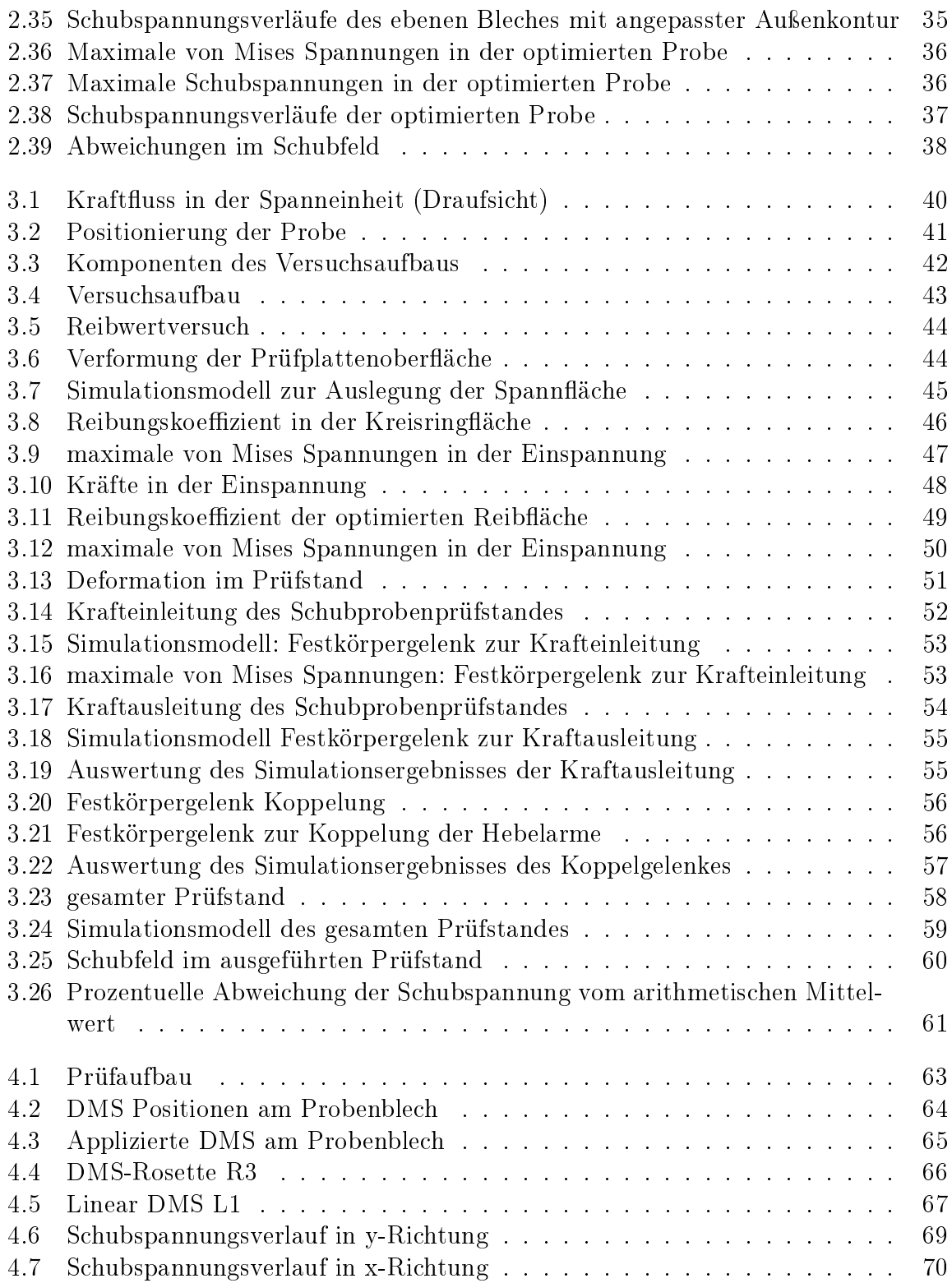

# Anhang A

# Rechenbericht

#### Rechenbericht Schubprobenprüfstand

Die Berechnung wird mit Probe A durchgeführt

#### Abschätzung der erforderlichen Schubspannung:

Die Streckgrenze für Alform700M wird aus dem Datenblatt alformR M-Reihe(2019voestalpine) übernommen. Mit der Gestaltänderungsenergiehypothese wird die Schubspannung berechnet, welche bei einer Streckgrenze von 700MPa, 404MPa beträgt. Da die Schubwechselfestigkeit nicht bekannt ist, wird mit einer Sicherheit von 1,2 die notwendige Schubspannung festgelegt.

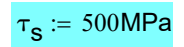

#### Freischnitt des Prüfaufbaues:

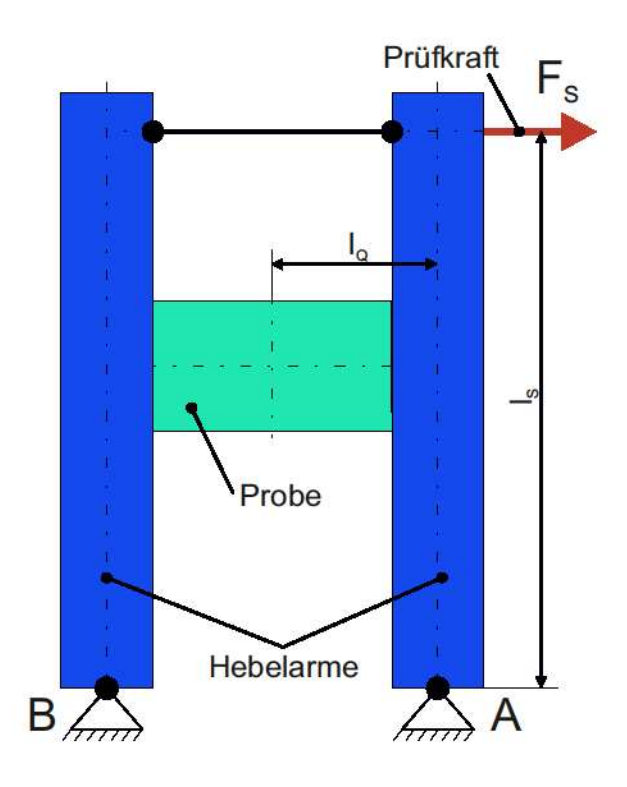

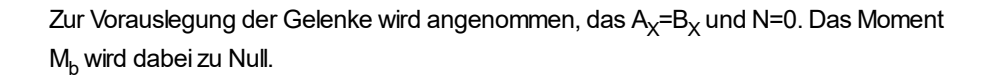

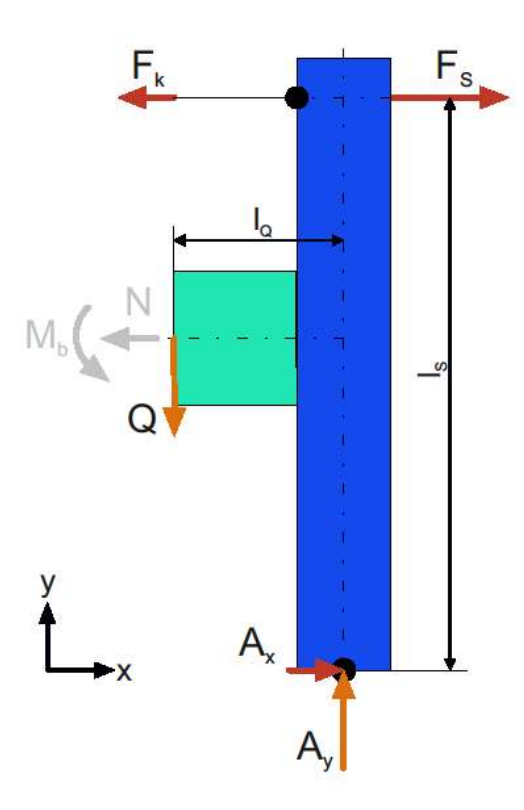

#### Numerisch berechneter Zusammenhang zwischen maximaler Schubspannung im Schubfeld und eingeleiteter Prüfkraft:

Hier wird der Zusammenhang zwischen der Schubspannung im Schubfeld und der eingeleiteten Prüfkraft ermittelt. Dazu werden Simulationen mit drei unterschiedlich Prüfkräften am Simulationsmodell zur Probenentwicklung durchgeführt und die jeweilige Schubspannung, am Knoten, im Zentrum des Schubfeldes ausgewerten.

Mit den erhaltenen Werten wird eine lineare Funktion aufgestellt, welche zur Auslegung der Prüfstandsabmessungen dient.

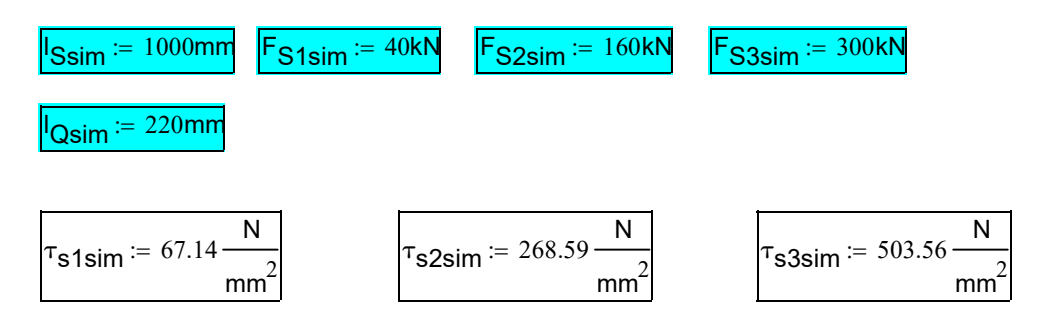

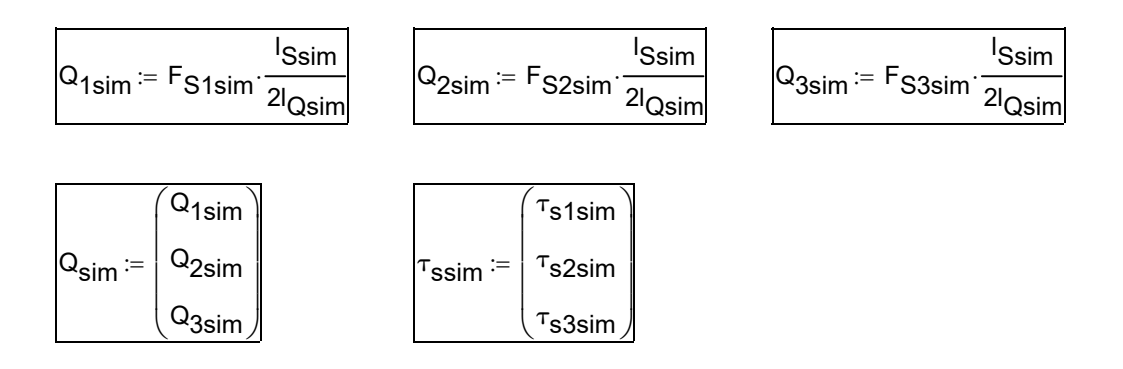

Die Querkraft  $Q_{sim}$  wird aus den Prüfstandsabmessungen und Prüfkräften des Simulationsmodells berechnet. Das folgende Diagramm zeigt den linearen Zusammenhang zwischen Querkraft und Schubspannung.

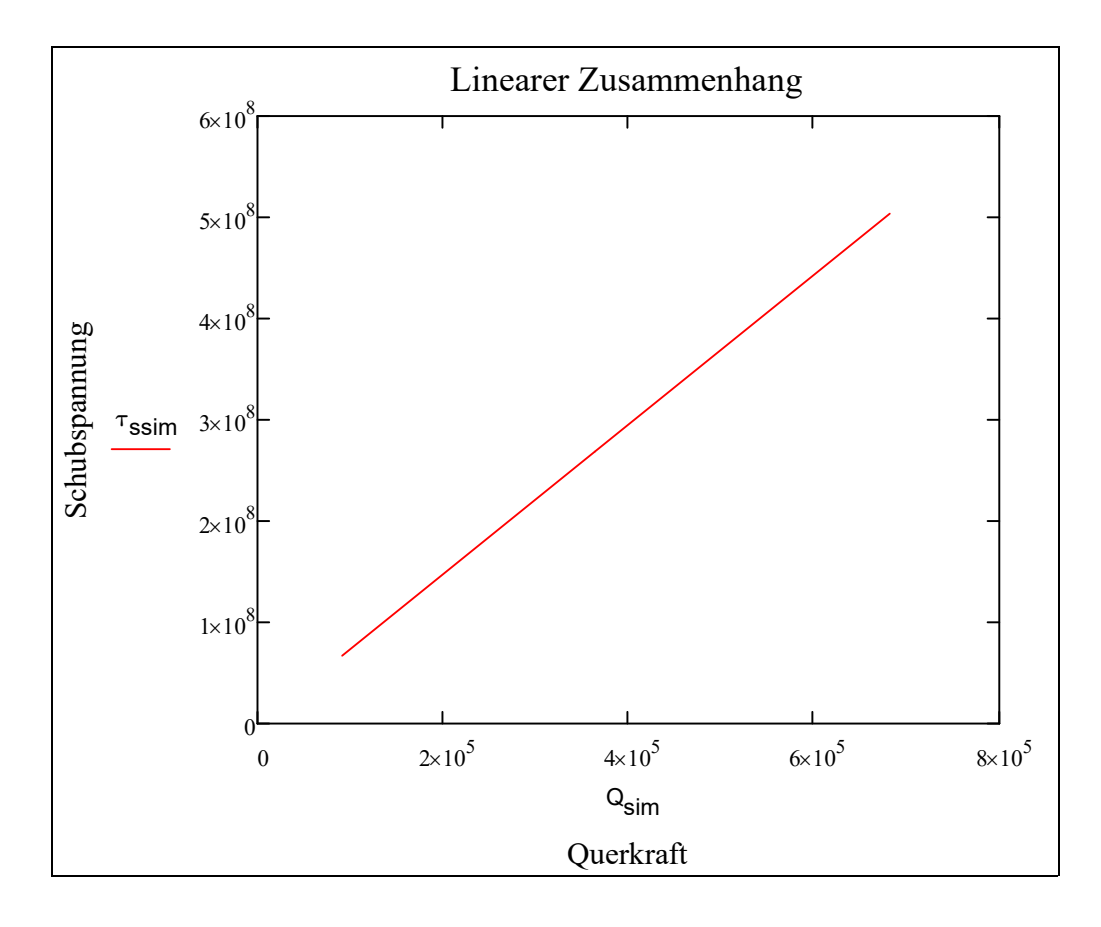

Durch den linearen Zusammenhang kann eine Geradengleichung aufgestellt werden, welche zur Berechnung der erforderlichen Querkraft eingesetzt wird.

Durch den linearen Zusammenhang kann eine Geradengleichung aufgestellt werden, welche zur Berechnung der erforderlichen Querkrafteingesetzt wird.

\n
$$
k_{sim} := \frac{\left(\tau_{s1sim} - \tau_{s3sim}\right)}{\left(Q_{1sim} - Q_{3sim}\right)} = 738.557 \frac{1}{m^2}
$$

\n
$$
d_{sim} := \tau_{s3sim} - k_{sim} \cdot Q_{3sim} = -1.538 \times 10^{-3} \cdot MPa
$$

\n
$$
Querkraft Q:
$$

\n
$$
l_{Q} := 210 \text{mm}
$$

\n
$$
Q := \frac{\left(\tau_{s} - d_{sim}\right)}{k_{sim}} = 676.998 \cdot kN
$$

\nLänge der Hebelarme  $l_{s}$ :

#### Querkraft Q:

$$
I_Q := 210 \text{mm}
$$

$$
Q := \frac{\left(\tau_s - d_{\text{sim}}\right)}{k_{\text{sim}}} = 676.998 \cdot \text{kN}
$$

#### Länge der Hebelarme I<sub>S</sub>:

Mit Hilfe der Prüfkraft und des Momentengleichgewichtes um A wird die Länge der Hebelarme Is ermittelt.

$$
\text{F}_\text{S} \coloneqq 300\text{kN}
$$

$$
I_S := \frac{2Q \cdot I_Q}{F_S} = 947.797 \cdot mm
$$

#### Prüfkraft  $F_{S2}$ :

Die berechnete Länge der Hebelarme wird auf einen Wert, der konstruktiv geeignet ist, festgelegt. Daraus ergibt sich die tatsächliche Prüfkraft F<sub>S2</sub>.

$$
I_{S2} \coloneqq 1100 \text{mm}
$$

$$
F_{S2} := 2Q \cdot \frac{I_Q}{I_{S2}} = 258.49 \cdot kN
$$

gerundet auf 260kN

## Berechnung der Auflagerkräfte:

$$
A_y := -Q = -676.998 \cdot kN
$$
  
\n
$$
B_y := Q = 676.998 \cdot kN
$$
 *gerundet auf 680kN*

$$
A_{\mathbf{X}} := \frac{F_{S2}}{2} = 129.245 \cdot kN
$$
  
\n
$$
B_{\mathbf{X}} := \frac{F_{S2}}{2} = 129.245 \cdot kN
$$
 *gerundet auf 130kN*

$$
A_{res} := \sqrt{A_x^2 + A_y^2} = 689.225 \cdot kN
$$
   
gerundet auf 690kN   

$$
B_{res} := \sqrt{B_x^2 + B_y^2} = 689.225 \cdot kN
$$

### Winkel der resultiereneden Auflagerkräfte zur x-Achse:

$$
\alpha := \text{asin}\left(\frac{A_x}{A_y}\right) = -11.006\cdot^{\circ}
$$
\n
$$
\beta := \text{asin}\left(\frac{B_x}{B_y}\right) = 11.006\cdot^{\circ}
$$

#### Berechnung der Spannfläche der kraftschlüssigen Verbindung:

Es werden drei Spannflächen definiert, welche durch das Modell eines Trägers auf zwei Stützen abstrahiert werden. Der Kraftangriffspunkt der Reibkraft wird im Druckmittelpunkt der jeweiligen Fläche angenommen.

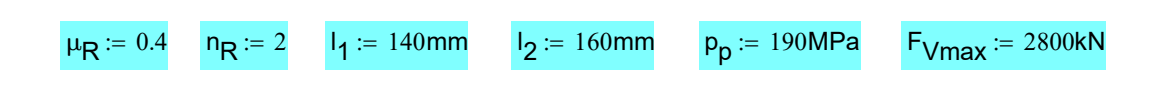

#### Frontansicht der Probe:

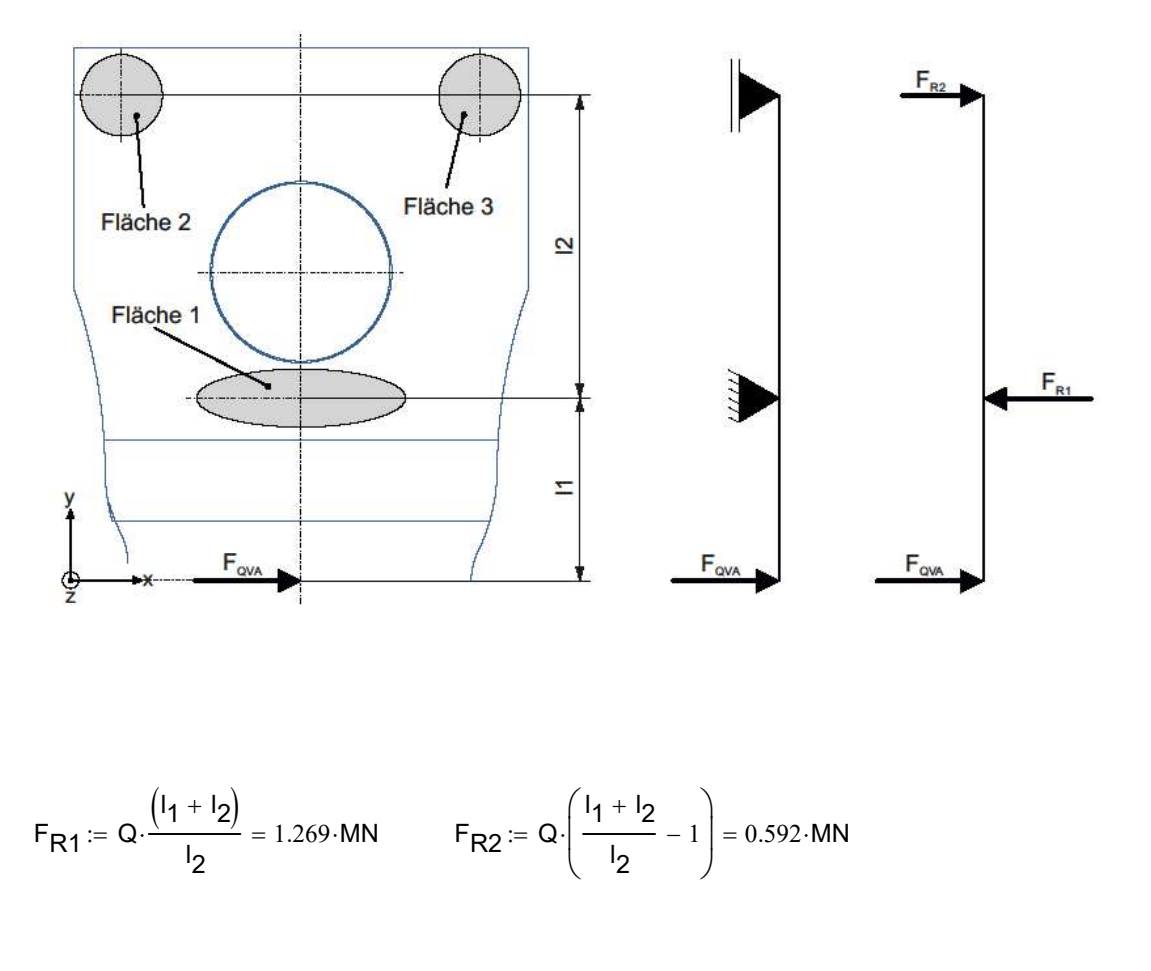

$$
F_{R1} := Q \cdot \frac{(I_1 + I_2)}{I_2} = 1.269 \cdot MN
$$
  $F_{R2} := Q \cdot \left( \frac{I_1 + I_2}{I_2} - 1 \right) = 0.592 \cdot MN$ 

Höhe der Kräfte F<sub>R1</sub> und F<sub>R2</sub> bei Variation der Länge I<sub>2</sub>:

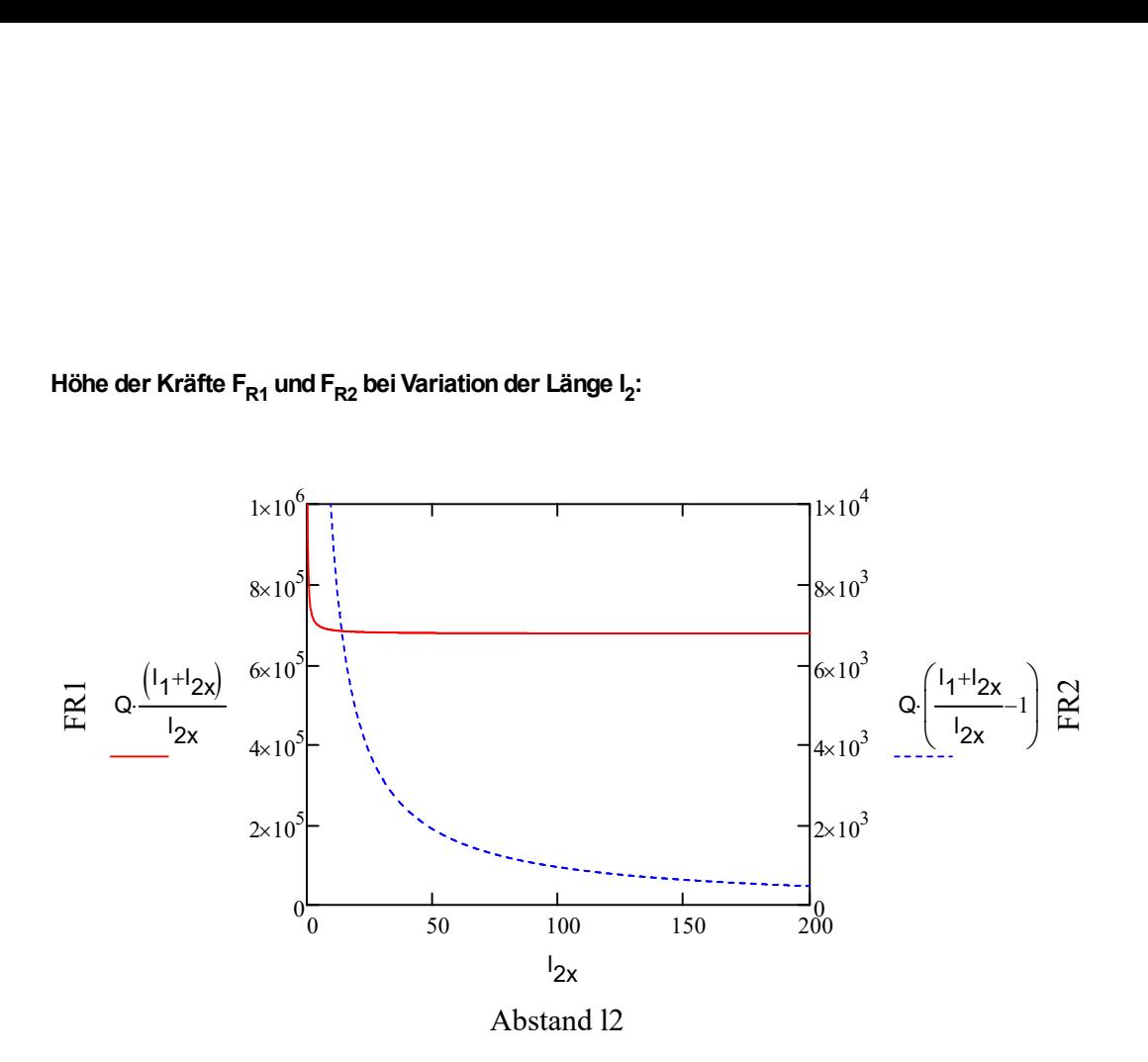

Seitenansicht der Probe:

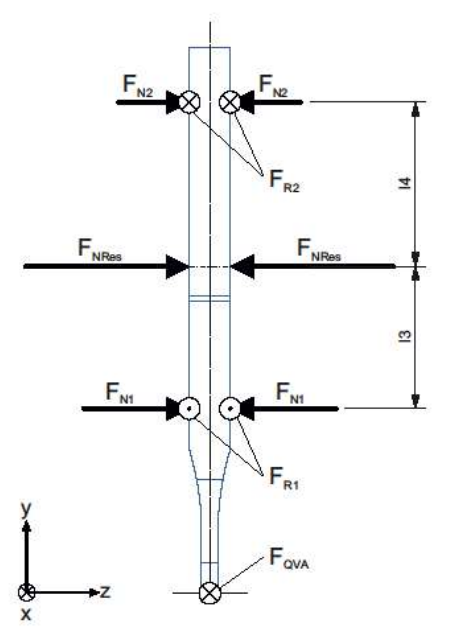

$$
F_{N1} := \frac{F_{R1}}{\mu_R \cdot n_R} = 1.587 \cdot MN \qquad F_{N2} := \frac{F_{R2}}{\mu_R \cdot n_R \cdot 2} = 0.37 \cdot MN
$$

$$
F_{NRes} := F_{N1} + F_{N2} = 1.957 \cdot MN
$$

$$
I_3 := I_2 \cdot \left(1 - \frac{F_{N1}}{F_{N1} + F_{N2}}\right) = 30.27 \cdot mm
$$

$$
I_4 := I_2 - I_3 = 129.73 \cdot mm
$$

# Erforderliche Spannflächengröße aufgrund festgelegter Flächenpressung und maximaler Anpresskraft: F<sub>N1</sub> + F<sub>N2</sub> = 1.957·MN<br>  $-\frac{F_{N1}}{F_{N1} + F_{N2}}$  = 30.27·mm<br>  $3 = 129.73 \cdot \text{mm}$ <br>
he Spannflächengröße aufgrund festgelegter Flächenpressung und<br>
Anpresskraft:<br>  $\frac{\sqrt{max^{-1}4}}{(\sqrt{14} + \sqrt{3})} = 1.195 \times 10^4 \cdot \text{mm}^2$ <br>  $\frac{\sqrt{max^{-1$

$$
A_{F1} := \frac{F_{Vmax} \cdot l_4}{p_p \cdot (l_4 + l_3)} = 1.195 \times 10^4 \cdot \text{mm}^2
$$

$$
A_{F23} := \frac{F_{Vmax} \cdot I_3}{P_p \cdot (I_4 + I_3)} = 2.788 \times 10^3 \cdot mm^2
$$

$$
I_3 := I_2 \left( 1 - \frac{F_{N1}}{F_{N1} + F_{N2}} \right) = 30.27 \cdot mm
$$
  
\n
$$
I_4 := I_2 - I_3 = 129.73 \cdot mm
$$
  
\nErforderliche Spanrflächengröße aufgrund festgelegter Flächenpressung und  
\nmaximaler Anpresskraft:  
\n
$$
A_{F1} := \frac{F_{Vmax} \cdot I_4}{p_p \cdot (I_4 + I_3)} = 1.195 \times 10^4 \cdot mm^2
$$
  
\n
$$
A_{F23} := \frac{F_{Vmax} \cdot I_3}{p_p \cdot (I_4 + I_3)} = 2.788 \times 10^3 \cdot mm^2
$$
  
\n
$$
A_{F2} := \frac{A_{F23}}{2} = 1.394 \times 10^3 \cdot mm^2
$$
  
\n
$$
A_{F3} := \frac{A_{F23}}{2} = 1.394 \times 10^3 \cdot mm^2
$$

$$
A_{Fges} := A_{F1} + A_{F2} + A_{F3} = 1.474 \times 10^4 \cdot \text{mm}^2
$$

#### Sicherheit der Reibverbindung:

$$
S_R := \frac{F_{Vmax}}{F_{NRes}} = 1.431
$$

#### Berechnung der Festkörpergelenke

$$
E_{\text{ModulSt}} \coloneqq 210000 \frac{N}{mm^2}
$$

Daten aus Simulationsmodell: Translation des Krafteinleitungsknotens:

$$
\boldsymbol{x}_K \coloneqq 11.4\text{mm}
$$

Drehwinkel des Hebelarmes:

$$
\varphi_H := \operatorname{asin}\left(\frac{x_K}{I_{S2}}\right) = 0.594.^{\circ} \qquad \qquad \text{gerundet auf 1°}
$$

#### Berechnung der Knicklänge nach Euler:

Knickfall 3 für alle Gelenke

$$
\beta_{\textbf{k}} \coloneqq \frac{1}{2} \cdot \! \sqrt{2}
$$

#### Festkörpergelenk zur Koppelung der Hebelarme:

$$
b_{gz} := 240 \text{mm}
$$
\n
$$
h_{gz} := 6 \text{mm}
$$
\n
$$
F_{Kzulz} := 130 \text{kN}
$$
\n
$$
V_{mz} := 3
$$
\n
$$
I_{Xz} := \frac{b_{gz} \cdot h_{gz}^3}{\frac{\pi^2 \cdot E_{ModulSt} \cdot I_{Xz}}{F_{Kzulz} \cdot v_{mz}}} = 151.52 \cdot \text{mm}
$$
\n
$$
I_{gkz} := \frac{I_{kz}}{\beta_k} = 214.281 \cdot \text{mm}
$$

#### Festkörpergelenk zur Krafteinleitung:

$$
b_{ge} := 260 \text{mm}
$$
\n
$$
h_{ge} := 8 \text{mm}
$$
\n
$$
h_{Xe} := \frac{b_{ge} \cdot h_{ge}^{3}}{12}
$$
\n
$$
h_{Xe} := \sqrt{\frac{\pi^{2} \cdot E_{ModulSt} \cdot I_{Xe}}{F_{Kzule} \cdot V_{me}}} = 159.834 \cdot \text{mm}
$$
\n
$$
I_{gke} := \frac{ke}{1.5} = 106.556 \cdot \text{mm}
$$

#### Festkörpergelenk zur Kraftausleitung:

$$
b_{\text{ga}} \coloneqq 380 \text{mm} \quad h_{\text{ga}} \coloneqq 12 \text{mm} \quad F_{\text{Kzula}} \coloneqq 690 \text{kN} \quad v_{\text{ma}} \coloneqq 3
$$
\n
$$
I_{\text{Xa}} \coloneqq \frac{b_{\text{ga}} \cdot h_{\text{ga}}^3}{12}
$$
\n
$$
I_{\text{ka}} \coloneqq \sqrt{\frac{\pi^2 \cdot E_{\text{ModulSt}} \cdot I_{\text{Xa}}}{F_{\text{Kzula}} \cdot v_{\text{ma}}}} = 234.071 \cdot \text{mm}
$$
\n
$$
I_{\text{gka}} \coloneqq \frac{I_{\text{ka}}}{1.5} = 156.047 \cdot \text{mm}
$$

#### Berechnung der Spannung im Gewinde des Spannbolzens:

Hier wird eine grobe Abschätzung der Spannung im gerinsten Querschnitt des Spannbolzens durchgeführt. Die Auslegung des Gewindes erfolgt gesondert nach VDI 2230.

Kerndurchmesser M95 Gewinde:

#### $d_{SB} = 89$ mm

Berechnung der Spannung im Spannbolzen:

$$
A_{SB} := \frac{d_{SB}^2 \cdot \pi}{4} = 6.221 \times 10^3 \cdot \text{mm}^2
$$

$$
\sigma_{SB} := \frac{F_{Vmax}}{A_{SB}} = 450.078 \cdot \text{MPa}
$$

#### Dicke der Druckplatte:

In einer einfachen Abschätzung wird für die Schraubverbindung der Spanneinheit der Winkel des Druckkegels mit 30° angenommen.

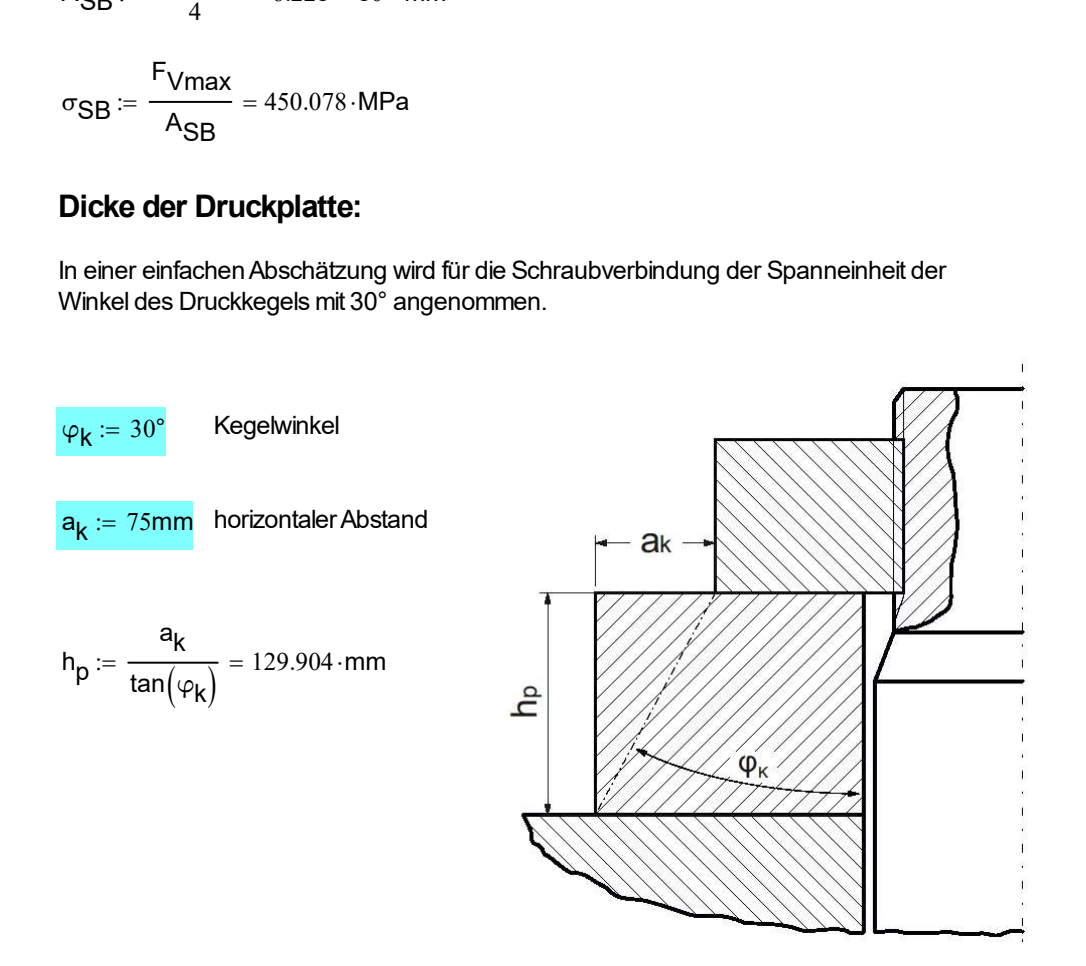

Mit diesem Kegelwinkel wird zuverlässig ein Überschreiten der maximalen Flächenpressung im Trennfugenbereich verhindert.